# Package 'popEpi'

September 28, 2019

<span id="page-0-0"></span>Title Functions for Epidemiological Analysis using Population Data

Author Joonas Miettinen [cre, aut] (<https://orcid.org/0000-0001-8624-6754>), Matti Rantanen [aut],

Karri Seppa [ctb]

Maintainer Joonas Miettinen <joonas.miettinen@cancer.fi>

Version 0.4.8

Date 2019-09-27

Language en-GB

Description Enables computation of epidemiological statistics, including those where counts or mortality rates of the reference population are used. Currently supported: excess hazard models, rates, mean survival times, relative survival, and standardized incidence and mortality ratios (SIRs/SMRs), all of which can be easily adjusted for by covariates such as age. Fast splitting and aggregation of 'Lexis' objects (from package 'Epi') and other computations achieved using 'data.table'.

**Depends**  $R (= 3.2.0)$ 

**Imports** Epi  $(>= 2.0)$ , survival, data.table  $(>= 1.10.4)$ 

Suggests reshape2, methods, testthat, knitr, rmarkdown, relsurv, ggplot2, mstate, date, splines, roxygen2, covr

Encoding UTF-8

License GPL-3

LazyData true

ByteCompile true

VignetteBuilder knitr

URL <https://github.com/WetRobot/popEpi>

BugReports <https://github.com/WetRobot/popEpi/issues>

RoxygenNote 6.1.1

NeedsCompilation no

Repository CRAN

Date/Publication 2019-09-28 15:20:02 UTC

# R topics documented:

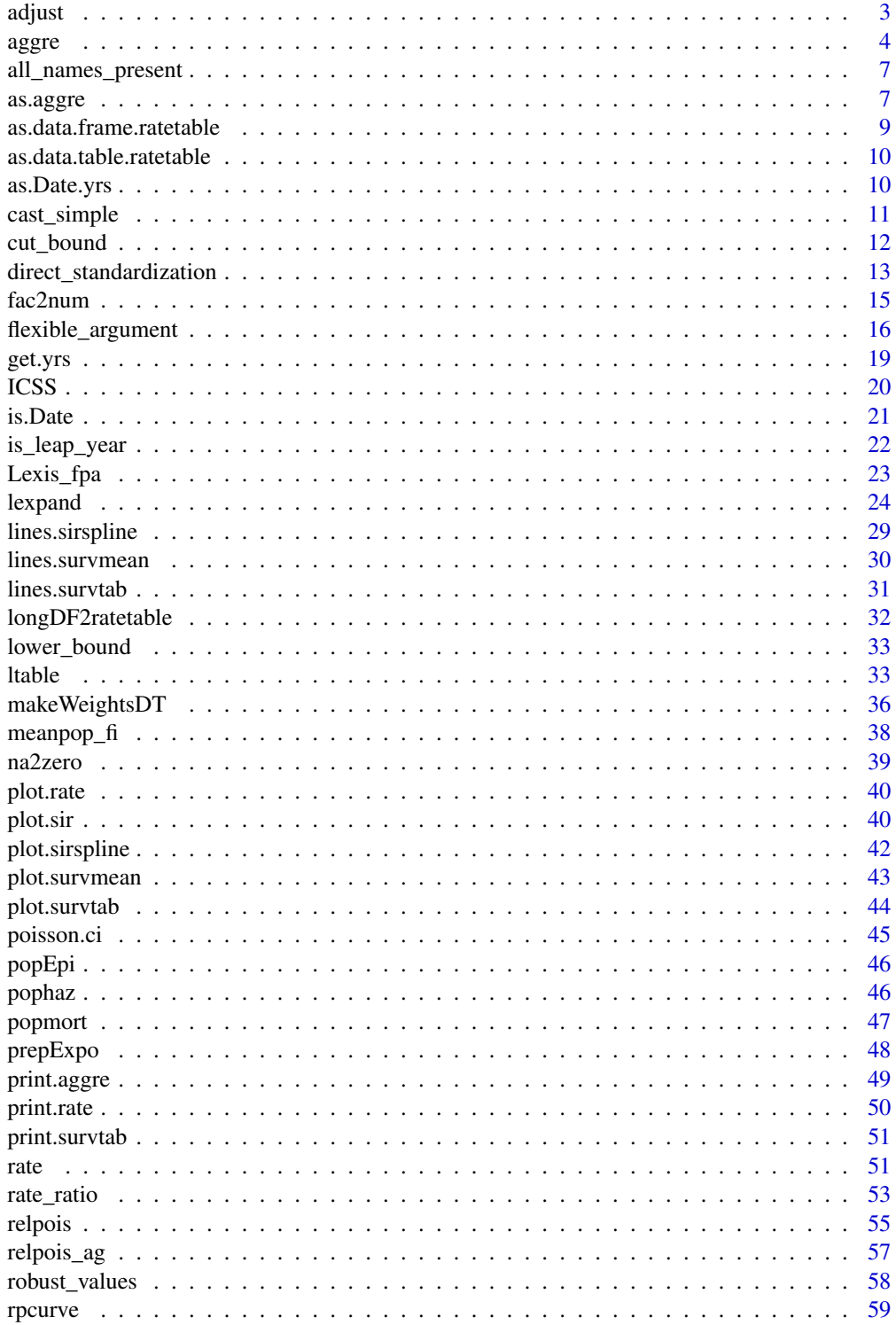

#### <span id="page-2-0"></span>adjust 3 and 3 and 3 and 3 and 3 and 3 and 3 and 3 and 3 and 3 and 3 and 3 and 3 and 3 and 3 and 3 and 3 and 3

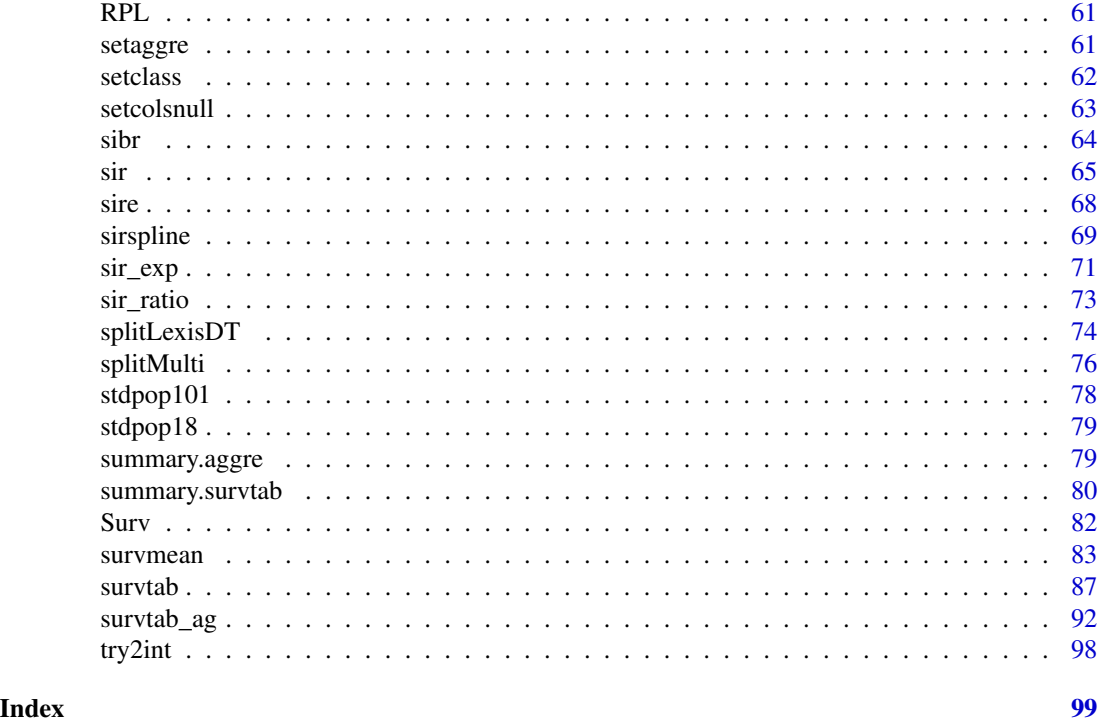

adjust *Adjust Estimates by Categorical Variables*

# Description

This function is only intended to be used within a formula when supplied to e.g. [survtab\\_ag](#page-91-1) and should not be used elsewhere.

# Usage

adjust(...)

# Arguments

```
... variables to adjust by, e.g. adjust(factor(v1),v2,v3)
```
# Value

Returns a list of promises of the variables supplied which can be evaluated.

# Examples

 $y \sim x + \text{adjust}(z)$ 

#### Description

Aggregates a split Lexis object by given variables and / or expressions into a long-format table of person-years and transitions / end-points. Automatic aggregation over time scales by which data has been split if the respective time scales are mentioned in the aggregation argument to e.g. intervals of calendar time, follow-up time and/or age.

#### Usage

```
aggregate(lex, by = NULL, type = c("unique", "full"), sum.values = NULL,subset = NULL, verbose = FALSE)
```
# Arguments

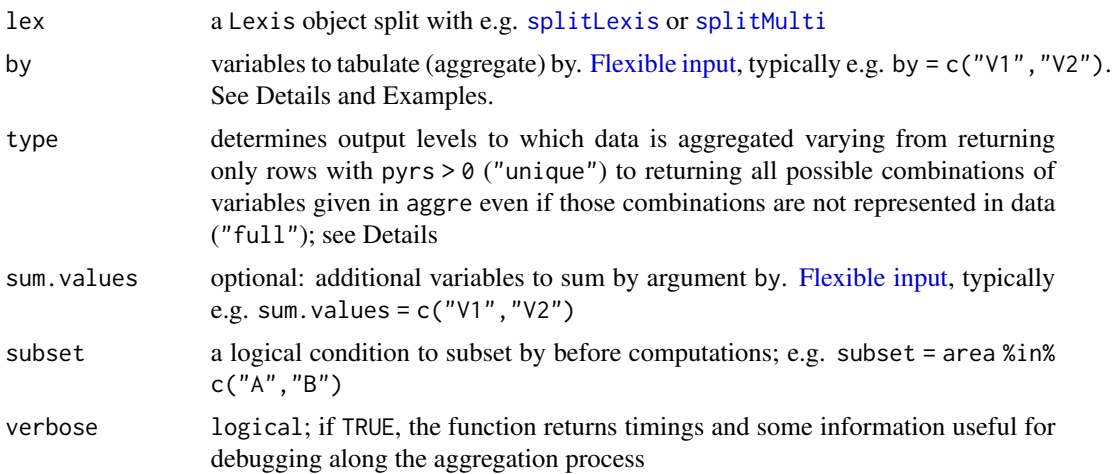

#### Details

#### Basics

aggre is intended for aggregation of split Lexis data only. See [Lexis](#page-0-0) for forming Lexis objects by hand and e.g. [splitLexis](#page-0-0), [splitLexisDT](#page-73-1), and [splitMulti](#page-75-1) for splitting the data. [lexpand](#page-23-1) may be used for simple data sets to do both steps as well as aggregation in the same function call.

Here aggregation refers to computing person-years and the appropriate events (state transitions and end points in status) for the subjects in the data. Hence, it computes e.g. deaths (end-point and state transition) and censorings (end-point) as well as events in a multi-state setting (state transitions).

The result is a long-format data.frame or data.table (depending on options("popEpi.datatable"); see ?popEpi) with the columns pyrs and the appropriate transitions named as fromXtoY, e.g. from0to0 and from0to1 depending on the values of lex.Cst and lex.Xst.

# The by argument

# <span id="page-3-1"></span><span id="page-3-0"></span>4 and 2012 and 2012 and 2012 and 2012 and 2012 and 2012 and 2012 and 2012 and 2012 and 2012 and 2012 and 2012

#### aggre 5 and 5 and 5 and 5 and 5 and 5 and 5 and 5 and 5 and 5 and 5 and 5 and 5 and 5 and 5 and 5 and 5 and 5 and 5 and 5 and 5 and 5 and 5 and 5 and 5 and 5 and 5 and 5 and 5 and 5 and 5 and 5 and 5 and 5 and 5 and 5 and

The by argument determines the length of the table, i.e. the combinations of variables to which data is aggregated. by is relatively flexible, as it can be supplied as

- a character string vector, e.g. c("sex","area"), naming variables existing in lex
- an expression, e.g. factor(sex, 0:1, c("m","f")) using any variable found in lex
- a list (fully or partially named) of expressions, e.g. list(gender = factor(sex,0:1,c("m","f"),area)

Note that expressions effectively allow a variable to be supplied simply as e.g. by  $=$  sex (as a symbol/name in R lingo).

The data is then aggregated to the levels of the given variables or expression(s). Variables defined to be time scales in the supplied Lexis are processed in a special way: If any are mentioned in the by argument, intervals of them are formed based on the breaks used to split the data: e.g. if age was split using the breaks  $c(0,50,1n f)$ , mentioning age in by leads to creating the age intervals [0,50) and [50,Inf) and aggregating to them. The intervals are identified in the output as the lower bounds of the appropriate intervals.

The order of multiple time scales mentioned in by matters, as the last mentioned time scale is assumed to be a survival time scale for when computing event counts. E.g. when the data is split by the breaks list(FUT =  $0:5$ , CAL =  $c(2008, 2010)$ ), time lines cut short at CAL = 2010 are considered to be censored, but time lines cut short at FUT = 5 are not. See Return.

#### Aggregation types (styles)

It is almost always enough to aggregate the data to variable levels that are actually represented in the data (default aggre = "unique"; alias "non-empty"). For certain uses it may be useful to have also "empty" levels represented (resulting in some rows in output with zero person-years and events); in these cases supplying aggre = "full" (alias "cartesian") causes aggre to determine the Cartesian product of all the levels of the supplied by variables or expressions and aggregate to them. As an example of a Cartesian product, try

merge(1:2,1:5).

#### Value

A long data. frame or data.table of aggregated person-years (pyrs), numbers of subjects at risk (at.risk), and events formatted fromXtoY, where X and X are states transitioning from and to or states at the end of each lex. id's follow-up (implying  $X = Y$ ). Subjects at risk are computed in the beginning of an interval defined by any Lexis time scales and mentioned in by, but events occur at any point within an interval.

When the data has been split along multiple time scales, the last time scale mentioned in by is considered to be the survival time scale with regard to computing events. Time lines cut short by the extrema of non-survival-time-scales are considered to be censored ("transitions" from the current state to the current state).

# Author(s)

Joonas Miettinen

#### See Also

[aggregate](#page-0-0) for a similar base R solution, and [ltable](#page-32-1) for a data.table based aggregator. Neither are directly applicable to split Lexis data.

Other aggregation functions: [as.aggre](#page-6-1), [lexpand](#page-23-1), [setaggre](#page-60-1), [summary.aggre](#page-78-1)

```
## form a Lexis object
library(Epi)
data(sibr)
x \le -\sin^{-1}(1:10,1)x[1:5,]\$sex <- 0 ## pretend some are male
x \le - Lexis(data = x,
           entry = list(AGE = dg\_{age}, CAL = get.yrs(dg\_{date}),exit = list(CAL = get.yrs(ex_date)),
           entry.status=0, exit.status = status)
x \le splitMulti(x, breaks = list(CAL = seq(1993, 2013, 5),
                                   AGE = seq(0, 100, 50))## these produce the same results (with differing ways of determining aggre)
a1 <- aggre(x, by = list(gender = factor(sex, 0:1, c("m", "f")),
             agegroup = AGE, period = CAL))
a2 \leq - aggre(x, by = c("sex", "AGE", "CAL"))
a3 \leq aggre(x, by = list(sex, agegroup = AGE, CAL))## returning also empty levels
a4 \leq a aggre(x, by = c("sex", "AGE", "CAL"), type = "full")
## computing also expected numbers of cases
x \leq -\text{lexpand}(\text{sibr}[1:10,], \text{birth} = \text{bi\_date}, \text{entry} = \text{dg\_date},exit = ex_data, status = status %in% 1:2,pophaz = popmort, fot = 0:5, age = c(0, 50, 100))
x$d.exp <- with(x, lex.dur*pop.haz)
## these produce the same result
a5 \leq aggre(x, by = c("sex", "age", "fot"), sum.values = list(d.exp))a5 \leq aggre(x, by = c("sex", "age", "fot"), sum.values = "d.exp")a5 \leq aggre(x, by = c("sex", "age", "fot"), sum.values = d.exp)## same result here with custom name
a5 \leq aggre(x, by = c("sex", "age", "fot"),sum.values = list(expCases = d.exp))
## computing pohar-perme weighted figures
x$d.exp.pp <- with(x, lex.dur*pop.haz*pp)
a6 \leq 2 aggre(x, by = c("sex", "age", "fot"),
             sum.values = c("d.exp", "d.exp.pp"))
## or equivalently e.g. sum.values = list(expCases = d.exp, expCases.p = d.exp.pp).
```
<span id="page-6-0"></span>all\_names\_present *Check if all names are present in given data*

# Description

Given a character vector, checks if all names are present in names(data). Throws error if stops=TRUE, else returns FALSE if some variable name is not present.

# Usage

```
all_names_present(data, var.names, stops = TRUE, msg = NULL)
```
# Arguments

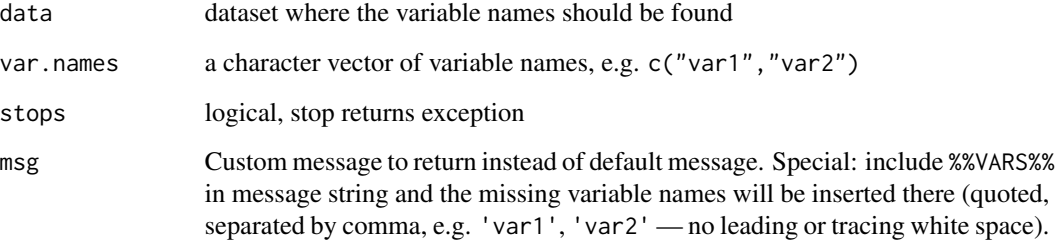

# Author(s)

Joonas Miettinen

# See Also

[robust\\_values](#page-57-1)

<span id="page-6-1"></span>as.aggre *Coercion to Class* aggre

# Description

Coerces an R object to an aggre object, identifying the object as one containing aggregated counts, person-years and other information.

#### Usage

```
as.aggre(x, values = NULL, by = NULL, breaks = NULL, \dots)
## S3 method for class 'data.frame'
as.aggre(x, values = NULL, by = NULL,breaks = NULL, ...## S3 method for class 'data.table'
as \, \text{aggregate}(x, \, \text{values = NULL}, \, by = NULL,breaks = NULL, ...)## Default S3 method:
as.aggre(x, \ldots)
```
# Arguments

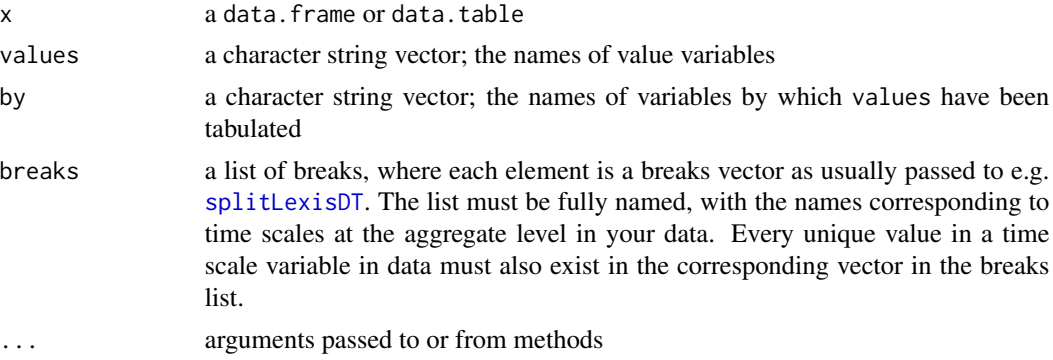

#### Methods (by class)

- data.frame: Coerces a data.frame to an aggre object
- data.table: Coerces a data.table to an aggre object
- default: Default method for as.aggre (stops computations if no class-specific method found)

#### Author(s)

Joonas Miettinen

#### See Also

Other aggregation functions: [aggre](#page-3-1), [lexpand](#page-23-1), [setaggre](#page-60-1), [summary.aggre](#page-78-1)

```
library("data.table")
df \le data.frame(sex = rep(c("male", "female"), each = 5),
                   obs = \text{rpois}(10, \text{rep}(7, 5, \text{each=}5)),
                   pyrs = rpois(10, lambda = 10000))
dt <- as.data.table(df)
```

```
df \leftarrow as {\text{.}} \text{aggre}(df, \text{ values} = c("pyrs", \text{ "obs"))}, \text{ by } = "sex")dt <- as.aggre(dt, values = c("pyrs", "obs"), by = "sex")
class(df)
class(dt)
BL \leftarrow list(fot = 0:5)
df <- data.frame(df)
df \leftarrow as \text{.} \text{aggregate}(df, \text{ values} = c("pyrs", \text{ "obs"))}, \text{ by } = \text{ "sex", \text{ breaks} = BL)}
```
<span id="page-8-1"></span>as.data.frame.ratetable

*Coerce a* ratetable *Object to Class* data.frame

# Description

ratatable objects used in e.g. survival and relsurv can be conveniently coerced to a long-format data.frame. However, the names and levels of variables in the result may not match names and levels of variables in your data.

#### Usage

## S3 method for class 'ratetable' as.data.frame(x, ...)

#### Arguments

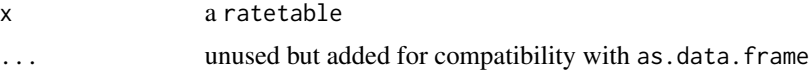

# Author(s)

Joonas Miettinen

# See Also

[ratetable](#page-0-0), [as.data.table.ratetable](#page-9-1)

```
if (requireNamespace("relsurv", quietly = TRUE)) {
 data(slopop, package = "relsurv")
 df <- as.data.frame(slopop)
 head(df)
}
```

```
as.data.table.ratetable
```
*Coerce a* ratetable *Object to Class* data.table

#### Description

ratatable objects used in e.g. survival and relsurv can be conveniently coerced to a long-format data.frame. However, the names and levels of variables in the result may not match names and levels of variables in your data.

#### Usage

## S3 method for class 'ratetable' as.data.table(x, ...)

# Arguments

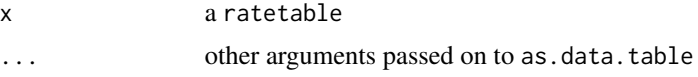

# Author(s)

Joonas Miettinen

# See Also

[ratetable](#page-0-0), [as.data.frame.ratetable](#page-8-1)

#### Examples

```
if (requireNamespace("relsurv", quietly = TRUE)) {
 library("data.table")
 data(slopop, package = "relsurv")
 dt <- as.data.table(slopop)
 dt
}
```
<span id="page-9-2"></span>as.Date.yrs *Coerce Fractional Year Values to Date Values*

# Description

Coerces an yrs object to a Date object. Some loss of information comes if year.length = "approx" was set when using [get.yrs](#page-18-1), so the transformation back to Date will not be perfect there. With year.length = "actual" the original values are perfectly retrieved.

# <span id="page-10-0"></span>cast\_simple 11

# Usage

```
## S3 method for class 'yrs'
as.Date(x, \ldots)
```
#### Arguments

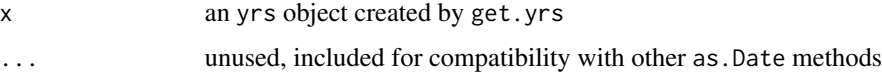

#### Author(s)

Joonas Miettinen

# See Also

[get.yrs](#page-18-1)

# Examples

```
data("sire", package = "popEpi")
```

```
## approximate year lengths: here 20 % have an extra day added
sire$dg_yrs <- get.yrs(sire$dg_date)
summary(sire$dg_yrs)
dg_date2 <- as.Date(sire$dg_yrs)
summary(as.numeric(dg_date2 - as.Date(sire$dg_date)))
```

```
## using actual year lengths
sire$dg_yrs <- get.yrs(sire$dg_date, year.length = "actual")
summary(sire$dg_yrs)
dg_date2 <- as.Date(sire$dg_yrs)
summary(as.numeric(dg_date2 - as.Date(sire$dg_date)))
```
<span id="page-10-1"></span>cast\_simple *Cast* data.table*/*data.frame *from long format to wide format*

# Description

Convenience function for using [dcast.data.table](#page-0-0); inputs are character strings (names of variables) instead of a formula.

#### Usage

```
cast_simple(data = NULL, columns = NULL, rows = NULL,
 values = NULL)
```
#### <span id="page-11-0"></span>**Arguments**

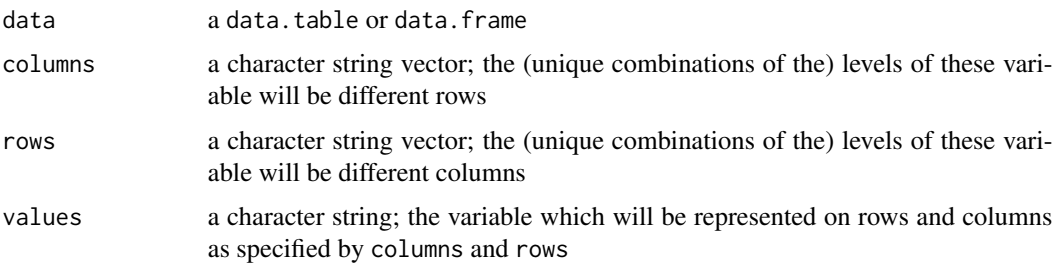

# Details

This function is just a small interface for dcast / dcast.data.table and less flexible than the originals.

Note that all data.table objects are also data.frame objects, but that each have their own dcast method. [dcast.data.table](#page-0-0) is faster.

If any values in value.vars need to be aggregated, they are aggregated using sum. See ?dcast.

#### Author(s)

Matti Rantanen, Joonas Miettinen

#### Examples

```
## Not run:
## e.g. silly counts from a long-format table to a wide format
test <- copy(sire)
test$dg_y <- year(test$dg_date)
test$ex_y <- year(test$ex_date)
tab <- ltable(test, c("dg_y","ex_y"))
cast_simple(tab, columns='dg_y', rows="ex_y", values="obs")
```
## End(Not run)

cut\_bound *Change output values from cut(..., labels = NULL) output*

# Description

Selects lowest values of each factor after cut() based on the assumption that the value starts from index 2 and end in comma ",".

#### Usage

cut\_bound(t, factor = TRUE)

#### <span id="page-12-0"></span>**Arguments**

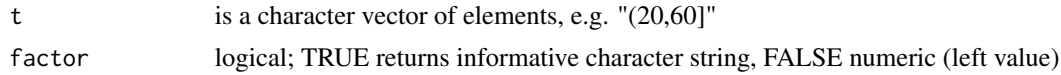

#### Details

type = 'factor': "[50,52)" -> "50-51" OR "[50,51)" -> "50" type = 'numeric': lowest bound in numeric.

#### Author(s)

Matti Rantanen

#### Examples

cut\_bound("[1900, 1910)") ## "1900-1909"

<span id="page-12-1"></span>direct\_standardization

*Direct Adjusting in* popEpi *Using Weights*

# Description

Several functions in popEpi have support for direct standardization of estimates. This document explains the usage of weighting with those functions.

# Details

Direct standardization is performed by computing estimates of E by the set of adjusting variables A, to which a set of weights W is applicable. The weighted average over A is then the direct-adjusted estimate of  $E(E*)$ .

To enable both quick and easy as well as more rigorous usage of direct standardization with weights, the weights arguments in **popEpi** can be supplied in several ways. Ability to use the different ways depends on the number of adjusting variables.

The weights are always handled internally to sum to 1, so they do not need to be scaled in this manner when they are supplied. E.g. counts of subjects in strata may be passed.

#### Basic usage - one adjusting variable

In the simple case where we are adjusting by only one variable (e.g. by age group), one can simply supply a vector of weights:

FUN(weights = c(0.1,0.25,0.25,0.2,0.2)) which may be stored in advance: w <-c(0.1,0.25,0.25,0.2,0.2)  $FUN(weights = w)$ 

The order of the weights matters. **popEpi** functions with direct adjusting enabled match the supplied weights to the adjusting variables as follows: If the adjusting variable is a factor, the order of the levels is used. Otherwise, the alphabetic order of the unique values is used (try sort to see how it works). For clarity and certainty we recommend using factor or numeric variables when possible. character variables should be avoided: to see why, try sort(15:9) and sort(as.character(15:9)).

It is also possible to supply a character string corresponding to one of the age group standardization schemes integrated into popEpi:

- 'europe\_1976\_18of5' European std. population (1976), 18 age groups
- 'nordic\_2000\_18of5' Nordic std. population (2000), 18 age groups
- 'world\_1966\_18of5' world standard (1966), 18 age groups
- 'world\_2000\_18of5' world standard (2000), 18 age groups
- 'world\_2000\_20of5' world standard (2000), 20 age groups
- 'world\_2000\_101of1' world standard (2000), 101 age groups

Additionally, [ICSS](#page-19-1) contains international weights used in cancer survival analysis, but they are not currently usable by passing a string to weights and must be supplied by hand.

You may also supply weights = "internal" to use internally computed weights, i.e. usually simply the counts of subjects / person-time experienced in each stratum. E.g.

FUN(weights = "world\_2000\_18of5")

will use the world standard population from 2000 as weights for 18 age groups, that your adjusting variable is assumed to contain. The adjusting variable must be coded in this case as a numeric variable containing 1:18 or as a factor with 18 levels (coded from the youngest to the oldest age group).

# More than one adjusting variable

In the case that you employ more than one adjusting variable, separate weights should be passed to match to the levels of the different adjusting variables. When supplied correctly, "grand" weights are formed based on the variable-specific weights by multiplying over the variable-specific weights (e.g. if men have  $w = 0.5$  and the age group 0-4 has  $w = 0.1$ , the "grand" weight for men aged 0-4 is  $0.5*0.1$ ). The "grand" weights are then used for adjusting after ensuring they sum to one.

When using multiple adjusting variables, you are allowed to pass either a named list of weights or a data.frame of weights. E.g.

WL <-list(agegroup = age\_w,sex = sex\_w)

FUN(weights = WL)

where age\_w and sex\_w are numeric vectors. Given the conditions explained in the previous section are satisfied, you may also do e.g.

WL <-list(agegroup = "world\_2000\_18of",sex = sex\_w)

FUN(weights = WL)

and the world standard pop is used as weights for the age groups as outlined in the previous section.

<span id="page-14-0"></span>Sometimes using a data.frame can be clearer (and it is fool-proof as well). To do this, form a data. frame that repeats the levels of your adjusting variables by each level of every other adjusting variable, and assign the weights as a column named "weights". E.g.

wdf <-data.frame(sex =  $rep(0:1, each = 18)$ , agegroup =  $rep(1:18,2)$ )

wdf\$weights  $\le$ -rbinom(36,size = 100,prob = 0.25)

FUN(weights = wdf)

If you want to use the counts of subjects in strata as the weights, one way to do this is by e.g.

wdf <-as.data.frame(x\$V1,x\$V2,x\$V3) names(wdf) <-c("V1","V2","V3","weights")

#### Author(s)

Joonas Miettinen

#### References

Source of the Nordic standard population in 5-year age groups (also contains European & 1966 world standards): <http://www-dep.iarc.fr/NORDCAN/english/glossary.htm>

Source of the 1976 European standard population:

Waterhouse, J.,Muir, C.S.,Correa, P.,Powell, J., eds (1976). Cancer Incidence in Five Continents, Vol. III. IARC Scientific Publications, No. 15, Lyon, IARC

A comparison of the 1966 vs. 2000 world standard populations in 5-year age groups: [http://](http://www3.ha.org.hk/cancereg/e_asr.asp) [www3.ha.org.hk/cancereg/e\\_asr.asp](http://www3.ha.org.hk/cancereg/e_asr.asp)

Source of 2000 world standard population in 1-year age groups: [http://seer.cancer.gov/stdpop](http://seer.cancer.gov/stdpopulations/stdpop.singleages.html)ulations/ [stdpop.singleages.html](http://seer.cancer.gov/stdpopulations/stdpop.singleages.html)

### See Also

Other weights: [ICSS](#page-19-1), [stdpop101](#page-77-1), [stdpop18](#page-78-2)

Other popEpi argument evaluation docs: [flexible\\_argument](#page-15-1)

fac2num *Convert factor variable to numeric*

# Description

Convert factor variable with numbers as levels into a numeric variable

#### Usage

fac2num(x)

#### Arguments

x a factor variable with numbers as levels

# Details

For example, a factor with levels  $c("5", "7")$  is converted into a numeric variable with values  $c(5,7)$ .

#### Source

[Stackoverflow thread](http://stackoverflow.com/questions/3418128/how-to-convert-a-factor-to-an-integer-numeric-without-a-loss-of-information)

# See Also

[robust\\_values](#page-57-1)

#### Examples

```
## this is often not intended
as.numeric(factor(c(5,7))) ## result: c(1,2)## but this
fac2num(factor(c(5,7))) ## result: c(5,7)## however
as.numeric(factor(c("5","7","a"))) ## 1:3
```

```
suppressWarnings(
 fac2num(factor(c("5","7","a"))) ## c(5,7,NA)
)
```
<span id="page-15-1"></span>flexible\_argument *Flexible Variable Usage in* popEpi *Functions*

# Description

Certain arguments in popEpi can be passed in multiple ways. This document shows the usage and a pitfall in the usage of such flexible arguments.

# Details

Flexible arguments in **popEpi** are used to pass variables existing in your data or in the environment where the function is used (for everyday users this is the global environment - in simple terms, where your data is / your work space). The flexible arguments are modelled after the by argument in data.tables - see ?data.table. There are many ways to supply the same information to certain functions in **popEpi**, but the possible ways listed below may be limited in some of them to only allow for using only a part of them.

<span id="page-15-0"></span>

#### flexible\_argument 17

#### Everyday usage

Most commonly you may pass variable names as character strings, e.g.

FUN(arg =  $c("V1", "V2")$ , data = x)

which may be stored in advance:

vars <-c("V1","V2")

 $FUN(arg = vars, data = x)$ 

where x contains those variables. You may also supply variable names as symbols:

 $FUN(arg = V1, data = x)$ 

Or as a list of symbols (similarly to as in [aggregate](#page-0-0)):

 $FUN(arg = list(V1, V2)$ , data = x)

Or as a list of expressions:

FUN(arg =  $list(V1 + 1, factor(V2))$ , data = x)

A formula without a left-hand-side specified is sometimes allowed as well:

FUN(arg =  $\sim$  I(V1 + 1) + factor(V2), data = x)

Using a symbol or a list of symbols/expressions typically causes the function to look for the variable(s) first in the supplied data (if any) and then where the function was called. For everyday users this means you might define e.g.

V3 <-factor(letters)

and do e.g.

FUN( $arg = list(V1 + 1, factor(V2), V3)$ , data = x)

provided V1 and V2 exist in x or in the function calling environment.

#### A pitfall

There is one way to use flexible arguments incorrectly: By supplying the name of a variable which exists both in the supplied data and the calling environment, and intending the latter to be used. E.g.

vars <-c("V2")

 $FUN(arg = V3, data = x)$ 

where x has a column named vars. This causes the function to use x\$vars and NOT x\$V2.

#### Advanced

Function programmers are advised to pass character strings whenever possible. To fool-proof against conflicts as described in the section above, refer to the calling environment explicitly when passing the variable containing the character strings:

TF <-environment() ## current env to refer to

vars <-c("V1","V2")

 $FUN(arg = TF$vars, data = x)$ 

Even if x has columns named vars and TF, using TF\$vars does not use those columns but only evaluates TF\$vars in the calling environment. This is made possible by the fact that data is always passed as a data.frame, within which evaluation of expressions using the dollar operator is not possible. Therefore it is safe to assume the data should not be used. However, lists of expressions will not be checked for dollar use and will fail in conflict situations:

TF <-environment() ## current env to refer to

vars <-letters[1:5]

 $x < -$  data.frame(vars = 1:5, TF = 5:1, V1 = 10:6)

 $FUN(arg = list(TF\$vars, V1), data = x)$ 

On the other hand you may typically also pass quoted ([quote](#page-0-0)) or substituted [substitute](#page-0-0) expressions etc., where the env\$object trick will work as well:

q <-quote(list(vars,V1))

 $FUN(arg = TF\$ q, data = x)

This works even with

 $a < -1:5$ 

V1 <-quote(TF\$a)

 $FUN(arg = TF$V1, data = x)$ 

So no conflicts should occur.

#### Author(s)

Joonas Miettinen

# See Also

Other popEpi argument evaluation docs: [direct\\_standardization](#page-12-1)

```
data(sire)
## prepare data for e.g. 5-year "period analysis" for 2008-2012
## note: sire is a simulated cohort integrated into popEpi.
BL \leftarrow list(fot=seq(0, 5, by = 1/12))
x \leq - lexpand(sire, birth = bi_date, entry = dg_date, exit = ex_date,
             status = status %in% 1:2,
             breaks = BL)x \leq - aggre(x, by = fot)
## silly example of referring to pyrs data by fixed character string;
## its possible that the real name wont be fixed in a real-life application.
pyrs <- "actual_pyrs"
TF <- environment()
x$actual_pyrs <- as.numeric(x$pyrs)
x$pyrs < -1## this works (uses actual_pyrs eventually)
st \le survtab_ag(fot \sim 1, data = x, surv.type = "surv.obs",
                 pyrs = TF$pyrs, d = from0to1,
```

```
surv.method = "hazard")
## this would be wrong (sees expression 'pyrs' and uses that column,
## which is not what is intended here)
st \le survtab_ag(fot \sim 1, data = x, surv.type = "surv.obs",
                 pyrs = pyrs, d = from0to1,
                 surv.method = "hazard")
```
get.yrs *Convert date objects to fractional years*

# **Description**

Using Date objects, calculates given dates as fractional years.

#### Usage

```
get.yrs(x, year.length = "approx", ...)
```
#### Arguments

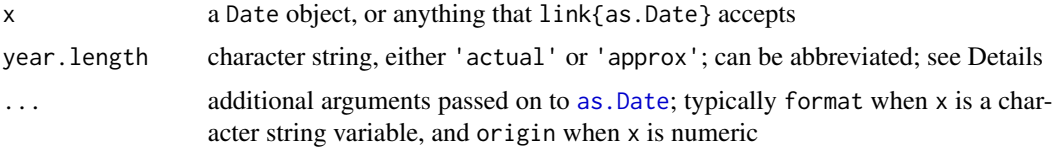

#### Details

x should preferably be a date, Date or IDate object, although it can also be a character string variable which is coerced internally to Date format using as. Date. character.

When year.length = 'actual' , fractional years are calculated as year + (day\_in\_year-1)/365 for non-leap-years and as year + (day\_in\_year-1)/366 for leap years. If year.length = 'approx' , fractional years are always calculated as in year + (day\_in\_year-1)/365.242199 .

There is a slight difference, then, between the two methods when calculating durations between fractional years. For meticulous accuracy one might instead want to calculate durations using dates (days) and convert the results to fractional years.

Note that dates are effectively converted to fractional years at  $00:00:01$  o'clock:

get.yrs("2000-01-01") = 2000 , and get.yrs("2000-01-02") = 2000 + 1/365.242199 .

#### Author(s)

Joonas Miettinen

#### See Also

[cal.yr](#page-0-0), [as.Date.yrs](#page-9-2), [as.Date](#page-0-0)

#### 20 and 20 and 20 and 20 and 20 and 20 and 20 and 20 and 20 and 20 and 20 and 20 and 20 and 20 and 20 and 20 and 20 and 20 and 20 and 20 and 20 and 20 and 20 and 20 and 20 and 20 and 20 and 20 and 20 and 20 and 20 and 20 an

# Examples

```
data("sire")
sire$dg_yrs <- get.yrs(sire$dg_date)
summary(sire$dg_yrs)
## see: ?as.Date.yrs
dg_date2 <- as.Date(sire$dg_yrs)
summary(as.numeric(dg_date2 - as.Date(sire$dg_date)))
## Epi's cal.yr versus get.yrs
d <- as.Date("2000-01-01")
Epi::cal.yr(d) ## 1999.999
get.yrs(d) ## 2000
## "..." passed on to as.Date, so character / numeric also accepted as input
## (and whatever else as.Date accepts)
get.yrs("2000-06-01")
get.yrs("20000601", format = "%Y%m%d")
get.yrs("1/6/00", format = "%d/%m/%y")
get.yrs(100, origin = "1970-01-01")
```
<span id="page-19-1"></span>

ICSS *Age standardisation weights from the ICSS scheme.*

#### Description

Contains three sets age-standardisation weights for age-standardized survival (net, relative or observed).

#### Format

data.table with columns

- age lower bound of the age group
- ICSS1 first set of weights, sums to 100 000
- ICSS2 second set of weights, sums to 100 000
- ICSS3 third set of weights, sums to 100 000

#### Source

#### [ICSS weights \(US National Cancer Institute website\)](http://seer.cancer.gov/stdpopulations/survival.html)

Corazziari, Isabella, Mike Quinn, and Riccardo Capocaccia. "Standard cancer patient population for age standardising survival ratios." European Journal of Cancer 40.15 (2004): 2307-2316.

<span id="page-19-0"></span>

#### <span id="page-20-0"></span>is. Date 21

# See Also

```
Other popEpi data: meanpop_fi, popmort, sibr, sire, stdpop101, stdpop18
Other weights: direct_standardization, stdpop101, stdpop18
```
#### Examples

```
## aggregate weights to a subset of age groups
data(ICSS)
cut <- c(0, 30, 50, 70, Inf)
agegr <- cut(ICSS$age, cut, right = FALSE)
aggregate(ICSS1~agegr, data = ICSS, FUN = sum)
```
is.Date *Test if object is a* Date *object*

#### Description

Tests if an object is a Date object and returns a logical vector of length 1. IDate objects are also Date objects, but date objects from package **date** are not.

#### Usage

is.Date(obj)

# Arguments

obj object to test on

# Author(s)

Joonas Miettinen

### See Also

[get.yrs](#page-18-1), [is\\_leap\\_year](#page-21-1), [as.Date](#page-0-0)

```
## the base "capital Date" format
da <- as.Date("2000-01-01")
is.Date(da) ## TRUE
date::is.date(da) ## FALSE
```

```
## IDate format from data.table
library("data.table")
da <- as.IDate("2000-01-01")
is.Date(da) ## TRUE
date::is.date(da) ## FALSE
```
## from package "date" da <- date::as.date("1jan2000") is.Date(da) ## FALSE date::is.date(da) ## TRUE

<span id="page-21-1"></span>is\_leap\_year *Detect leap years*

# Description

Given a vector or column of year values (numeric or integer), [is\\_leap\\_year](#page-21-1) returns a vector of equal length of logical indicators, i.e. a vector where corresponding leap years have value TRUE, and FALSE otherwise.

#### Usage

is\_leap\_year(years)

# Arguments

years a vector or column of year values (numeric or integer)

# Author(s)

Joonas Miettinen

# Examples

```
## can be used to assign new columns easily, e.g. a dummy indicator column
df <- data.frame(yrs=c(1900,1904,2005,1995))
df$lyd <- as.integer(is_leap_year(df$yrs))
```
## mostly it is useful as a condition or to indicate which rows have leap years which(is\_leap\_year(df\$yrs)) # 2 df[is\_leap\_year(df\$yrs),] # 2nd row

<span id="page-21-0"></span>

<span id="page-22-0"></span>

# Description

This is a simple wrapper around [Lexis](#page-0-0) for creating a Lexis object with the time scales fot, per, and age.

# Usage

```
Lexis_fpa(data, birth = NULL, entry = NULL, exit = NULL,
  entry.status = NULL, exit.status = NULL, subset = NULL, ...)
```
#### Arguments

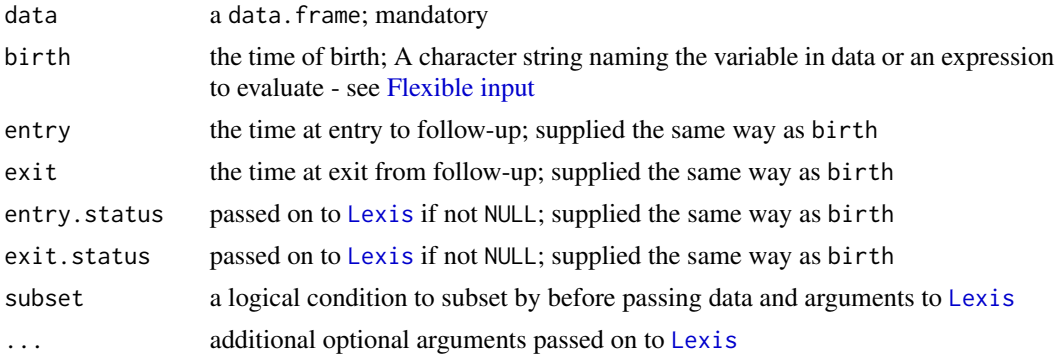

# Value

A Lexis object with the usual columns that Lexis objects have, with time scale columns fot, per, and age. They are calculated as

fot = entry -entry (to ensure correct format, e.g. difftime)

per = entry and

age = entry -birth

```
data("sire", package = "popEpi")
lex <- Lexis_fpa(sire,
                 birth = "bi_data",entry = dg_date,
                 exit = ex_data + 1L,exit.status = "status")
```
#### <span id="page-23-0"></span>24 lexpand

```
## some special cases
myVar <- "bi_date"
1 \leftarrow list(myVar = "bi_date")
sire$l <- sire$myVar <- 1
## conflict: myVar taken from data when "bi_date" was intended
lex <- Lexis_fpa(sire,
                 birth = myVar,
                 entry = dg_date,
                 exit = ex_data + 1L,exit.status = "status")
## no conflict with names in data
lex <- Lexis_fpa(sire,
                 birth = l$myVar,
                 entry = dg_date,
                 exit = ex_data + 1L,exit.status = "status")
```
lexpand *Split case-level observations*

#### Description

Given subject-level data, data is split by calendar time (per), age, and follow-up time (fot, from 0 to the end of follow-up) into subject-time-interval rows according to given breaks and additionally processed if requested.

#### Usage

```
lexpand(data, birth = NULL, entry = NULL, exit = NULL,event = NULL, status = status != 0, entry.status = NULL,
 breaks = list(fot = c(0, \text{Inf})), id = NULL, overlapping = TRUE,
  aggre = NULL, aggre.type = c("unique", "cartesian"), drop = TRUE,pophaz = NULL, pp = TRUE, subset = NULL, merge = TRUE,
  verbose = FALSE, ...)
```
#### Arguments

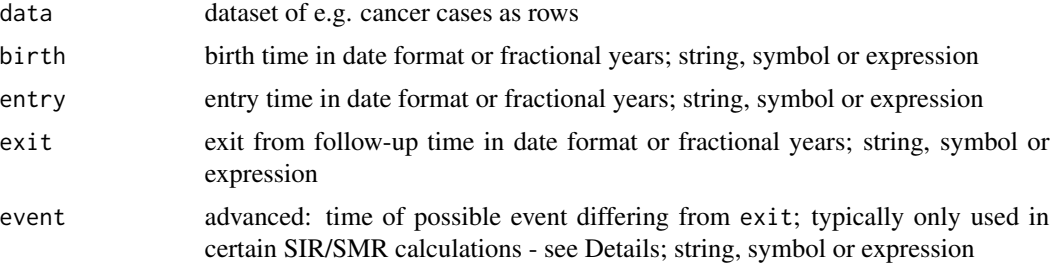

#### lexpand 25

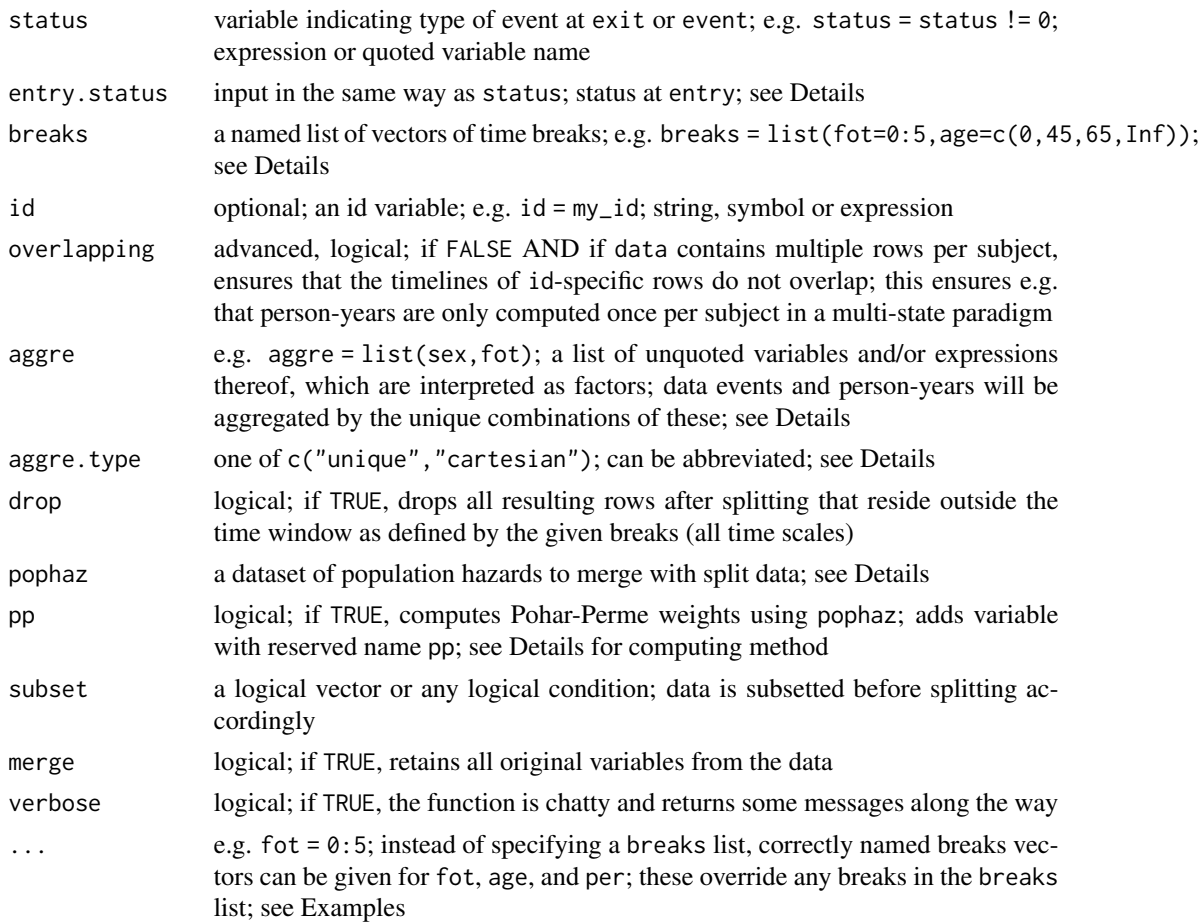

#### Details

# **Basics**

[lexpand](#page-23-1) splits a given data set (with e.g. cancer diagnoses as rows) to subintervals of time over calendar time, age, and follow-up time with given time breaks using [splitMulti](#page-75-1).

The dataset must contain appropriate Date / IDate / date format or other numeric variables that can be used as the time variables.

You may take a look at a simulated cohort [sire](#page-67-1) as an example of the minimum required information for processing data with lexpand.

Many arguments can be supplied as a character string naming the appropriate variable (e.g. "sex"), as a symbol (e.g. sex) or as an expression (e.g. factor(sex, 0:1, c("m","f"))) for flexibility.

#### Breaks

You should define all breaks as left inclusive and right exclusive time points (e.g.[a,b)) for 1-3 time dimensions so that the last member of a breaks vector is a meaningful "final upper limit", e.g. per = c(2002,2007,2012) to create a last subinterval of the form [2007,2012).

All breaks are explicit, i.e. if drop = TRUE, any data beyond the outermost breaks points are dropped. If one wants to have unspecified upper / lower limits on one time scale, use Inf: e.g. breaks  $=$  list(fot = 0:5,age = c(0,45, Inf)). Breaks for per can also be given in Date/IDate/date format, whereupon they are converted to fractional years before used in splitting.

The age time scale can additionally be automatically split into common age grouping schemes by naming the scheme with an appropriate character string:

- "18of5": age groups 0-4, 5-9, 10-14, ..., 75-79, 80-84, 85+
- "20of5": age groups 0-4, 5-9, 10-14, ..., 85-89, 90-94, 95+
- "101of1": age groups 0, 1, 2, ..., 98, 99, 100+

# Time variables

If any of the given time variables (birth, entry, exit, event) is in any kind of date format, they are first coerced to fractional years before splitting using [get.yrs](#page-18-1) (with year.length = "actual").

Sometimes in e.g. SIR/SMR calculation one may want the event time to differ from the time of exit from follow-up, if the subject is still considered to be at risk of the event. If event is specified, the transition to status is moved to event from exit using [cutLexis](#page-0-0). See Examples.

#### The status variable

The statuses in the expanded output (lex.Cst and lex.Xst) are determined by using either only status or both status and entry.status. If entry.status = NULL, the status at entry is guessed according to the type of variable supplied via status: For numeric variables it will be zero, for factors the first level (levels(status)[1]) and otherwise the first unique value in alphabetical order (sort(unique(status))[1]).

Using numeric or factor status variables is strongly recommended. Logical expressions are also allowed (e.g. status =  $my\_status != 0L)$  and are converted to integer internally.

#### Merging population hazard information

To enable computing relative/net survivals with [survtab](#page-86-1) and [relpois](#page-54-1), lexpand merges an appropriate population hazard data (pophaz) to the expanded data before dropping rows outside the specified time window (if drop = TRUE). pophaz must, for this reason, contain at a minimum the variables named agegroup, year, and haz. pophaz may contain additional variables to specify different population hazard levels in different strata; e.g. popmort includes sex. All the strata-defining variables must be present in the supplied data. lexpand will automatically detect variables with common names in the two datasets and merge using them.

Currently year must be an integer variable specifying the appropriate year. agegroup must currently also specify one-year age groups, e.g. popmort specifies 101 age groups of length 1 year. In both year and agegroup variables the values are interpreted as the lower bounds of intervals (and passed on to a cut call). The mandatory variable haz must specify the appropriate average rate at the person-year level; e.g. haz = -log(survProb) where survProb is a one-year conditional survival probability will be the correct hazard specification.

The corresponding pophaz population hazard value is merged by using the mid points of the records after splitting as reference values. E.g. if age=89.9 at the start of a 1-year interval, then the reference age value is 90.4 for merging. This way we get a "typical" population hazard level for each record.

#### Computing Pohar-Perme weights

If pp = TRUE, Pohar-Perme weights (the inverse of cumulative population survival) are computed. This will create the new pp variable in the expanded data. pp is a reserved name and lexpand throws exception if a variable with that name exists in data.

#### lexpand 27

When a survival interval contains one or several rows per subject (e.g. due to splitting by the per scale), pp is cumulated from the beginning of the first record in a survival interval for each subject to the mid-point of the remaining time within that survival interval, and that value is given for every other record that a given person has within the same survival interval.

E.g. with 5 rows of duration 1/5 within a survival interval [0,1)], pp is determined for all records by a cumulative population survival from  $\theta$  to  $\theta$ . 5. Th existing accuracy is used, so that the weight is cumulated first up to the end of the second row and then over the remaining distance to the midpoint (first to 0.4, then to 0.5). This ensures that more accurately merged population hazards are fully used.

# Event not at end of follow-up & overlapping time lines

event may be used if the event indicated by status should occur at a time differing from exit. If event is defined, cutLexis is used on the data set after coercing it to the Lexis format and before splitting. Note that some values of event are allowed to be NA as with cutLexis to accommodate observations without an event occurring.

Additionally, setting overlapping = FALSE ensures that (irrespective of using event) the each subject defined by id only has one continuous time line instead of possibly overlapping time lines if there are multiple rows in data by id.

# Aggregating

Certain analyses such as SIR/SMR calculations require tables of events and person-years by the unique combinations (interactions) of several variables. For this, aggre can be specified as a list of such variables (preferably factor variables but not mandatory) and any arbitrary functions of the variables at one's disposal. E.g.

 $aggregate = list(sex,ager = cut(dg_age, 0:100))$ 

would tabulate events and person-years by sex and an ad-hoc age group variable. Every ad-hoccreated variable should be named.

fot, per, and age are special reserved variables which, when present in the aggre list, are output as categories of the corresponding time scale variables by using e.g.

cut(fot,breaks\$fot,right=FALSE).

This only works if the corresponding breaks are defined in breaks or via "...". E.g.

 $aggregate = list(sex, fot.int = fot) with$ 

 $breaks = list(fot=0:5)$ .

The output variable fot.int in the above example will have the lower limits of the appropriate intervals as values.

aggre as a named list will output numbers of events and person-years with the given new names as categorizing variable names, e.g. aggre =  $list(follow_up = fot,gender = sex,agegroup =$ age).

The output table has person-years (pyrs) and event counts (e.g. from0to1) as columns. Event counts are the numbers of transitions (lex.Cst != lex.Xst) or the lex.Xst value at a subject's last record (subject possibly defined by id).

If aggre. type = "unique" (alias "non-empty"), the above results are computed for existing combinations of expressions given in aggre, but also for non-existing combinations if aggre.type = "cartesian" (alias "full"). E.g. if a factor variable has levels "a","b","c" but the data is limited to only have levels "a","b" present (more than zero rows have these level values), the former setting only computes results for "a", "b", and the latter also for " $c$ " and any combination with other variables or expression given in aggre. In essence, "cartesian" forces also combinations of variables used in aggre that have no match in data to be shown in the result.

If aggre is not NULL and pophaz has been supplied, lexpand also aggregates the expected counts of events, which appears in the output data by the reserved name d.exp. Additionally, having pp = TRUE causes lexpand to also compute various Pohar-Perme weighted figures necessary for computing Pohar-Perme net survivals with [survtab\\_ag](#page-91-1). This can be slow, so consider what is really needed. The Pohar-Perme weighted figures have the suffix .pp.

# Value

If aggre = NULL, returns a data.table or data.frame (depending on options("popEpi.datatable"); see ?popEpi) object expanded to accommodate split observations with time scales as fractional years and pophaz merged in if given. Population hazard levels in new variable pop.haz, and Pohar-Perme weights as new variable pp if requested.

If aggre is defined, returns a long-format data.table/data.frame with the variable pyrs (personyears), and variables for the counts of transitions in state or state at end of follow-up formatted fromXtoY, where X and Y are the states transitioned from and to, respectively. The data may also have the columns d.exp for expected numbers of cases and various Pohar-Perme weighted figures as identified by the suffix .pp; see Details.

# Author(s)

Joonas Miettinen

#### See Also

#### [Lexis](#page-0-0), [popmort](#page-46-1)

Other splitting functions: [splitLexisDT](#page-73-1), [splitMulti](#page-75-1)

Other aggregation functions: [aggre](#page-3-1), [as.aggre](#page-6-1), [setaggre](#page-60-1), [summary.aggre](#page-78-1)

```
## Not run:
## prepare data for e.g. 5-year cohort survival calculation
x \le -\text{lexpand}(sire, breaks=list(foot=seq(0, 5, by = 1/12)),birth = bi date, entry = dg date, exit = ex date,
             status = status != 0, pophaz=popmort)
## prepare data for e.g. 5-year "period analysis" for 2008-2012
BL <- list(fot = seq(0, 5, by = 1/12), per = c("2008-01-01", "2013-01-01"))
x \le - lexpand(sire, breaks = BL,
             birth = bi_date, entry = dg_date, exit = ex_date,
             pophaz=popmort, status = status != 0)
## aggregating
BL <- list(fot = 0:5, per = c("2003-01-01","2008-01-01", "2013-01-01"))
ag \leq lexpand(sire, breaks = BL, status = status != 0,
             birth = bi_date, entry = dg_date, exit = ex\_date,
```

```
aggregate=list(sex, period = per, surv.int = fot)## aggregating even more
ag \leq lexpand(sire, breaks = BL, status = status != 0,
              birth = bi_date, entry = dg_date, exit = ex\_date,
              aggre=list(sex, period = per, surv.int = fot),
              pophaz = popmort, pp = TRUE)
## using "..."
x \leq - lexpand(sire, fot=0:5, status = status != 0,
             birth = bi_date, entry = dg_date, exit = ex_date,
             pophaz=popmort)
x \le - lexpand(sire, fot=0:5, status = status != 0,
             birth = bi_data, entry = dg_data, exit = ex_data,aggre=list(sex, surv.int = fot))
## using the "event" argument: it just places the transition to given "status"
## at the "event" time instead of at the end, if possible using cutLexis
x <- lexpand(sire, status = status, event = dg_date,
             birth = bi_data, entry = dg_data, exit = ex_data,)## aggregating with custom "event" time
## (the transition to status is moved to the "event" time)
x <- lexpand(sire, status = status, event = dg_date,
             birth = bi_date, entry = dg_date, exit = ex_date,
             per = 1970:2014, age = c(0:100, Inf),
             aggre = list(sex, year = per, agegroup = age))
```
## End(Not run)

lines.sirspline *lines method for sirspline-object*

#### Description

Plot SIR spline lines with R base graphics

#### Usage

```
## S3 method for class 'sirspline'
lines(x, conf.int = TRUE, print.levels = NA,
  select.spline, ...)
```
# Arguments

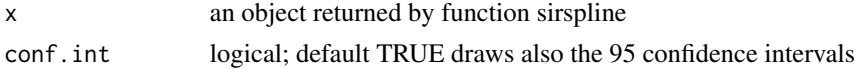

<span id="page-29-0"></span>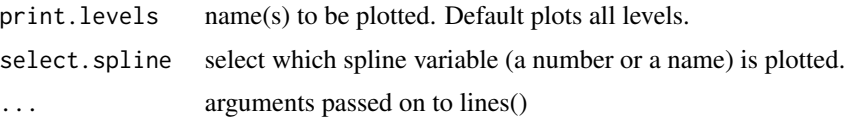

# Details

In lines.sirspline most of graphical parameters is user adjustable. Desired spline variable can be selected with select.spline and only one can be plotted at a time. The spline variable can include several levels, e.g. gender (these are the levels of print from sirspline). All levels are printed by default, but a specific level can be selected using argument print.levels. Printing the levels separately enables e.g. to give different colours for each level.

#### Author(s)

Matti Rantanen

# See Also

Other sir functions: [plot.sirspline](#page-41-1), [sir\\_exp](#page-70-1), [sir\\_ratio](#page-72-1), [sirspline](#page-68-1), [sir](#page-64-1)

lines.survmean *Graphically Inspect Curves Used in Mean Survival Computation*

#### Description

Plots the observed (with extrapolation) and expected survival curves for all strata in an object created by [survmean](#page-82-1)

# Usage

```
## S3 method for class 'survmean'
lines(x, \ldots)
```
# Arguments

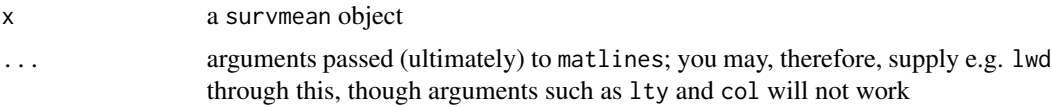

# Details

This function is intended to be a workhorse for plot. survmean. If you want finer control over the plotted curves, extract the curves from the survmean output using

attr(x,"curves")

where x is a survmean object.

## <span id="page-30-0"></span>lines.survtab 31

# Author(s)

Joonas Miettinen

# See Also

Other survmean functions: [Surv](#page-81-1), [plot.survmean](#page-42-1), [survmean](#page-82-1)

lines.survtab lines *method for survtab objects*

# Description

Plot lines from a survtab object

# Usage

```
## S3 method for class 'survtab'
lines(x, y = NULL, subset = NULL, conf.int = TRUE,col = NULL, lty = NULL, \dots
```
# Arguments

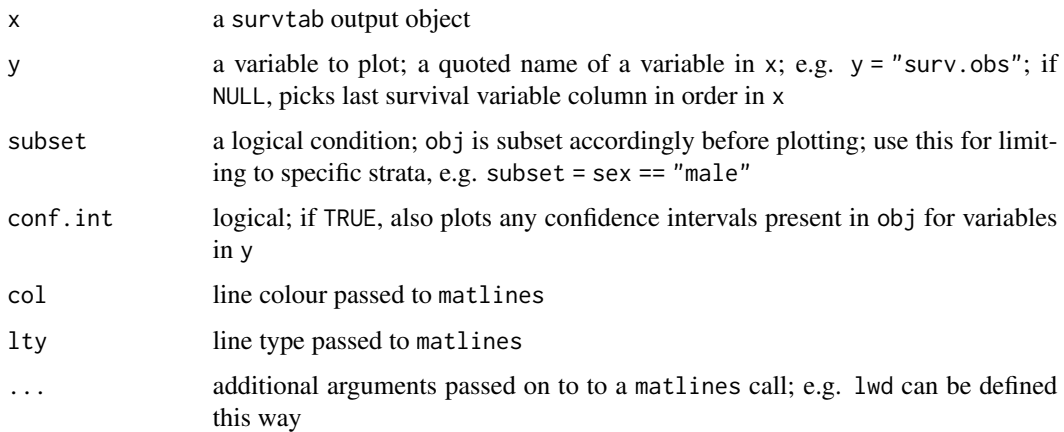

# Author(s)

Joonas Miettinen

#### See Also

Other survtab functions: [Surv](#page-81-1), [plot.survtab](#page-43-1), [print.survtab](#page-50-1), [summary.survtab](#page-79-1), [survtab\\_ag](#page-91-1), [survtab](#page-86-1)

# Examples

```
data(sire)
data(sibr)
si <- rbind(sire, sibr)
si$period <- cut(si$dg_date, as.Date(c("1993-01-01", "2004-01-01", "2013-01-01")), right = FALSE)
si$cancer <- c(rep("rectal", nrow(sire)), rep("breast", nrow(sibr)))
x \leq - lexpand(si, birth = bi_date, entry = dg_date, exit = ex_date,
             status = status %in% 1:2,
             fot = 0:5, aggre = list(cancer, period, fot))
st \le survtab_ag(fot \sim cancer + period, data = x,
                 surv.method = "lifetable", surv.type = "surv.obs")
plot(st, "surv.obs", subset = cancer == "breast", ylim = c(0.5, 1), col = "blue")
lines(st, "surv.obs", subset = cancer == "rectal", col = "red")
## or
plot(st, "surv.obs", col = c(2, 2, 4, 4), lty = c(1, 2, 1, 2))
```
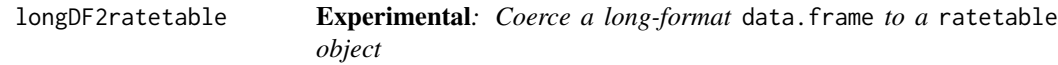

# Description

Coerces a long-format data.frame of population hazards to an array, and in turn to a [ratetable](#page-0-0), which can be used in e.g. survival's expected survival computations and relsurv's relative survival computations.

#### Usage

```
longDF2ratetable(DF, value.var = "haz", by.vars = setdiff(names(DF),
  value.var))
```
# **Arguments**

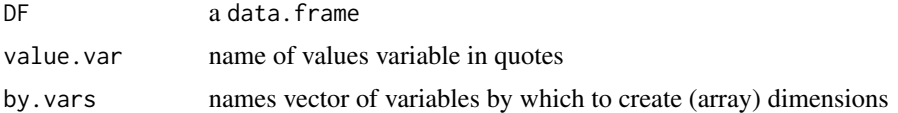

# Author(s)

Joonas Miettinen

#### See Also

[ratetable](#page-0-0), [as.data.table.ratetable](#page-9-1), [as.data.frame.ratetable](#page-8-1)

<span id="page-31-0"></span>

<span id="page-32-0"></span>

# Description

selects lowest values of each factor after cut() based on that the value starts from index 2 and end in comma ",".

#### Usage

lower\_bound(cut)

#### Arguments

cut is a character vector of elements "(20,60]"

# Author(s)

Matti Rantanen

<span id="page-32-1"></span>

ltable *Tabulate Counts and Other Functions by Multiple Variables into a Long-Format Table*

# Description

ltable makes use of data.table capabilities to tabulate frequencies or arbitrary functions of given variables into a long format data.table/data.frame. expr.by.cj is the equivalent for more advanced users.

#### Usage

```
ltable(data, byvars = NULL, expr = list(obs = .N), subset = NULL,use.levels = TRUE, na.rm = FALSE, robust = TRUE)
expr.py.cj(data, by.vars = NULL, expr = list(obs = .N),subset = NULL, use.levels = FALSE, na.rm = FALSE, robust = FALSE,
  .SDcols = NULL, enclos = parent.frame(1L), \dots)
```
#### **Arguments**

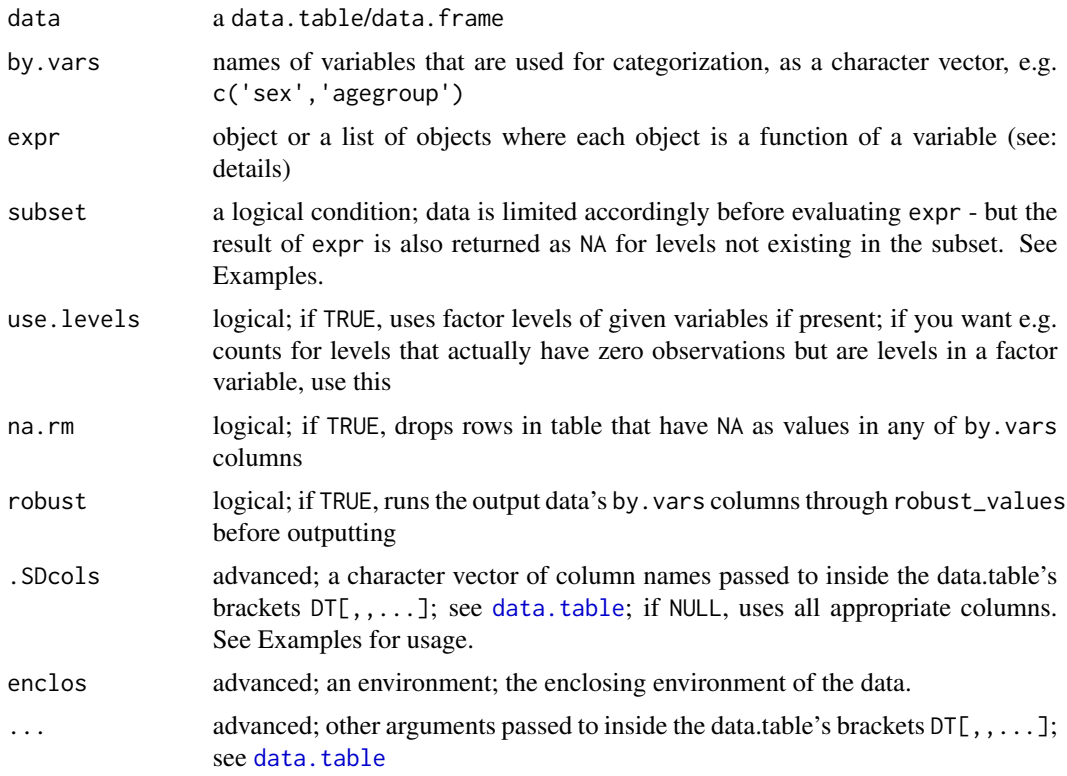

# Details

Returns expr for each unique combination of given by.vars.

By default makes use of any and all [levels](#page-0-0) present for each variable in by.vars. This is useful, because even if a subset of the data does not contain observations for e.g. a specific age group, those age groups are nevertheless presented in the resulting table; e.g. with the default expr = list(obs = .N) all age group levels are represented by a row and can have obs = 0.

The function differs from the vanilla [table](#page-0-0) by giving a long format table of values regardless of the number of by. vars given. Make use of e.g. [cast\\_simple](#page-10-1) if data needs to be presented in a wide format (e.g. a two-way table).

The rows of the long-format table are effectively Cartesian products of the levels of each variable in by.vars, e.g. with by.vars = c("sex","area") all levels of area are repeated for both levels of sex in the table.

The expr allows the user to apply any function(s) on all levels defined by by.vars. Here are some examples:

- N or list(N) is a function used inside a data.table to calculate counts in each group
- list(obs = .N), same as above but user assigned variable name
- list(sum(obs), sum(pyrs), mean(dg\_age)), multiple objects in a list
- list(obs = sum(obs), pyrs = sum(pyrs)), same as above with user defined variable names

#### ltable 35

If use.levels = FALSE, no levels information will be used. This means that if e.g. the agegroup variable is a factor and has 18 levels defined, but only 15 levels are present in the data, no rows for the missing levels will be shown in the table.

na. rm simply drops any rows from the resulting table where any of the by. vars values was NA.

# Functions

• expr.by.cj: Somewhat more streamlined ltable with defaults for speed. Explicit determination of enclosing environment of data.

# Author(s)

Joonas Miettinen, Matti Rantanen

#### See Also

[table](#page-0-0), [cast\\_simple](#page-10-1), [melt](#page-0-0)

```
data("sire", package = "popEpi")
sr <- sire
sr$agegroup <- cut(sr$dg_age, breaks=c(0,45,60,75,85,Inf))
## counts by default
ltable(sr, "agegroup")
## any expression can be given
ltable(sr, "agegroup", list(mage = mean(dg_age)))
ltable(sr, "agegroup", list(mage = mean(dg_age), vage = var(dg_age)))
## also returns levels where there are zero rows (expressions as NA)
ltable(sr, "agegroup", list(obs = .N,
                             minage = min(dg_age),
                             maxage = max(dg_age),
       subset = dg\_{age} < 85)#### expr.by.cj
expr.by.cj(sr, "agegroup")
## any arbitrary expression can be given
expr.by.cj(sr, "agegroup", list(mage = mean(dg_age)))
expr.by.cj(sr, "agegroup", list(mage = mean(dg_age), vage = var(dg_age)))
## only uses levels of by.vars present in data
expr.by.cj(sr, "agegroup", list(mage = mean(dg_age), vage = var(dg_age)),
           subset = dg\_{age} < 70)
## .SDcols trick
expr.by.cj(sr, "agegroup", lapply(.SD, mean),
           subset = dg\_\text{age} < 70, . SDcols = c("dg\_\text{age}", "status"))
```
<span id="page-35-0"></span>

# Description

An internal function that aggregates a table and merges in weights.

# Usage

```
makeWeightsDT(data, values = NULL, print = NULL, adjust = NULL,
  formula = NULL, Surv.response = TRUE, by.other = NULL,
  custom.levels = NULL, custom.levels.cut.low = NULL, weights = NULL,
  internal.weights.values = NULL, enclos = NULL, NA.text = NULL)
```
# Arguments

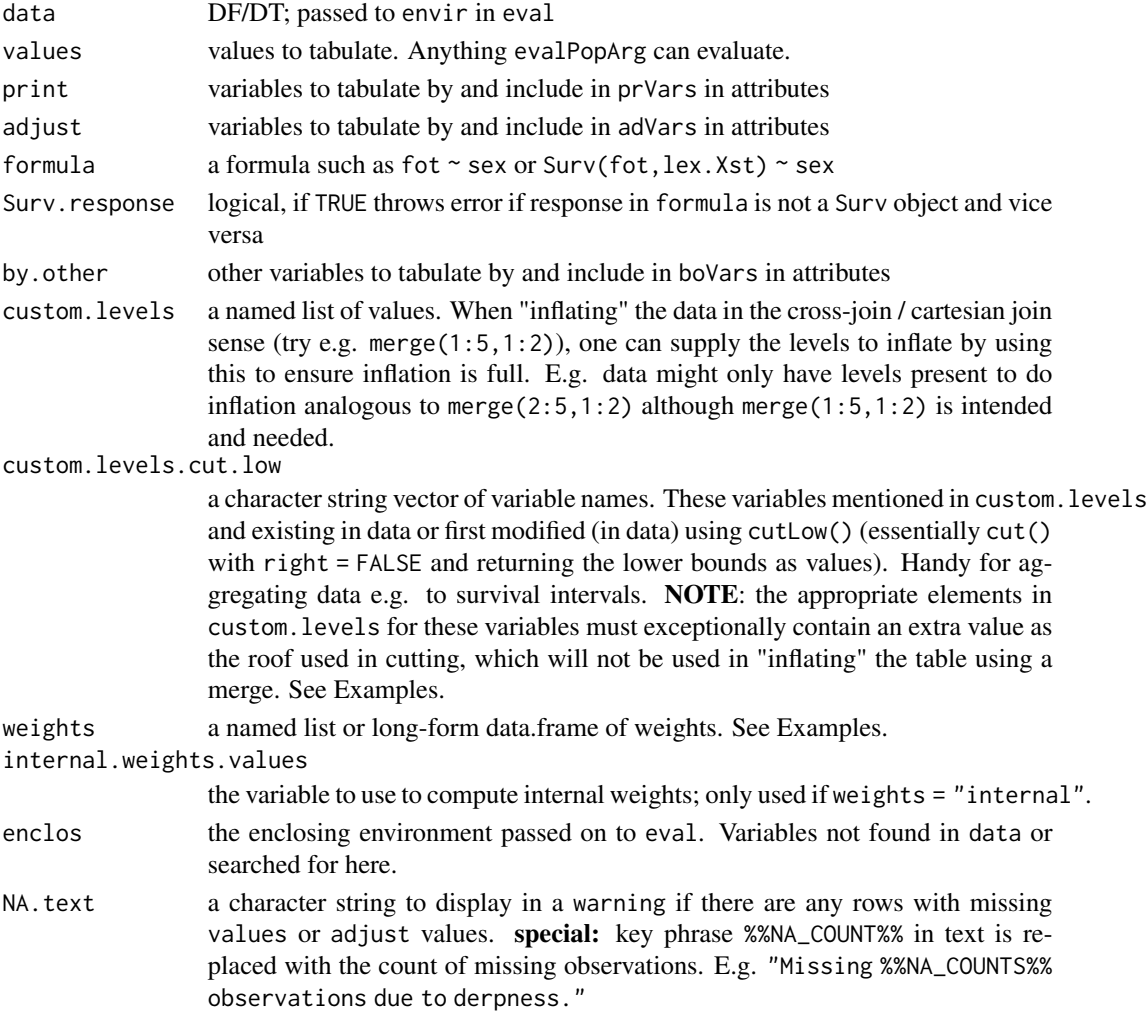
# makeWeightsDT 37

```
library(data.table)
makeWeightsDT <- popEpi:::makeWeightsDT ## this avoids errors during tests
sire <- copy(popEpi::sire)
set.seed(1L)
sire$sex <- rbinom(nrow(sire), 1, 0.5)
ag <- lexpand(sire, birth = "bi_date", entry = "dg_date", exit = "ex_date",
              status = status %in% 1:2, pophaz = popmort, pp = FALSE,
              aggre = list(sex, agegr = cut(dg_age, c(0, 50, 75, Inf)), fot),fot = seq(0, 5, 1/12)ps <- quote(list(sex, fot))
as <- quote(list(agegr))
vs <- list(quote(list(pyrs, at.risk)))
ws \leftarrow list(ager = c(0.2, 0.4, 0.4))#### custom.levels usage
fb \leq seq(0, 5-1/12, 1/12) ## exclude 5 as no row has that value
ag2 \leq ag[ fot > 0.5,]
# repeats fot intervals < 0.5 as empty rows
# may be the safest way to do this
dt <- makeWeightsDT(ag2, print = ps, adjust = as,
                   values = vs, weights = ws,
                    custom. levels = list(fot = fb))## aggregate from intervals seq(0, 5, 1/12) to 0:5
fb2 <- 0:5 ## (this time we include 5 as the roof)
dt \leq makeWeightsDT(ag2, print = ps, adjust = as,
                   values = vs, weights = ws,
                    custom. levels = list( for = fb2),custom.levels.cut.low = "fot")
#### use of enclos
TF <- environment()
gender <- factor(ag$sex)
dt <- makeWeightsDT(ag, print = quote(gender), adjust = as,
                    values = vs, weights = ws, enclos = TF)
## or NULL: uses calling frame by default.
dt <- makeWeightsDT(ag, print = quote(gender), adjust = as,
                   values = vs, weights = ws,
                   enclos = NULL)
## passing parent.fram(1) is the same thing (as below),
## but won't pass in testing these examples somehow (but work in real life)
# dt <- makeWeightsDT(ag, print = quote(gender), adjust = as,
# values = vs, weights = ws,
# enclos = NULL)
#### formula usage
form <- Surv(fot, factor(from0to1))~gender
dt <- makeWeightsDT(ag, formula = form, Surv.response = TRUE,
                    adjust = as, values = vs, weights = ws,
```

```
enclos = NULL)
## or
form <- Surv(fot, factor(from0to1))~gender + adjust(agegr)
dt <- makeWeightsDT(ag, formula = form, Surv.response = TRUE,
                    adjust = NULL, values = vs, weights = ws,
                    enclos = NULL)
## or
form \le from0to1 \sim fot + gender + adjust(agegr)
dt <- makeWeightsDT(ag, formula = form, Surv.response = FALSE,
                    adjust = NULL, values = vs, weights = ws,
                    enclos = NULL)
form <- from0to1 ~ fot + adjust(agegr) + adjust(sex)
ws2 <- list(agegr = c(0.33, 0.33, 0.33), sex = c(0.5, 0.5))
dt <- makeWeightsDT(ag, formula = form, Surv.response = FALSE,
                    adjust = NULL, values = vs, weights = ws2,
                    enclos = NULL)
## international standard pops
ag <- lexpand(sire, birth = "bi_date", entry = "dg_date", exit = "ex_date",
              status = status %in% 1:2, pophaz = popmort, pp = FALSE,
              aggre = list(sex, agegr = cut(dg_{a}g_{e}, c(seq(\theta, 85, 5), Inf)), fot),
              fot = seq(0, 5, 1/12)form <- from0to1 ~ fot + adjust(agegr)
dt <- makeWeightsDT(ag, formula = form, Surv.response = FALSE,
                    adjust = NULL, values = vs, weights = "world_1966_18of5",
                    enclos = NULL)
form \le from0to1 \sim fot + adjust(agegr, sex)
dt <- makeWeightsDT(ag, formula = form, Surv.response = FALSE,
                    adjust = NULL, values = vs,
                    weights = list(ager = "nordic_2000_18of5", sex=c(1,1)),enclos = NULL)
```
<span id="page-37-0"></span>

meanpop\_fi *Mean population counts in Finland year, sex, and age group.*

# **Description**

Mean population counts in Finland year, sex, and age group.

#### Format

data.table with columns

- sex gender coded as male, female (0, 1)
- year calendar year 1981-2016

#### na2zero 39

- agegroup coded 0 to 100; one-year age groups
- meanpop the mean population count; that is, the mean of the annual population counts of two consecutive years; e.g. for 1990 meanpop is the mean of population counts for 1990 and 1991 (counted at 1990-01-01 and 1991-01-01, respectively)

## Source

Statistics Finland

# See Also

Other popEpi data: [ICSS](#page-19-0), [popmort](#page-46-0), [sibr](#page-63-0), [sire](#page-67-0), [stdpop101](#page-77-0), [stdpop18](#page-78-0)

na2zero *Convert NA's to zero in data.table*

## Description

Given a data.table DT, replaces any NA values in the variables given in vars in DT. Takes a copy of the original data and returns the modified copy.

# Usage

na2zero(DT, vars = NULL)

#### Arguments

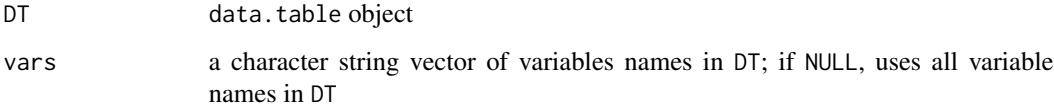

## Details

Given a data.table object, converts NA values to numeric (double) zeros for all variables named in vars or all variables if vars = NULL.

# Author(s)

Joonas Miettinen

Plot rate estimates with confidence intervals lines using R base graphics

# Usage

```
## S3 method for class 'rate'
plot(x, conf.int = TRUE, eps = 0.2, left.margin, xlim,
  ...)
```
# Arguments

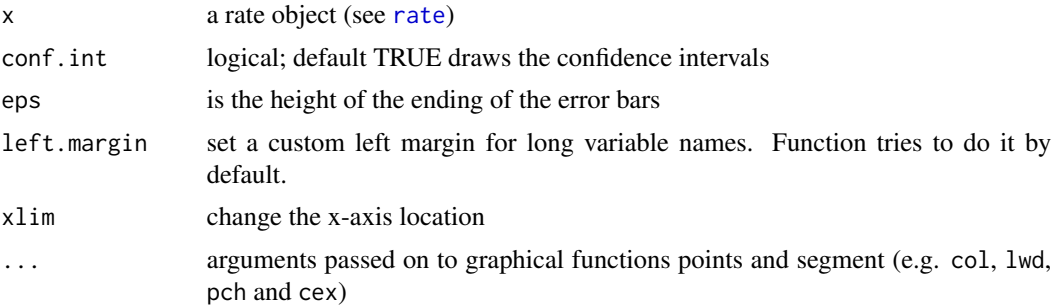

# Details

This is limited explanatory tool but most graphical parameters are user adjustable.

## Author(s)

Matti Rantanen

plot.sir *Plot method for sir-object*

# Description

Plot SIR estimates with error bars

## Usage

```
## S3 method for class 'sir'
plot(x, conf.int = TRUE, ylab, xlab, xlim, main,
 eps = 0.2, abline = TRUE, log = FALSE, left.margin, ...)
```
#### plot.sir 41

## Arguments

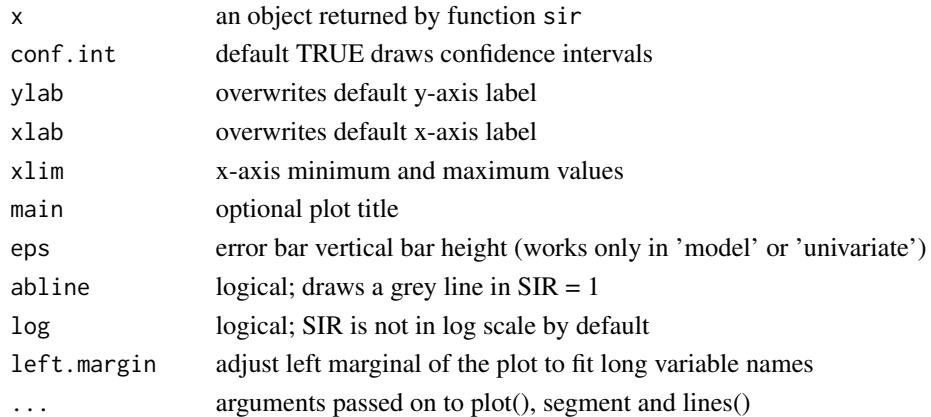

#### Details

Plot SIR estimates and confidence intervals

- univariate plots SIR with univariate confidence intervals
- model plots SIR with Poisson modelled confidence intervals

Customize Normal plot parameters can be passed to plot. These can be a vector when plotting error bars:

- pch point type
- lty line type
- col line/point colour
- lwd point/line size

Tips for plotting splines It's possible to use plot to first draw the confidence intervals using specific line type or colour and then plotting again the estimate using  $lines(...,conf.int = FALSE)$ with different settings. This works only when plot.type is 'splines'.

# Author(s)

Matti Rantanen

## See Also

[sir](#page-64-0), [sirspline](#page-68-0)

```
## Not run:
# Plot SIR estimates
# plot(sir.by.gender, col = c(4,2), log=FALSE, eps=0.2, lty=1, lwd=2, pch=19,
# main = 'SIR by gender', abline=TRUE)
## End(Not run)
```
<span id="page-41-0"></span>

Plot SIR splines using R base graphics.

## Usage

```
## S3 method for class 'sirspline'
plot(x, conf.int = TRUE, abline = TRUE,
 log = FALSE, type, ylab, xlab, ...)
```
# Arguments

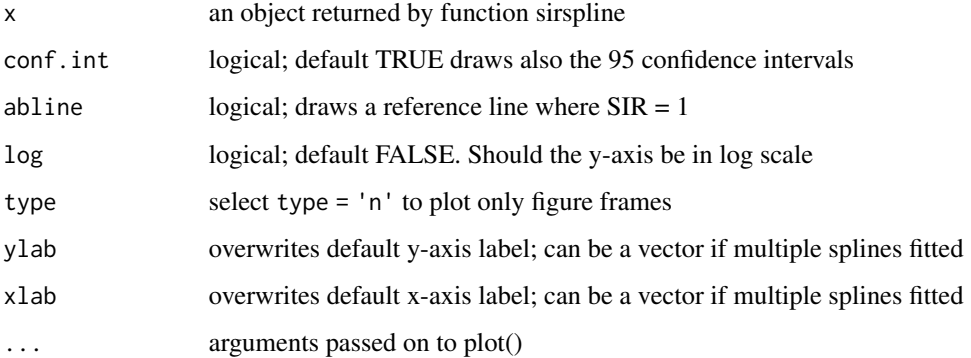

# Details

In plot.sirspline almost every graphical parameter are user adjustable, such as ylim, xlim. plot.sirsplines calls lines.splines to add lines.

The plot axis without lines can be plotted using option type = 'n'. On top of the frame it's then possible to add a grid, abline or text before plotting the lines (see: sirspline).

# Author(s)

Matti Rantanen

## See Also

Other sir functions: [lines.sirspline](#page-28-0), [sir\\_exp](#page-70-0), [sir\\_ratio](#page-72-0), [sirspline](#page-68-0), [sir](#page-64-0)

Plots the observed (with extrapolation) and expected survival curves for all strata in an object created by [survmean](#page-82-0)

## Usage

```
## S3 method for class 'survmean'
plot(x, \ldots)
```
# Arguments

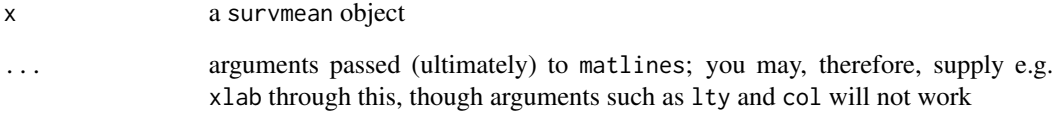

## Details

For examples see [survmean](#page-82-0). This function is intended only for graphically inspecting that the observed survival curves with extrapolation and the expected survival curves have been sensibly computed in survmean.

If you want finer control over the plotted curves, extract the curves from the survmean output using

attr(x,"curves")

where x is a survmean object.

#### Author(s)

Joonas Miettinen

# See Also

Other survmean functions: [Surv](#page-81-0), [lines.survmean](#page-29-0), [survmean](#page-82-0)

<span id="page-43-0"></span>

Plotting for survtab objects

#### Usage

```
## S3 method for class 'survtab'
plot(x, y = NULL, subset = NULL, conf.int = TRUE,col = NULL, lty = NULL, ylab = NULL, xlab = NULL, ...)
```
## Arguments

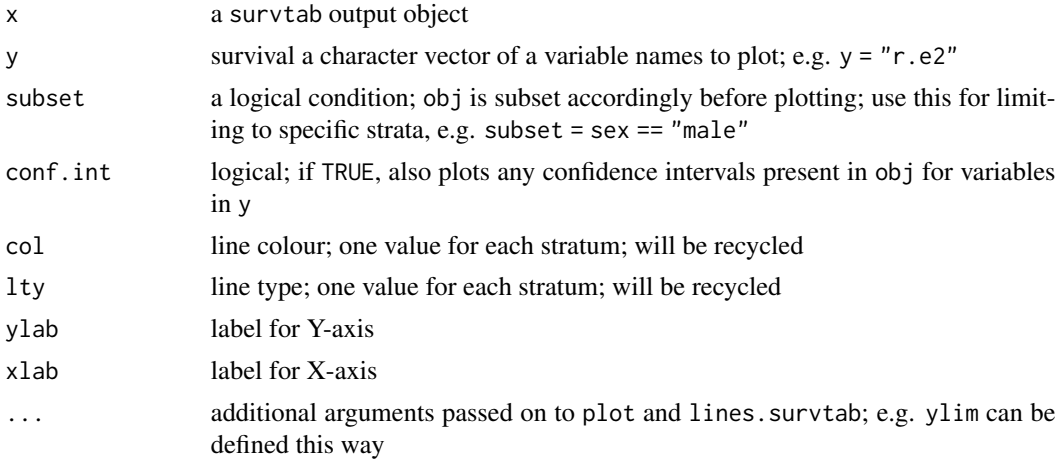

## Author(s)

Joonas Miettinen

## See Also

Other survtab functions: [Surv](#page-81-0), lines. survtab, print. survtab, summary. survtab, [survtab\\_ag](#page-91-0), [survtab](#page-86-0)

```
data(sire)
data(sibr)
si <- rbind(sire, sibr)
si$period <- cut(si$dg_date, as.Date(c("1993-01-01", "2004-01-01", "2013-01-01")), right = FALSE)
si$cancer <- c(rep("rectal", nrow(sire)), rep("breast", nrow(sibr)))
x \leq - lexpand(si, birth = bi_date, entry = dg_date, exit = ex_date,
             status = status %in% 1:2,
```
#### poisson.ci 45

```
fot = 0:5, aggre = list(cancer, period, fot))
st \leq survtab_ag(fot \sim cancer + period, data = x,
                 surv.method = "lifetable", surv.type = "surv.obs")
plot(st, "surv.obs", subset = cancer == "breast", ylim = c(0.5, 1), col = "blue")
lines(st, "surv.obs", subset = cancer == "rectal", col = "red")
## or
plot(st, "surv.obs", col = c(2, 2, 4, 4), lty = c(1, 2, 1, 2))
```
## poisson.ci *Get rate and exact Poisson confidence intervals*

## Description

Computes confidence intervals for Poisson rates

# Usage

poisson.ci(x,  $pt = 1$ , conf.level = 0.95)

## Arguments

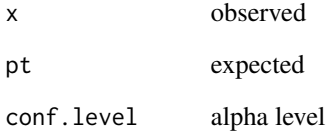

# Author(s)

epitools

# Examples

poisson.ci( $x = 4$ , pt = 5, conf.level = 0.95)

popEpi is built for the needs of registry-based (large-scale) epidemiological analysis. This is in most part enabled by the efficient **data.table** package for handling and aggregating large data sets.

popEpi currently supplies some utility functions such as [splitMulti](#page-75-0) and [get.yrs](#page-18-0) for preparing large data sets for epidemiological analysis. Included are also a a few functions that can be used in epidemiological analysis such as [sir](#page-64-0) for estimating standardized incidence/mortality ratios (SIRs/SMRs) and [survtab](#page-86-0) for estimating observed and relative/net survival as well as cumulative incidence functions (CIFs).

Since there are many benefits to using data.tables, **popEpi** returns outputs by default in the data.table format where appropriate. Since data.table objects are usually modified by reference, this may have surprising side effects for users uninitiated in using data.table. To ensure that appropriate outputs are in the data.frame format, set options("popEpi.datatable" = FALSE). However, data.table usage is recommended due to better performance and testing coverage. data.table is used by most functions internally in both cases.

# Details

popEpi

<span id="page-45-0"></span>pophaz *Expected / Population Hazard Data Sets Usage in* popEpi

#### Description

Several functions in **popEpi** make use of population or expected hazards in computing the intended estimates (e.g. [survtab](#page-86-0)). This document explains using such data sets in this package.

#### Details

Population hazard data sets (pophaz for short) in **popEpi** should be data.frames in the "long" format where one of the columns must be named haz (for hazard), and other columns define the values or levels in variables relating to subjects in your data. For example, [popmort](#page-46-0) contains Finnish population mortality hazards by sex, calendar year, and 1-year age group.

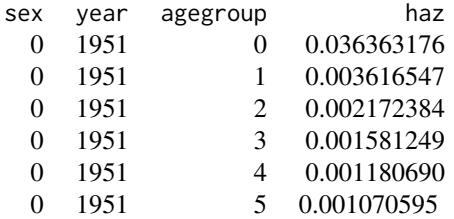

#### popmort and the contract of the contract of the contract of the contract of the contract of the contract of the contract of the contract of the contract of the contract of the contract of the contract of the contract of th

The names of the columns should match to the names of the variables that you have in your subjectlevel data. Time variables in your pophaz may also correspond to Lexis time scales; see [survtab](#page-86-0).

Any time variables (as they usually have) should be coded consistently: When using fractional years in your data, the time variables in your pophaz must also be coded in fractional years. When using e.g. Dates in your data, ensure that the pophaz time variables are coded at the level of days (or Dates for calendar time).

The haz variable in your pophaz should also be coded consistently with the used time variables. E.g. haz values in life-tables reported as deaths per person-year should be multiplied by 365.25 when using day-level time variables. Typically you'll have calendar time and age expressed in years, which means haz should be expressed as the number of deaths per person-year.

If you have your population hazards in a ratetable object usable by functions in survival and relsurv, you may transform them to long-format data.frames using [as.data.frame.ratetable](#page-8-0). Ensure, however, that the created haz column is coded at the right level (events per days or years typically).

National statistical institutions, the WHO, and e.g. the Human Life-Table Database supply life-table data.

# Author(s)

Joonas Miettinen

<span id="page-46-0"></span>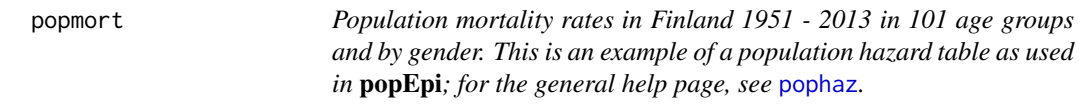

## **Description**

Population mortality rates in Finland 1951 - 2013 in 101 age groups and by gender. This is an example of a population hazard table as used in **popEpi**; for the general help page, see [pophaz](#page-45-0).

# Format

data.table with columns

- sex gender coded as male, female (0, 1)
- year calendar year
- agegroup coded 0 to 100; one-year age groups
- haz the average population mortality rate per person-year (d/(pyrs), where d is the number of deaths and pyrs is the person-years)

## Source

Statistics Finland

# See Also

# [pophaz](#page-45-0)

Other popEpi data: [ICSS](#page-19-0), [meanpop\\_fi](#page-37-0), [sibr](#page-63-0), [sire](#page-67-0), [stdpop101](#page-77-0), [stdpop18](#page-78-0)

prepExpo *Prepare Exposure Data for Aggregation*

# Description

prepExpo uses a Lexis object of periods of exposure to fill gaps between the periods and overall entry and exit times without accumulating exposure time in periods of no exposure, and splits the result if requested.

# Usage

```
prepExpo(lex, freezeScales = "work", cutScale = "per",
 entry = min(get(cutScale)), exit = max(get(cutScale)),
 by = "lex.id", breaks = NULL, freezeDummy = NULL, subset = NULL,
 verbose = FALSE, ...)
```
# Arguments

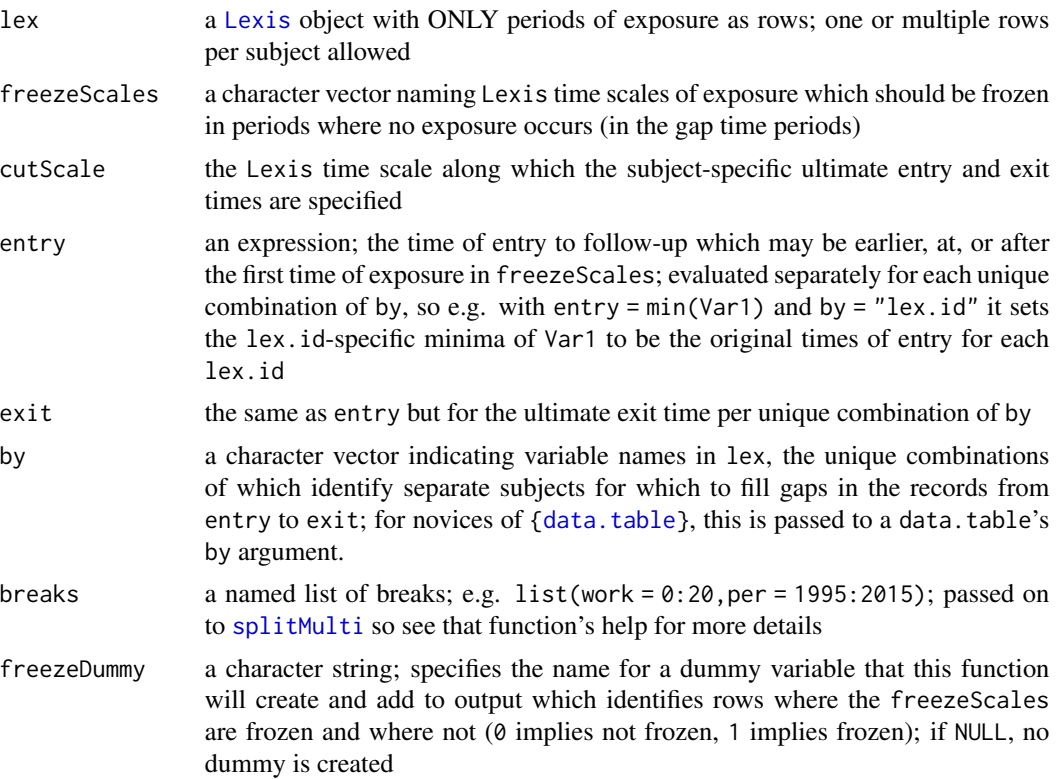

#### print.aggre **49**

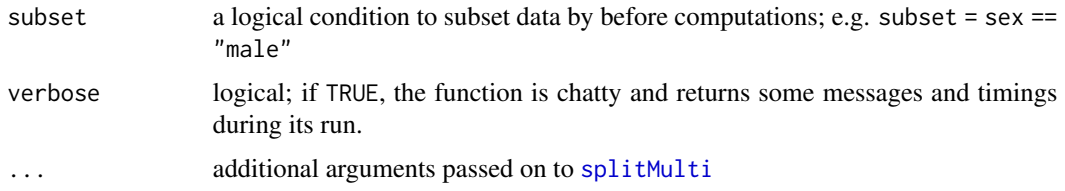

## Details

prepExpo is a convenience function for the purpose of eventually aggregating person-time and events in categories of not only normally progressing Lexis time scales but also some time scales which should not progress sometimes. For example a person may work at a production facility only intermittently, meaning exposure time (to work-related substances for example) should not progress outside of periods of work. This allows for e.g. a correct aggregation of person-time and events by categories of cumulative time of exposure.

Given a Lexis object containing rows (time lines) where a subject is exposed to something (and NO periods without exposure), fills any gaps between exposure periods for each unique combination of by and the subject-specific "ultimate" entry and exit times, "freezes" the cumulative exposure times in periods of no exposure, and splits data using breaks passed to [splitMulti](#page-75-0) if requested. Results in a (split) Lexis object where freezeScales do not progress in time periods where no exposure was recorded in lex.

This function assumes that entry and exit arguments are the same for each row within a unique combination of variables named in by. E.g. with by  $=$  "lex.id" only each lex.id has a unique value for entry and exit at most.

The supplied breaks split the data using splitMulti, with the exception that breaks supplied concerning any frozen time scales ONLY split the rows where the time scales are not frozen. E.g. with freezeScales = "work", breaks =  $list(word = 0:10, cal = 1995:2010)$  splits all rows over "cal" but only non-frozen rows over "work".

Only supports frozen time scales that advance and freeze contemporaneously: e.g. it would not currently be possible to take into account the cumulative time working at a facility and the cumulative time doing a single task at the facility, if the two are not exactly the same. On the other hand one might use the same time scale for different exposure types, supply them as separate rows, and identify the different exposures using a dummy variable.

## Value

Returns a Lexis object that has been split if breaks is specified. The resulting time is also a data.table if options("popEpi.datatable") == TRUE (see: ?popEpi)

print.aggre *Print an* aggre *Object*

## Description

Print method function for [aggre](#page-3-0) objects; see as . aggre and aggre.

# Usage

```
## S3 method for class 'aggre'
print(x, subset = NULL, ...)
```
# Arguments

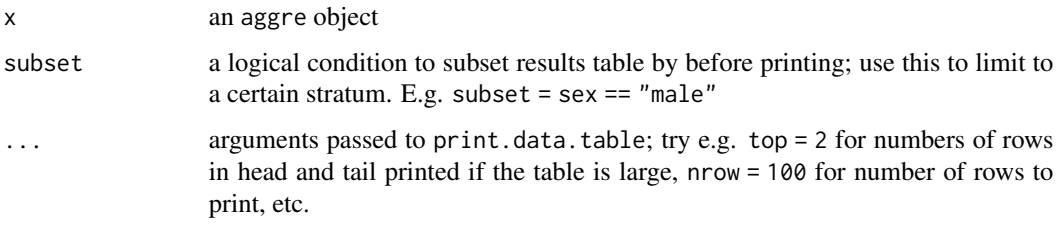

# Author(s)

Joonas Miettinen

print.rate *Print an rate object*

# Description

Print method function for rate objects; see [rate](#page-50-0).

# Usage

```
## S3 method for class 'rate'
print(x, subset = NULL, ...)
```
# Arguments

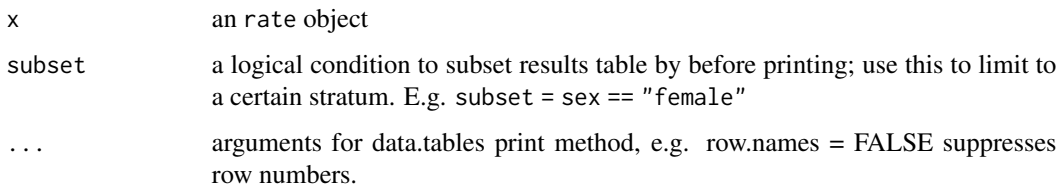

# Author(s)

Matti Rantanen

<span id="page-50-1"></span>

Print method function for survtab objects; see [survtab\\_ag](#page-91-0).

# Usage

```
## S3 method for class 'survtab'
print(x, subset = NULL, ...)
```
#### Arguments

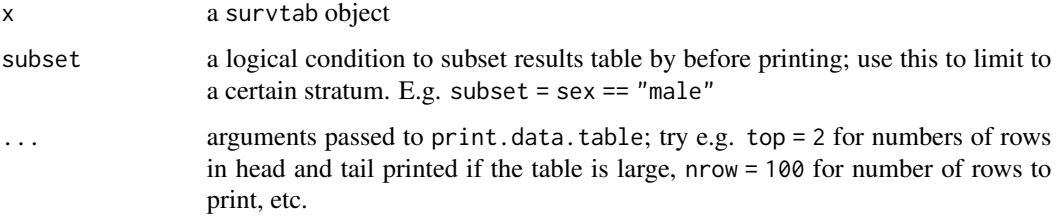

# Author(s)

Joonas Miettinen

#### See Also

Other survtab functions: [Surv](#page-81-0), [lines.survtab](#page-30-0), [plot.survtab](#page-43-0), [summary.survtab](#page-79-0), [survtab\\_ag](#page-91-0), [survtab](#page-86-0)

<span id="page-50-0"></span>rate *Direct-Standardised Incidence/Mortality Rates*

## Description

rate calculates adjusted rates using preloaded weights data or user specified weights.

## Usage

```
rate(data, obs = NULL, pyrs = NULL, print = NULL, adjust = NULL,
 weights = NULL, subset = NULL)
```
## Arguments

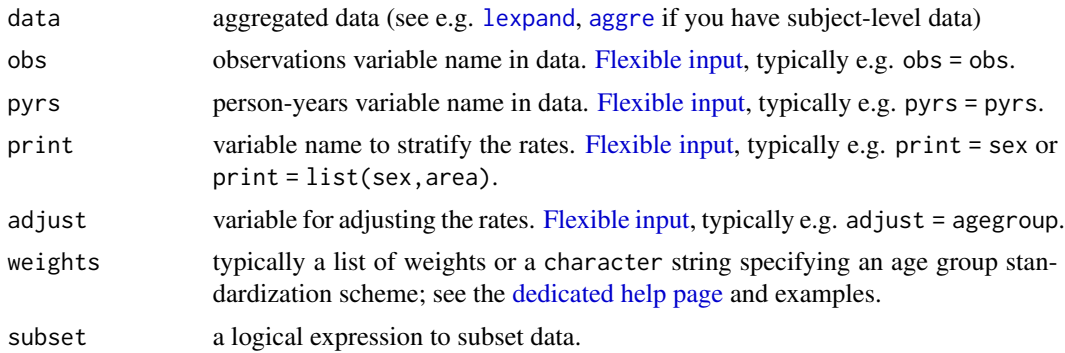

# Details

Input data needs to be in aggregated format with observations and person-years. For individual data use [lexpand](#page-23-0), or [ltable](#page-32-0) and merge person-years manually.

The confidence intervals are based on the normal approximation of the logarithm of the rate. The variance of the log rate that is used to derive the confidence intervals is derived using the delta method.

#### Value

Returns a data.table with observations, person-years, rates and adjusted rates, if available. Results are stratified by print. Adjusted rates are identified with suffix .adj and .lo and .hi are for confidence intervals lower and upper 95% bounds, respectively. The prefix SE. stands for standard error.

#### Author(s)

Matti Rantanen, Joonas Miettinen

## See Also

[lexpand](#page-23-0), [ltable](#page-32-0)

Other main functions: [Surv](#page-81-0), [relpois\\_ag](#page-56-0), [relpois](#page-54-0), [sirspline](#page-68-0), [sir](#page-64-0), [survmean](#page-82-0), [survtab\\_ag](#page-91-0), [survtab](#page-86-0)

Other rate functions: [rate\\_ratio](#page-52-0)

```
## Prepare data with lexpand and then reformat agegroup.
data(sibr)
x \leq - lexpand(sibr, birth = bi_date, entry = dg_date, exit = ex_date,
             breaks = list(per = c(1990, 2000, 2010, 2020), age = c(0:17*5, Inf)),
             aggre = list(agegroup = age, year.cat = per),status = status != 0)
x$agegroup <- cut(x$agegroup, c(0:17*5,Inf), right = FALSE)
```

```
## calculate rates for selected periods with Nordic 2000 weights:
r1 <- rate( data = x, obs = from0to1, pyrs = pyrs, print = year.cat,
            adjust = agegroup, weights = 'nordic')
r1
## use total person-years by stratum as weights (some have zero)
w \le 1table(x, by.vars = "agegroup", expr = sum(pyrs))
w[is.na(w$V1),]$V1 <- 0
r2 \le r rate( data = x, obs = from0to1, pyrs = pyrs, print = year.cat,
            adjust = agegroup,
            weights = w$V1)
r2
## use data.frame of weights:
names(w) <- c("agegroup", "weights")
r2 \le rate( data = x, obs = from0to1, pyrs = pyrs, print = year.cat,
            adjust = agegroup,
            weights = w)
r2
## internal weights (same result as above)
r3 \le r rate( data = x, obs = from0to1, pyrs = pyrs, print = year.cat,
            adjust = agegroup,
            weights = "internal")
r3
```
<span id="page-52-0"></span>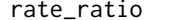

Confidence intervals for the rate ratios

#### Description

Calculate rate ratio with confidence intervals for rate objects or observations and person-years.

#### Usage

```
rate\_ratio(x, y, crude = FALSE, SE . method = TRUE)
```
#### **Arguments**

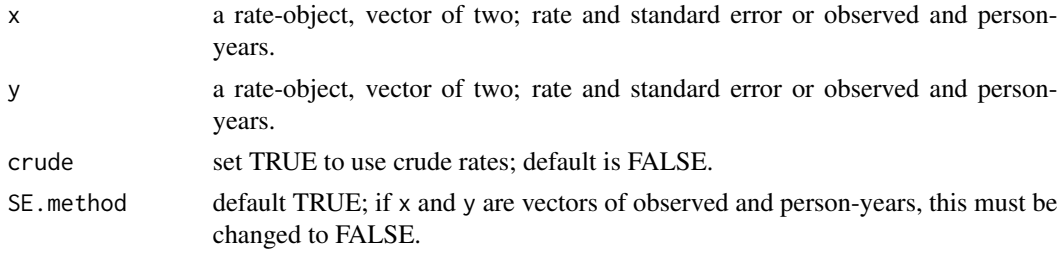

#### Details

Calculate rate ratio of two age standardized rate objects (see [rate](#page-50-0)). Multiple rates for each objects is supported if there are an equal number of rates. Another option is to set x and y as a vector of two.

- 1. rate and its standard error, and set SE.method = TRUE.
- 2. observations and person-year, and set SE.method = FALSE.

See examples.

## Value

A vector length of three: rate\_ratio, and lower and upper confidence intervals.

## Author(s)

Matti Rantanen

# See Also

# [rate](#page-50-0)

Other rate functions: [rate](#page-50-0)

```
## Not run:
# two rate ratios; silly example with female rectal / breast cancer
## mortality rates
data("sire", package = "popEpi")
data("sibr", package = "popEpi")
BL <- list(per = 2000:2005)
re <- lexpand(sire, birth = "bi_date", entry = "dg_date", exit = "ex_date",
              status = status == 1, breaks = BL, aggre = list(per))
br \leq lexpand(sibr, birth = "bi_date", entry = "dg_date", exit = "ex_date",
              status = status == 1, breaks = BL, aggre = list(per))
r_re \le rate(re, obs = "from0to1", pyrs = "pyrs")
r_b <- rate(br, obs = "from0to1", pyrs = "pyrs")
rate_ratio(r_re, r_br, SE.method = TRUE)
## End(Not run)
# manually set rates (0.003 and 0.005) and SEs (0.001 and 0.002)
# so that x = y = c('rate', 'SE')rate_ratio(x=c(0.003, 0.001), y=c(0.005, 0.002), SE.method = TRUE)
# observed numbers (10 and 20) and person-years (30000 and 40000):
rate_ratio(x = c(10, 30000), y = c(20, 40000), SE.method = FALSE)
```
<span id="page-54-0"></span>

Estimate a Poisson piecewise constant excess hazards model

## Usage

```
relpois(data, formula, fot.breaks = NULL, subset = NULL,
 check = TRUE, ...)
```
## Arguments

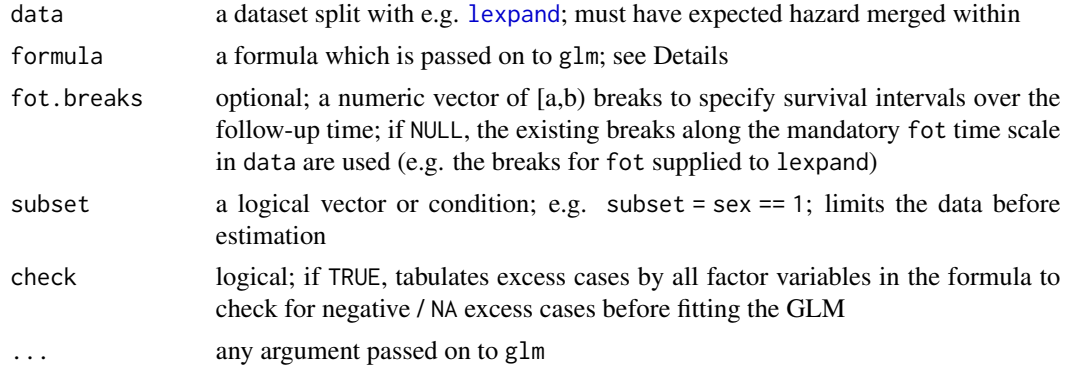

## Details

#### **Basics**

relpois employs a custom link function of the Poisson variety to estimate piecewise constant parametric excess hazards. The pieces are determined by fot.breaks. A log(person-years) offset is passed automatically to the glm call.

## Formula usage

The formula can be used like any ordinary glm formula. The user must define the outcome in some manner, which is usually lex.Xst after splitting with e.g. lexpand. The exception is the possibility of including the baseline excess hazard terms by including the reserved term FOT in the formula.

For example, lex. Xst  $!= 0 \sim FOT + agegr$  estimates a model with constant excess hazards at the follow-up intervals as specified by the pertinent breaks used in splitting data, as well as for the different age groups. FOT is created ad hoc if it is used in the formula. If you leave out FOT, the hazard is effectively assumed to be constant across the whole follow-up time.

You can also simply use your own follow-up time interval variable that you have created before calling relpois. However, when using FOT, relpois automatically checks for e.g. negative excess cases in follow-up intervals, allowing for quickly finding splitting breaks where model estimation is possible. It also drops any data outside the follow-up time window.

### Splitting and merging population hazard

The easiest way to both split and to include population hazard information is by using [lexpand](#page-23-0). You may also fairly easily do it by hand by splitting first and then merging in your population hazard information.

#### Data requirements

The population hazard information must be available for each record and named pop.haz. The follow-up time variable must be named "fot" e.g. as a result of using lexpand. The lex.dur variable must also be present, containing person-year information.

#### Value

A glm object created using a custom Poisson family construct. Some glm methods are applicable.

#### Author(s)

Joonas Miettinen, Karri Seppa

## See Also

[lexpand](#page-23-0), [poisson](#page-0-0), [glm](#page-0-0)

Other main functions: [Surv](#page-81-0), [rate](#page-50-0), [relpois\\_ag](#page-56-0), [sirspline](#page-68-0), [sir](#page-64-0), [survmean](#page-82-0), [survtab\\_ag](#page-91-0), [survtab](#page-86-0)

Other relpois functions: [RPL](#page-60-0), [relpois\\_ag](#page-56-0), [rpcurve](#page-58-0)

# Examples

```
## use the simulated rectal cancer cohort
data("sire", package = "popEpi")
sire$agegr <- cut(sire$dg_age, c(0,45,60,Inf), right=FALSE)
## usable straight away after splitting
fb \leq c(0,3/12,6/12,1,2,3,4,5)x \leq -\text{lexpand}(sire, birth = bi_data, entry = dg_data,exit = ex_date, status=status,
             breaks = list(fot=fb), pophaz=popmort)
rpm \le relpois(x, formula = lex.Xst %in% 1:2 \sim FOT + agegr)
## some methods for glm work. e.g. test for interaction
## Not run:
rpm2 <- relpois(x, formula = lex.Xst %in% 1:2 ~ FOT*agegr)
anova(rpm, rpm2, test="LRT")
AIC(rpm, rpm2)
## update won't work currently
```
## End(Not run)

<span id="page-56-0"></span>

Estimate a Poisson Piecewise Constant Excess Hazards Model

# Usage

```
relpois_ag(formula, data, d.exp, offset = NULL, breaks = NULL,
  subset = NULL, piecewise = TRUE, check = TRUE, \ldots)
```
# Arguments

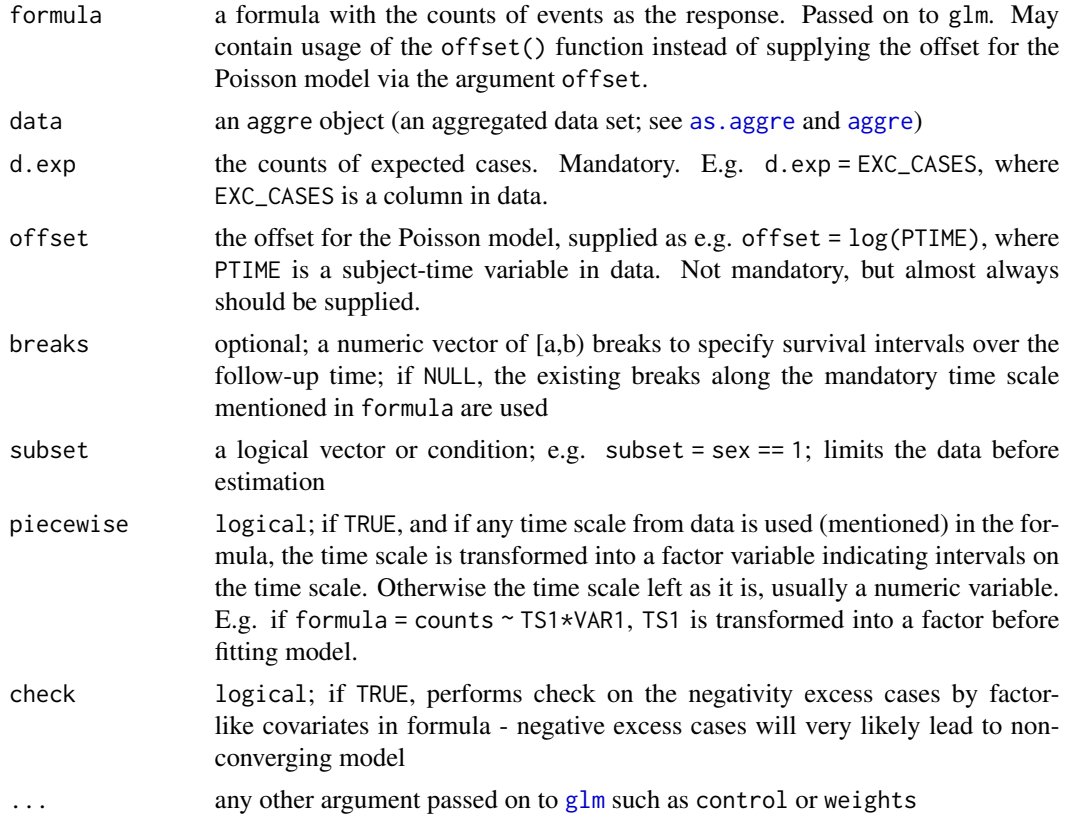

# Value

A relpois object created using a custom Poisson family construct.

# Author(s)

Joonas Miettinen, Karri Seppa

# See Also

[lexpand](#page-23-0), [poisson](#page-0-0), [glm](#page-0-0)

Other main functions: [Surv](#page-81-0), [rate](#page-50-0), [relpois](#page-54-0), [sirspline](#page-68-0), [sir](#page-64-0), [survmean](#page-82-0), [survtab\\_ag](#page-91-0), [survtab](#page-86-0)

Other relpois functions: [RPL](#page-60-0), [relpois](#page-54-0), [rpcurve](#page-58-0)

## Examples

```
## use the simulated rectal cancer cohort
data(sire, package = "popEpi")
sire$agegr <- cut(sire$dg_age, c(0,45,60,Inf), right=FALSE)
## create aggregated example data
fb \leq c(0,3/12,6/12,1,2,3,4,5)x <- lexpand(sire, birth = bi_date, entry = dg_date,
             exit = ex_date, status=status %in% 1:2,
             breaks = list(fot=fb),
             pophaz=popmort, pp = FALSE,
             aggre = list(agegr, fot))
## fit model using aggregated data
rpm \le relpois_ag(formula = from0to1 \sim fot + agegr, data = x,
                  d.\exp = d.\exp, offset = log(pyrs))
summary(rpm)
## the usual functions for handling glm models work
rpm2 \leq update(rpm, \leq fot*agegr)
anova(rpm, rpm2, test="LRT")
AIC(rpm, rpm2)
## other features such as residuals or predicting are not guaranteed
## to work as intended.
```
robust\_values *Convert values to numeric robustly*

## Description

Brute force solution for ensuring a variable is numeric by coercing a variable of any type first to factor and then to numeric

## Usage

```
robust_values(num.values, force = FALSE, messages = TRUE)
```
#### rpcurve 59

## Arguments

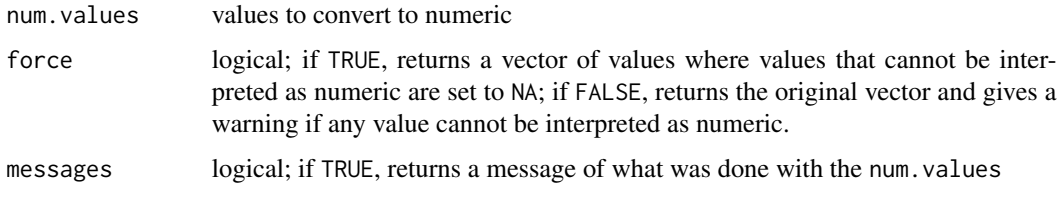

#### Note

Returns NULL if given num.values is NULL.

## Author(s)

Joonas Miettinen

# Examples

```
## this works
values <- c("1", "3", "5")
values <- robust_values(values)
## this works
values <- c("1", "3", "5", NA)
values <- robust_values(values)
## this returns originals and throws warnings
values <- c("1", "3", "5", "a")
suppressWarnings(
  values <- robust_values(values)
)
## this forces "a" to NA and works otherwise; throws warning about NAs
values <- c("1", "3", "5", "a")
suppressWarnings(
  values <- robust_values(values, force=TRUE)
)
```
<span id="page-58-0"></span>rpcurve *Marginal piecewise parametric relative survival curve*

## Description

Fit a marginal relative survival curve based on a relpois fit

## Usage

 $rpcurve(object = NULL)$ 

## Arguments

object a relpois object

#### Details

popEpi version 0.2.1 supported confidence intervals but due to lack of testing this is disabled until the intervals are subjected to more rigorous testing.

Currently only estimates a marginal curve, i.e. the average of all possible individual curves.

Only supported when the reserved FOT variable was used in relpois. Computes a curve for each unique combination of covariates (e.g. 4 sets) and returns a weighted average curve based on the counts of subjects for each combination (e.g. 1000, 125, 50, 25 respectively). Fairly fast when only factor variables have been used, otherwise go get a cup of coffee.

If delayed entry is present in data due to period analysis limiting, the marginal curve is constructed only for those whose follow-up started in the respective period.

## Author(s)

Joonas Miettinen

## See Also

Other relpois functions: [RPL](#page-60-0), [relpois\\_ag](#page-56-0), [relpois](#page-54-0)

```
## Not run:
## use the simulated rectal cancer cohort
data("sire", package = "popEpi")
ab \leq c(0,45,55,65,70, Inf)
sire$agegr <- cut(sire$dg_age, breaks = ab, right = FALSE)
BL <- list(fot= seq(0,10,1/12))
pm <- data.frame(popEpi::popmort)
x <- lexpand(sire, breaks=BL, pophaz=pm,
             birth = bi_data,entry = dg_date, exit = ex_date,
             status = status %in% 1:2)
rpm \le relpois(x, formula = lex.Xst %in% 1:2 \sim -1+ FOT + agegr,
               fot.breaks=c(0,0.25,0.5,1:8,10))
pmc <- rpcurve(rpm)
## compare with non-parametric estimates
names(pm) <- c("sex", "per", "age", "haz")
x$agegr <- cut(x$dg_age, c(0,45,55,65,75,Inf), right = FALSE)
st \le survtab(fot \sim adjust(agegr), data = x, weights = "internal",
```
pophaz = pm)

```
plot(st, y = "r.e2.as")lines(y = pmc$est, x = pmc$Tstop, col="red")## End(Not run)
```
# <span id="page-60-0"></span>RPL *Relative Poisson family object*

## Description

A family object for GLM fitting of relative Poisson models

# Usage

RPL

# Format

A list very similar to that created by poisson().

## Author(s)

Karri Seppa

# See Also

Other relpois functions: [relpois\\_ag](#page-56-0), [relpois](#page-54-0), [rpcurve](#page-58-0)

setaggre *Set* aggre *attributes to an object by modifying in place*

# Description

Coerces an R object to an aggre object, identifying the object as one containing aggregated counts, person-years and other information. setaggre modifies in place without taking any copies. Retains all other attributes.

## Usage

```
setagger(x, values = NULL, by = NULL, breaks = NULL)
```
#### Arguments

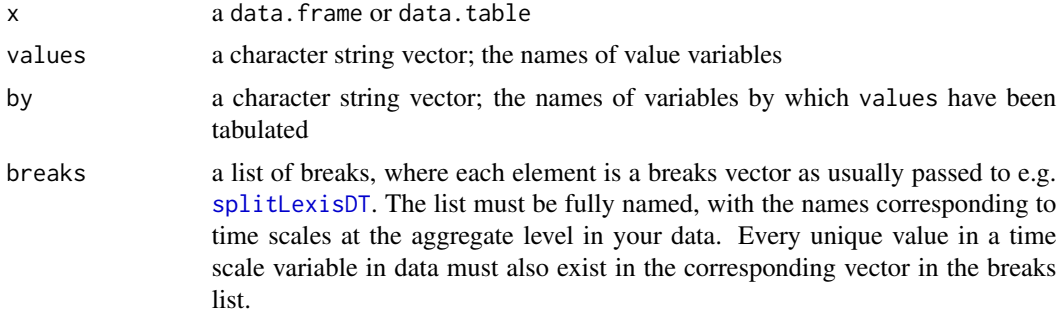

## Details

setaggre sets x to the aggre class in place without taking a copy as e.g. as.data.frame.XXX functions do; see e.g. [setDT](#page-0-0).

#### Author(s)

Joonas Miettinen

## See Also

Other aggregation functions: [aggre](#page-3-0), [as.aggre](#page-6-0), [lexpand](#page-23-0), [summary.aggre](#page-78-1)

## Examples

```
df \le data.frame(sex = rep(c("male", "female"), each = 5),
                obs = rpois(10, rep(7,5, each=5)),
                pyrs = rpois(10, lambda = 10000))
## without any breaks
setagger(df, values = c("obs", "pyrs"), by = "sex")df <- data.frame(df)
dfFUT <- 0:4## with breaks list
setaggre(df, values = c("obs", "pyrs"), by = "sex", breaks = list(FUT = 0:5))
```
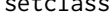

setclass *Set the class of an object (convenience function for* setattr(obj, "class", CLASS)*); can add instead of replace*

# Description

Sets the class of an object in place to cl by replacing or adding

## Usage

```
setclass(obj, cl, add = FALSE, add.place = "first")
```
#### setcolsnull 63

# Arguments

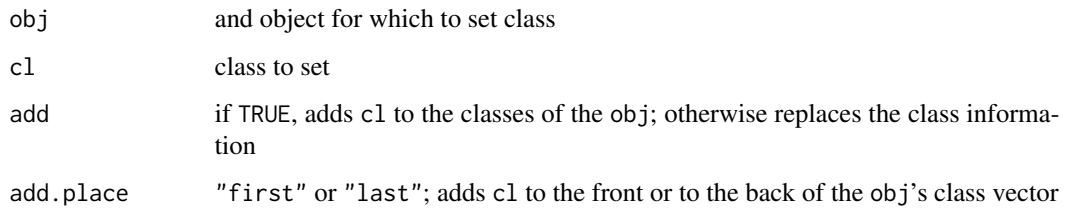

# Author(s)

Joonas Miettinen

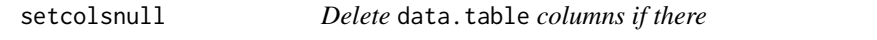

# Description

Deletes columns in a data.table conveniently. May only delete columns that are found silently. Sometimes useful in e.g. on.exit expressions.

# Usage

setcolsnull(DT = NULL, delete = NULL, keep = NULL,  $color = FALSE, soft = TRUE)$ 

# Arguments

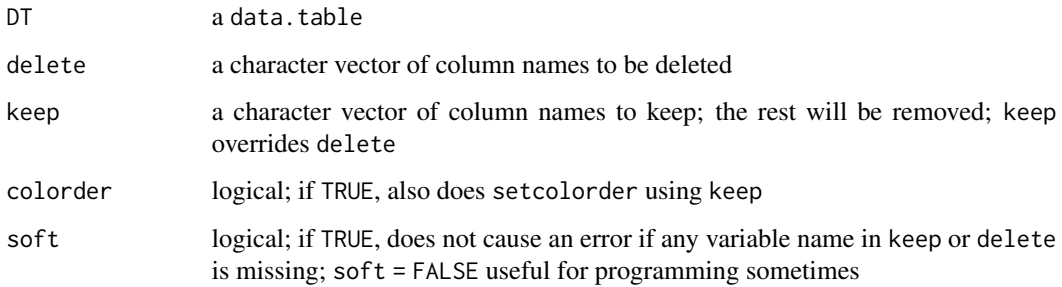

# Author(s)

Joonas Miettinen

<span id="page-63-0"></span>sibr is a simulated cohort pertaining female Finnish breast cancer patients diagnosed between 1993-2012. Instead of actual original dates, the dates are masked via modest randomization within several time windows. The dataset is additionally a random sample of 10 000 cases from the pertaining time window.

# Format

data.table with columns

- sex gender of the patient  $(1 = \text{female})$
- bi date date of birth
- dg\_date date of cancer diagnosis
- ex\_date date of exit from follow-up (death or censoring)
- status status of the person at exit; 0 alive; 1 dead due to pertinent cancer; 2 dead due to other causes
- dg\_age age at diagnosis expressed as fractional years

## Details

The closing date for the pertinent data was 2012-12-31, meaning status information was available only up to that point — hence the maximum possible ex\_date is 2012-12-31.

## Author(s)

Karri Seppa

## Source

The Finnish Cancer Registry

# See Also

Other popEpi data: [ICSS](#page-19-0), [meanpop\\_fi](#page-37-0), [popmort](#page-46-0), [sire](#page-67-0), [stdpop101](#page-77-0), [stdpop18](#page-78-0) Other survival data: [sire](#page-67-0)

Poisson modelled standardised incidence or mortality ratios (SIRs / SMRs) i.e. indirect method for calculating standardised rates. SIR is a ratio of observed and expected cases. Expected cases are derived by multiplying the strata-specific population rate with the corresponding person-years of the cohort.

# Usage

```
sir(coh.data, coh.obs, coh.pyrs, ref.data = NULL, ref.obs = NULL,
  ref.pyrs = NULL, ref.rate = NULL, subset = NULL, print = NULL,
  adjust = NULL, mstate = NULL, test.type = "homogeneity",
 conf.type = "profile", conf.level = 0.95, EAR = FALSE)
```
# Arguments

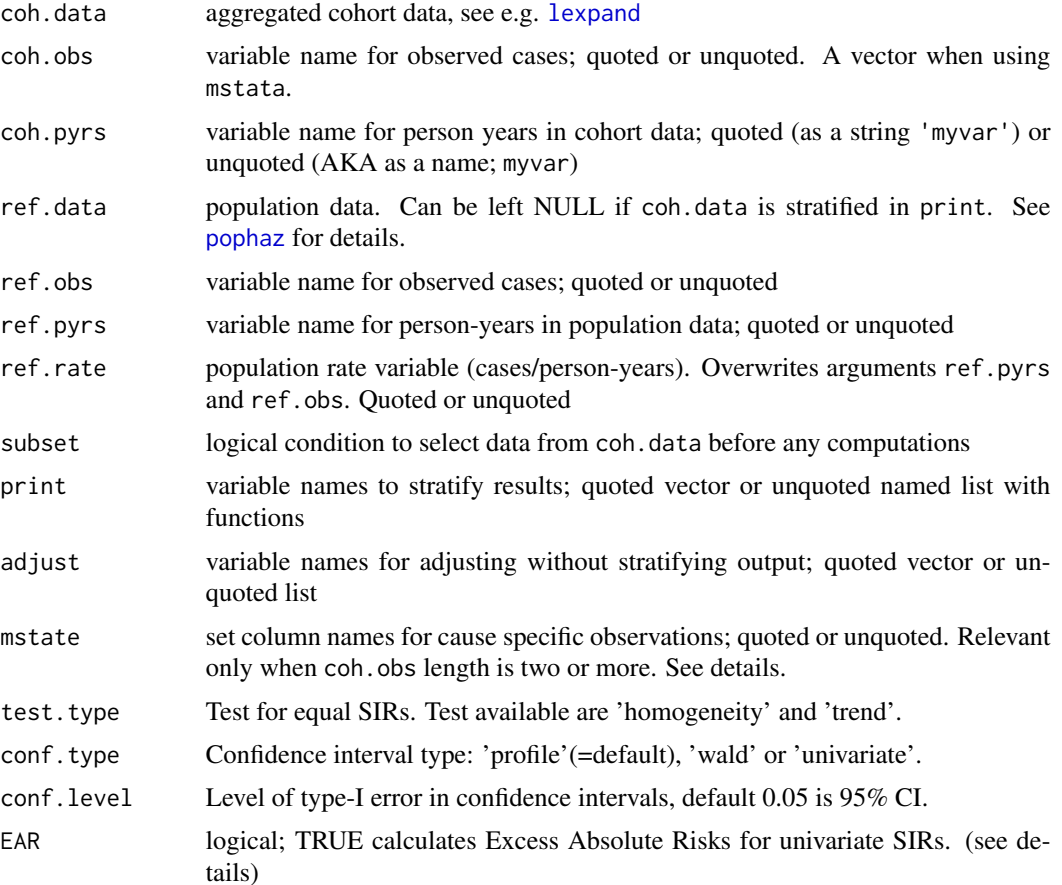

<span id="page-64-0"></span>

## Details

sir is a comprehensive tool for modelling SIRs/SMRs with flexible options to adjust and print SIRs, test homogeneity and utilize multi-state data. The cohort data and the variable names for observation counts and person-years are required. The reference data is optional, since the cohort data can be stratified (print) and compared to total.

## Adjust and print

A SIR can be adjusted or standardised using the covariates found in both coh.data and ref.data. Variable to adjust are given in adjust. Variable names needs to match in both coh.data and ref.data. Typical variables to adjust by are gender, age group and calendar period.

print is used to stratify the SIR output. In other words, the variables assigned to print are the covariates of the Poisson model. Variable levels are treated as categorical. Variables can be assigned in both print and adjust. This means the output it adjusted and printed by these variables.

print can also be a list of expressions. This enables changing variable names or transforming variables with functions such as cut and round. For example, the existing variables agegroup and year could be transformed to new levels using cut by

print = list( age.category = cut(agegroup,breaks =  $c(\theta, 5\theta, 75, 10\theta)$ ),year.cat = cut(year,seq(1950,2010,20)

# ref.rate or ref.obs & ref.pyrs

The population rate variable can be given to the ref.rate parameter. That is, when using e.g. the popmort or a comparable data file, one may supply ref.rate instead of ref.obs and ref.pyrs, which will be ignored if ref.rate is supplied.

Note that if all the stratifying variables in ref.data are not listed in adjust, or when the categories are otherwise combined, the (unweighted) mean of rates is used for computing expected cases. This might incur a small bias in comparison to when exact numbers of observations and person-years are available.

## mstate

E.g. using lexpand it's possible to compute counts for several outcomes so that the population at risk is same for each outcome such as a certain kind of cancer. The transition counts are in wide data format, and the relevant columns can be supplied to sir in a vector via the coh.obs argument. The name of the corresponding new column in ref.data is given in mstate. It's recommended to include the mstate variable in adjust, so the corresponding information should also be available in ref.data. More examples in sir-vignette.

This approach is analogous to where SIRs are calculated separately their own function calls.

# Other parameters

univariate confidence intervals are calculated using exact Poisson intervals (poisson.ci). The options profile and wald are is based on a Poisson regression model: profile-likelihood confidence intervals or Wald's normal-approximation. P-value is Poisson model based conf.type or calculated using the method described by Breslow and Day. Function automatically switches to another conf.type if calculation is not possible with a message. Usually model fit fails if there is print stratum with zero expected values.

The LRT p-value tests the levels of print. The test can be either "homogeneity", a likelihood ratio test where the model variables defined in print (factor) is compared to the constant model. Option "trend" tests if the linear trend of the continuous variable in print is significant (using model comparison).

#### EAR: Excess Absolute Risk

Excess Absolute Risk is a simple way to quantify the absolute difference between cohort risk and population risk. Make sure that the person-years are calculated accordingly before using EAR. (when using mstate)

Formula for EAR:

$$
EAR = \frac{observed - expected}{personyears} \times 1000.
$$

## Data format

The data should be given in tabulated format. That is the number of observations and personyears are represented for each stratum. Note that also individual data is allowed as long as each observations, person-years, and print and adjust variables are presented in columns. The extra variables and levels are reduced automatically before estimating SIRs. Example of data format:

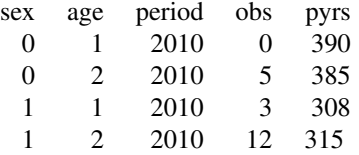

Value

A sir-object that is a data.table with meta information in the attributes.

## Author(s)

Matti Rantanen, Joonas Miettinen

#### See Also

[lexpand](#page-23-0) [A SIR calculation vignette](../doc/sir.html)

Other sir functions: [lines.sirspline](#page-28-0), [plot.sirspline](#page-41-0), [sir\\_exp](#page-70-0), [sir\\_ratio](#page-72-0), [sirspline](#page-68-0)

Other main functions: [Surv](#page-81-0), [rate](#page-50-0), [relpois\\_ag](#page-56-0), [relpois](#page-54-0), [sirspline](#page-68-0), [survmean](#page-82-0), [survtab\\_ag](#page-91-0), [survtab](#page-86-0)

```
data(popmort)
data(sire)
c <- lexpand( sire, status = status, birth = bi_date, exit = ex_date, entry = dg_date,
              breaks = list(per = 1950:2013, age = 1:100, fot = c(0, 10, 20, \text{Inf})),
              aggre = list(fot, agegroup = age, year = per, sex))
## SMR due other causes: status = 2
se <- sir( coh.data = c, coh.obs = 'from0to2', coh.pyrs = 'pyrs',
           ref.data = popmort, ref.rate = 'haz',
           adjust = c('agegroup', 'year', 'sex'), print = 'fot')
se
## for examples see: vignette('sir')
```
<span id="page-67-0"></span>sire is a simulated cohort pertaining female Finnish rectal cancer patients diagnosed between 1993- 2012. Instead of actual original dates, the dates are masked via modest randomization within several time windows.

# Format

data.table with columns

- sex gender of the patient  $(1 = \text{female})$
- bi\_date date of birth
- dg\_date date of cancer diagnosis
- ex\_date date of exit from follow-up (death or censoring)
- status status of the person at exit; 0 alive; 1 dead due to pertinent cancer; 2 dead due to other causes
- dg\_age age at diagnosis expressed as fractional years

# Details

The closing date for the pertinent data was 2012-12-31, meaning status information was available only up to that point — hence the maximum possible ex\_date is 2012-12-31.

## Author(s)

Karri Seppa

# Source

The Finnish Cancer Registry

# See Also

Other popEpi data: [ICSS](#page-19-0), [meanpop\\_fi](#page-37-0), [popmort](#page-46-0), [sibr](#page-63-0), [stdpop101](#page-77-0), [stdpop18](#page-78-0) Other survival data: [sibr](#page-63-0)

<span id="page-68-0"></span>Splines for standardised incidence or mortality ratio. A useful tool to e.g. check whether a constant SIR can be assumed for all calendar periods, age groups or follow-up intervals. Splines can be fitted for these time dimensions separately or in the same model.

# Usage

```
sirspline(coh.data, coh.obs, coh.pyrs, ref.data = NULL, ref.obs = NULL,
  ref.pyrs = NULL, ref.rate = NULL, subset = NULL, print = NULL,
  adjust = NULL, mstate = NULL, spline, knots = NULL,
  reference.points = NULL, dependent.splines = TRUE)
```
# Arguments

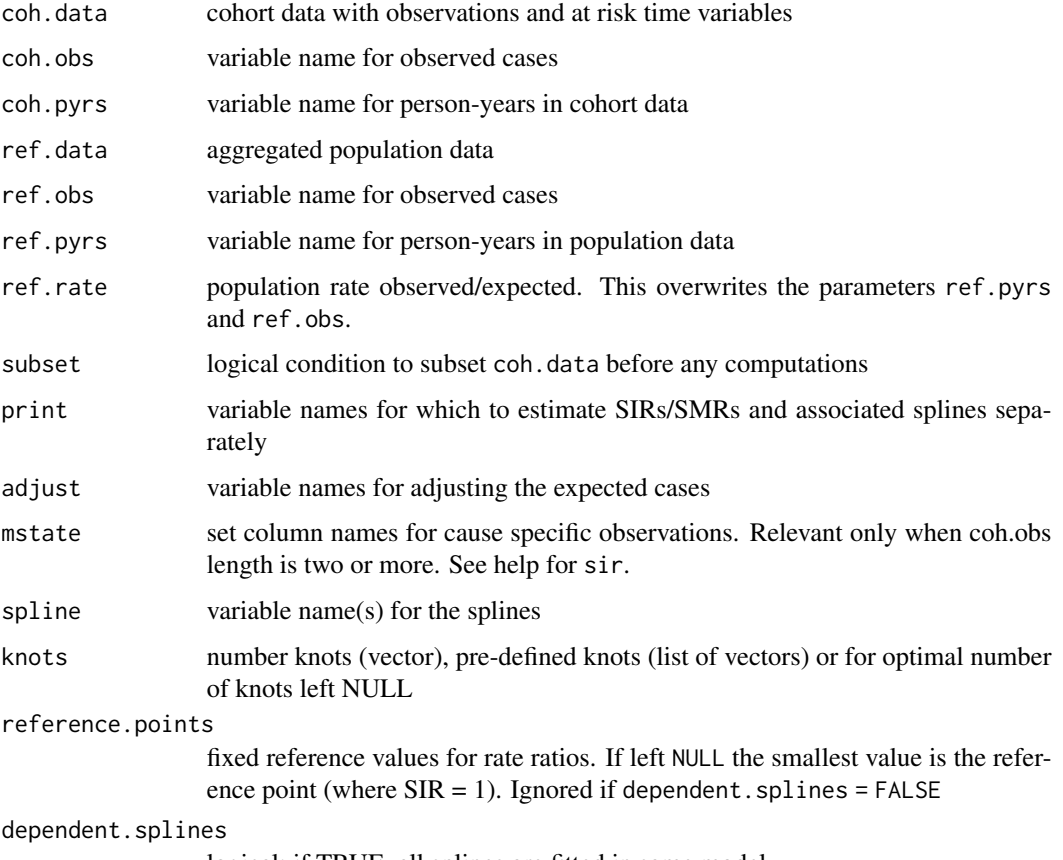

logical; if TRUE, all splines are fitted in same model.

# Details

See [sir](#page-64-0) for help on SIR/SMR estimation in general; usage of splines is discussed below.

## The spline variables

The model can include one, two or three splines variables. Variables can be included in the same model selecting dependent.splines = TRUE and SIR ratios are calculated (first one is the SIR, others SIR ratios). Reference points vector can be set via reference.points where first element of the vector is the reference point for first ratio.

Variable(s) to fit splines are given as a vector in argument spline. Order will affect the results.

#### dependent.splines

By default dependent.splines is FALSE and all splines are fitted in separate models. If TRUE, the first variable in spline is a function of a SIR and other(s) are ratios.

## knots

There are three options to set knots to splines:

Set the number of knots for each spline variable with a **vector**. The knots are automatically placed to the quantiles of observed cases in cohort data. The first and last knots are always the maximum and minimum values, so knot value needs to be at least two.

Predefined knot places can be set with a list of vectors. The vector for each spline in the list specifies the knot places. The lowest and the largest values are the boundary knots and these should be checked beforehand.

If knots is left NULL, the model searches the optimal number of knots by model AIC by fitting models iteratively from 2 to 15 knots and the one with smallest AIC is selected. If dependent, splines = TRUE, the number of knots is searched by fitting each spline variable separately.

## print

Splines can be stratified by the levels of variable given in print. If print is a vector, only the first variable is accounted for. The knots are placed globally for all levels of print. This also ensures that the likelihood ratio test is valid. Splines are also fitted independently for each level of print. This allows for searching interactions, e.g. by fitting spline for period (splines='period') for each age group (print = 'agegroup').

# p-values

The output p-value is a test of whether the splines are equal (homogenous) at different levels of print. The test is based on the likelihood ratio test, where the full model includes print and is compared to a null model without it. When (dependent.splines = TRUE) the p-value returned is a global p-value. Otherwise the p-value is spline-specific.

## Value

A list of data.frames and vectors. Three spline estimates are named as spline.est.A/B/C and the corresponding values in spline.seq.A/B/C for manual plotting

## Author(s)

Matti Rantanen, Joonas Miettinen

#### sir\_exp 71

# See Also

[splitMulti](#page-75-0) [A SIR calculation vignette](../doc/sir.html)

Other sir functions: [lines.sirspline](#page-28-0), [plot.sirspline](#page-41-0), [sir\\_exp](#page-70-0), [sir\\_ratio](#page-72-0), [sir](#page-64-0)

Other main functions: [Surv](#page-81-0), [rate](#page-50-0), [relpois\\_ag](#page-56-0), [relpois](#page-54-0), [sir](#page-64-0), [survmean](#page-82-0), [survtab\\_ag](#page-91-0), [survtab](#page-86-0)

## Examples

```
## Not run:
## for examples see: vignette('sir')
```

```
## End(Not run)
```
<span id="page-70-0"></span>sir\_exp *Calculate SMR*

# Description

Calculate Standardized Mortality Ratios (SMRs) using a single data set that includes observed and expected cases and additionally person-years.

sir\_lex solves SMR from a [Lexis](#page-0-0) object calculated with lexpand.

sir\_ag solves SMR from a [aggre](#page-3-0) object calculated using [lexpand](#page-23-0).

#### Usage

```
\text{sin\_exp}(x, \text{obs}, \text{exp}, \text{pyrs} = \text{NULL}, \text{print} = \text{NULL},conf.type = "profile", test.type = "homogeneity",
  conf. level = 0.95, subset = NULL)
sir\_lex(x, print = NULL, breaks = NULL, ...)\text{sin\_ag}(x, \text{ obs} = \text{"from0to1", print = attr}(x, \text{"agree.meta"})\text{b}y,exp = "d.exp", pyrs = "pyrs", ...)
```
# Arguments

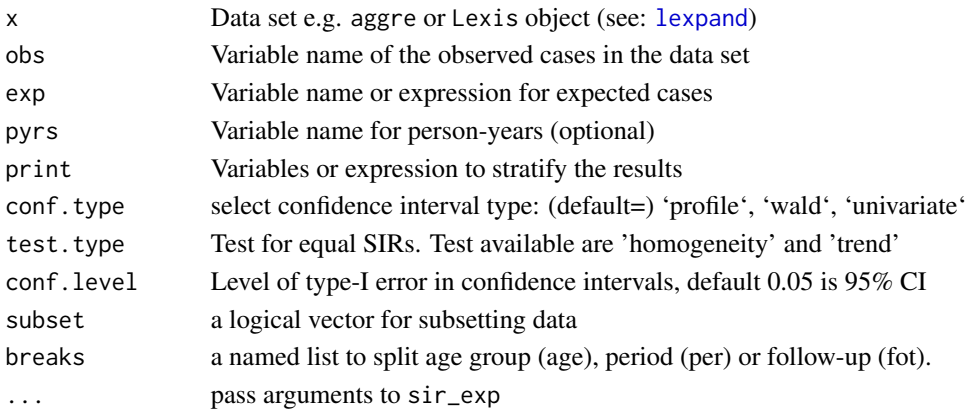

# Details

These functions are intended to calculate SMRs from a single data set that includes both observed and expected number of cases. For example utilizing the argument pop.haz of the [lexpand](#page-23-0).

sir\_lex automatically exports the transition fromXtoY using the first state in lex.Str as 0 and all other as 1. No missing values is allowed in observed, pop.haz or person-years.

## Value

A sir object

## Functions

- sir\_lex:
- sir\_ag:

### Author(s)

Matti Rantanen

## See Also

[lexpand](#page-23-0) [A SIR calculation vignette](../doc/sir.html) Other sir functions: [lines.sirspline](#page-28-0), [plot.sirspline](#page-41-0), [sir\\_ratio](#page-72-0), [sirspline](#page-68-0), [sir](#page-64-0)

```
## Not run:
BL \leftarrow list(fot = 0:5, per = c("2003-01-01","2008-01-01", "2013-01-01"))
## Aggregated data
x1 <- lexpand(sire, breaks = BL, status = status != 0,
              birth = bi_date, entry = dg_date, exit = ex_date,
              pophaz=popmort,
              aggregate=list(sex, period = per, surv.int = fot)\text{sin}_{-}ag(x1, print = 'period')
# no aggreate or breaks
x2 \leq - lexpand(sire, status = status != 0,
              birth = bi\_date, entry = dg\_date, exit = ex\_date,
              pophaz=popmort)
sir_{lex}(x2, breaks = BL, print = 'per')## End(Not run)
```
<span id="page-72-0"></span>

# Description

Calculate ratio of two SIRs/SMRs and the confidence intervals of the ratio.

## Usage

```
sir\_ratio(x, y, digits = 3, alternative = "two.sided",conf. level = 0.95, type = "exact")
```
#### Arguments

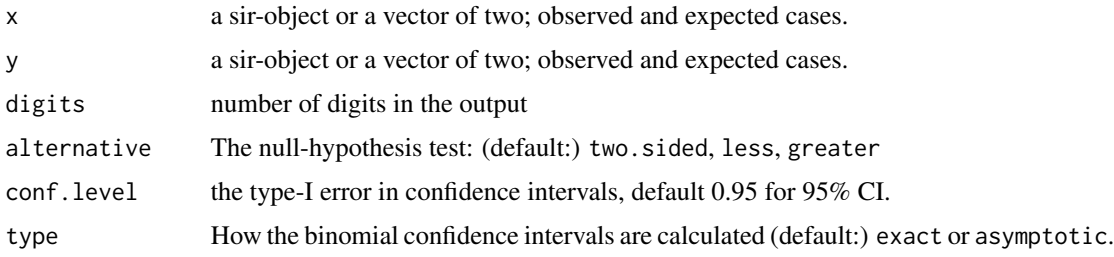

## Details

Function works with pooled sir-objects i.e. the print argument in sir is ignored. Also x and y can be a vector of two where first index is the observed cases and second is expected cases (see examples). Note that the ratio of two SIR's is only applicable when the age distributions are similar in both populations.

## Formula

The observed number of first sir O1 is considered as a Binomial variable with sample size of O1+O2. The confidence intervals for Binomial proportion A is solved using exact or asymptotic method. Now the CI for ratio 01/02 is  $B = A/(1 - A)$ . And further the CI for SIR/SMR is  $B*E2/E1$ . (Ederer and Mantel)

## Value

A vector length of three: sir\_ratio, and lower and upper confidence intervals.

# Note

Parameter alternative is always two.sided when parameter type is set to asymptotic.

## Author(s)

Matti Rantanen

## <span id="page-73-1"></span>References

Statistics with Confidence: Confidence Intervals and Statistical Guidelines, Douglas Altman

#### See Also

[sir](#page-64-0) [A SIR calculation vignette](../doc/sir.html)

Other sir functions: [lines.sirspline](#page-28-0), [plot.sirspline](#page-41-0), [sir\\_exp](#page-70-0), [sirspline](#page-68-0), [sir](#page-64-0)

# Examples

## Ratio for sir-object and the same values given manually:

```
## create example dataset
dt1 <- data.frame(obs = rep(c(5,7), 10),
                  pyrs = rep(c(250,300,350,400), 5),
                  var = 1:20)
Ref < - data.frame(obs = rep(c(50, 70, 80, 100), 5),
                 pyrs = rep(c(2500,3000,3500,4000), 5),
                 var = 1:20## sir using the function
s1 <- sir(coh.data = dt1, coh.obs = obs, coh.pyrs = pyrs,
          ref.data = Ref, ref.obs = obs, ref.pyrs = pyrs,
          adjust = var)## Ratio is simply 1:
sir_ratio(s1, c(120, 150))
```
<span id="page-73-0"></span>splitLexisDT *Split case-level observations*

## Description

Split a Lexis object along one time scale (as [splitLexis](#page-0-0)) with speed

## Usage

```
splitLexisDT(lex, breaks, timeScale, merge = TRUE, drop = TRUE)
```
# Arguments

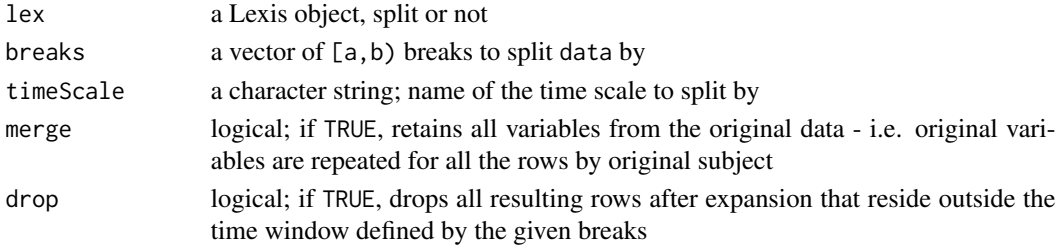

#### <span id="page-74-0"></span>splitLexisDT 75

#### Details

splitLexisDT is in essence a data.table version of splitLexis or survSplit for splitting along a single time scale. It requires a Lexis object as input, which may have already been split along some time scale.

Unlike splitLexis, splitLexisDT drops observed time outside the roof and floor of breaks by default - with drop = FALSE the functions have identical behaviour.

The Lexis time scale variables can be of any arbitrary format, e.g. Date, fractional years (see [cal.yr](#page-0-0)) and [get.yrs](#page-18-0), or other. However, using date variables (from package **date**) are not recommended, as date variables are always stored as integers, whereas Date variables (see ?as.Date) are typically stored in double ("numeric") format. This allows for breaking days into fractions as well, when using e.g. hypothetical years of 365.25 days.

# Value

A data.table or data.frame (depending on options("popEpi.datatable"); see ?popEpi) object expanded to accommodate split observations.

# Author(s)

Joonas Miettinen

#### See Also

Other splitting functions: [lexpand](#page-23-0), [splitMulti](#page-75-0)

## Examples

```
library(Epi)
data("sire", package = "popEpi")
x <- Lexis(data=sire[1000:1100, ],
           entry = list(fot=0, per=get.yrs(dg_date), age=dg_age),
           exit=list(per=get.yrs(ex_date)), exit.status=status)
BL \leftarrow list(fot=seq(0, 5, by = 3/12), per=c(2008, 2013))
x2 \le - splitMulti(x, breaks = BL, drop = FALSE)
x3 \le- splitLexisDT(x, breaks = BL$fot, timeScale = "fot", drop = FALSE)
x3 \le splitLexisDT(x3, breaks = BL$per, timeScale = "per", drop = FALSE)
x4 \leq splitLexis(x, breaks = BL$fot, time.scale = "fot")
x4 <- splitLexis(x4, breaks = BL$per, time.scale = "per")
## all produce identical results
## using Date variables
x <- Lexis(data=sire[1000:1100, ],
           entry = list(fot=0, per=dg_date, age=dg_date-bi_date),
           exit=list(per=ex_date), exit.status=status)
BL <- list(fot = 0:5*365.25, per = as.Date(c("2008-01-01", "2013-01-01")))
x2 \leq - splitMulti(x, breaks = BL, drop = FALSE)
```

```
x3 <- splitLexisDT(x, breaks = BL$fot, timeScale = "fot", drop = FALSE)
x3 <- splitLexisDT(x3, breaks = BL$per, timeScale = "per", drop = FALSE)
```
## splitLexis may not work when using Dates

```
splitMulti Split case-level observations
```
#### Description

Split a Lexis object along multiple time scales with speed and ease

## Usage

```
splitMulti(data, breaks = NULL, ..., drop = TRUE, merge = TRUE,verbose = FALSE)
```
## Arguments

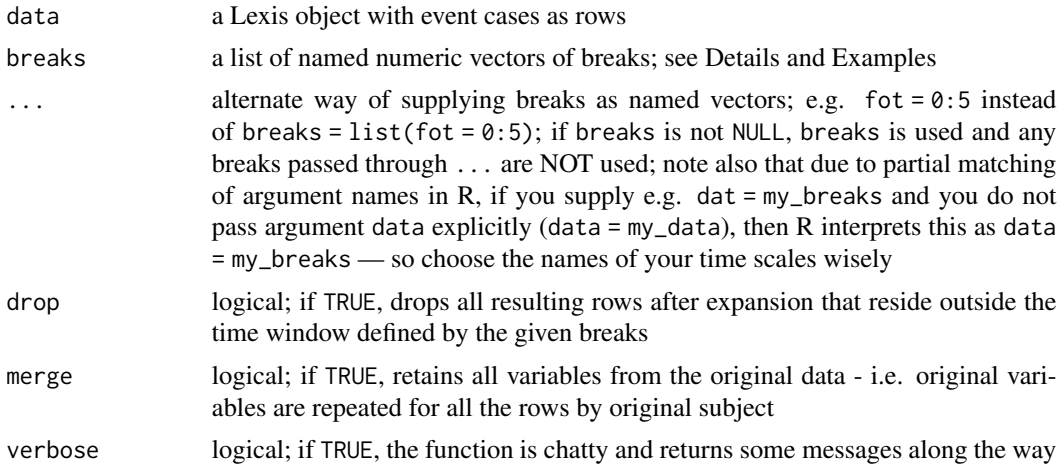

# Details

splitMulti is in essence a data.table version of splitLexis or survSplit for splitting along multiple time scales. It requires a Lexis object as input.

The breaks must be a list of named vectors of the appropriate type. The breaks are fully explicit and left-inclusive and right exclusive, e.g.  $fot = c(0,5)$  forces the data to only include time between [0,5] for each original row (unless drop = FALSE). Use Inf or -Inf for open-ended intervals, e.g. per=c(1990,1995,Inf) creates the intervals [1990,1995),[1995,Inf).

Instead of specifying breaks, one may make use of the ... argument to pass breaks: e.g.

 $splitMulti(x,breaks = list(fot = 0:5))$ 

is equivalent to

<span id="page-75-1"></span>

#### <span id="page-76-0"></span>splitMulti 77

 $splitMulti(x, for = 0:5).$ 

Multiple breaks can be supplied in the same manner. However, if both breaks and ... are used, only the breaks in breaks are utilized within the function.

The Lexis time scale variables can be of any arbitrary format, e.g. Date, fractional years (see [cal.yr](#page-0-0)) and [get.yrs](#page-18-0), or other. However, using date variables (from package **date**) are not recommended, as date variables are always stored as integers, whereas Date variables (see ?as.Date) are typically stored in double ("numeric") format. This allows for breaking days into fractions as well, when using e.g. hypothetical years of 365.25 days.

# Value

A data.table or data.frame (depending on options("popEpi.datatable"); see ?popEpi) object expanded to accommodate split observations.

## Author(s)

Joonas Miettinen

# See Also

[splitLexis](#page-0-0), [Lexis](#page-0-0), [survSplit](#page-0-0)

Other splitting functions: [lexpand](#page-23-0), [splitLexisDT](#page-73-0)

## Examples

```
#### let's prepare data for computing period method survivals
#### in case there are problems with dates, we first
#### convert to fractional years.
## Not run:
library("Epi")
library("data.table")
data("sire", package = "popEpi")
x <- Lexis(data=sire[dg_date < ex_date, ],
           entry = list(fot=0, per=get.yrs(dg_date), age=dg_age),
           exit=list(per=get.yrs(ex_date)), exit.status=status)
x2 \le - splitMulti(x, breaks = list(fot=seq(0, 5, by = 3/12), per=c(2008, 2013)))
# equivalently:
x2 \le splitMulti(x, fot=seq(0, 5, by = 3/12), per=c(2008, 2013))
## using dates; note: breaks must be expressed as dates or days!
x <- Lexis(data=sire[dg_date < ex_date, ],
           entry = list(fot=0, per=dg_date, age=dg_date-bi_date),
           exit=list(per=ex_date), exit.status=status)
BL \le list(fot = seq(0, 5, by = 3/12)*365.242199,
           per = as.Date(paste0(c(1980:2014),"-01-01")),
           age = c(0,45,85,Inf)*365.242199)
x2 \leq - splitMulti(x, breaks = BL, verbose=TRUE)
## multistate example (healty - sick - dead)
sire2 <- data.frame(sire)
```

```
sire2 <- sire2[sire2$dg_date < sire2$ex_date, ]
set.seed(1L)
not_sick <- sample.int(nrow(sire2), 6000L, replace = FALSE)
sire2$dg_date[not_sick] <- NA
sire2$status[!is.na(sire2$dg_date) & sire2$status == 0] <- -1
sire2$status[sire2$status==2] <- 1
sire2$status <- factor(sire2$status, levels = c(\theta, -1, 1),
                       labels = c("healthy", "sick", "dead"))
xm <- Lexis(data = sire2,
            entry = list(fot=0, per=get.yrs(bi_date), age=0),
            exit = list(per=get.yrs(ex_date)), exit.status=status)
xm2 <- cutLexis(xm, cut = get.yrs(xm$dg_date),
                timescale = "per",
                new.state = "sick")
xm2[sn2$lex.id == 6L, ]xm2 \leq splitMulti(xm2, breaks = list(fot = seq(0, 150, 25)))xm2[xm2$lex.id == 6L, ]
## End(Not run)
```
<span id="page-77-0"></span>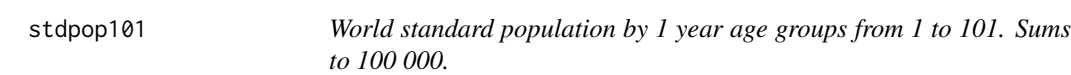

# Description

World standard population by 1 year age groups from 1 to 101. Sums to 100 000.

## Format

data.table with columns

- world\_std weight that sums to 100000 (numeric)
- agegroup age group from 1 to 101 (numeric)

### Source

Standard population is from: [world standard population "101of1"](http://seer.cancer.gov/stdpopulations/stdpop.singleages.html)

# See Also

Other popEpi data: [ICSS](#page-19-0), [meanpop\\_fi](#page-37-0), [popmort](#page-46-0), [sibr](#page-63-0), [sire](#page-67-0), [stdpop18](#page-78-0) Other weights: [ICSS](#page-19-0), [direct\\_standardization](#page-12-0), [stdpop18](#page-78-0)

<span id="page-78-1"></span><span id="page-78-0"></span>

## Description

World, European, and Nordic standard populations by 18 age categories. Sums to 100000.

## Format

data.table with columns

- agegroup, age group in 18 categories (character)
- world, World 2000 standard population (numeric)
- europe, European standard population (numeric)
- nordic, Nordic standard population (numeric)

# Source

Nordcan, 2000

# See Also

Other popEpi data: [ICSS](#page-19-0), [meanpop\\_fi](#page-37-0), [popmort](#page-46-0), [sibr](#page-63-0), [sire](#page-67-0), [stdpop101](#page-77-0) Other weights: [ICSS](#page-19-0), [direct\\_standardization](#page-12-0), [stdpop101](#page-77-0)

summary.aggre *Summarize an* aggre *Object*

# Description

summary method function for [aggre](#page-3-0) objects; see as. aggre and aggre.

## Usage

## S3 method for class 'aggre' summary(object, by = NULL, subset = NULL,  $\ldots$ )

# Arguments

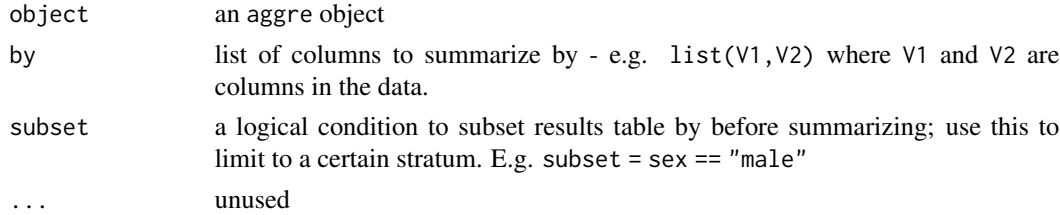

#### Author(s)

Joonas Miettinen

## See Also

Other aggregation functions: [aggre](#page-3-0), [as.aggre](#page-6-0), [lexpand](#page-23-0), [setaggre](#page-60-0)

<span id="page-79-0"></span>summary.survtab *Summarize a survtab Object*

# Description

Summary method function for survtab objects; see [survtab\\_ag](#page-91-0). Returns estimates at given time points or all time points if t and q are both NULL.

## Usage

```
## S3 method for class 'survtab'
summary(object, t = NULL, subset = NULL, q = NULL,
  ...)
```
#### Arguments

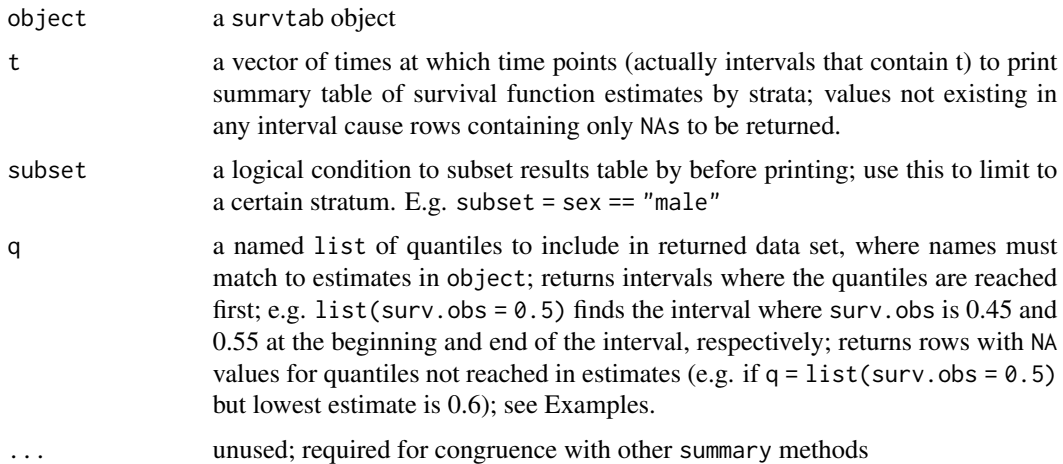

## Details

Note that this function returns the intervals and NOT the time points corresponding to quantiles / estimates corresponding to time points. If you want precise estimates at time points that are not interval breaks, add the time points as breaks and re-estimate the survival time function. In intervalbased estimation, the estimates denote e.g. probability of dying *during* the interval, so time points within the intervals are not usually considered at all. See e.g. Seppa, Dyba, and Hakulinen (2015).

<span id="page-79-1"></span>

# <span id="page-80-0"></span>summary.survtab 81

## Author(s)

Joonas Miettinen

## References

Seppa K., Dyba T. and Hakulinen T.: Cancer Survival, Reference Module in Biomedical Sciences. Elsevier. 08-Jan-2015 doi: 10.1016/B978-0-12-801238-3.02745-8.

## See Also

Other survtab functions: [Surv](#page-81-0), [lines.survtab](#page-30-0), [plot.survtab](#page-43-0), [print.survtab](#page-50-0), [survtab\\_ag](#page-91-0), [survtab](#page-86-0)

## Examples

#### library(Epi)

```
## NOTE: recommended to use factor status variable
x \le - Lexis(entry = list(FUT = 0, AGE = dg_age, CAL = get.yrs(dg_date)),
           exit = list(CAL = get.yrs(ex_data)),data = sire[sire$dg_date < sire$ex_date, ],
           exit.status = factor(status, levels = 0:2,
          labels = c("alive", "canD", "othD")),
          merge = TRUE)
## pretend some are male
set.seed(1L)
x$sex < - rhinom(nrow(x), 1, 0.5)## observed survival
st \le survtab(Surv(time = FUT, event = lex.Xst) \sim sex, data = x,
                  surv.type = "cif.obs",
                  breaks = list(FUT = seq(0, 5, 1/12)))## estimates at full years of follow-up
summary(st, t = 1:5)
## interval estimate closest to 75th percentile, i.e.
## first interval where surv.obs < 0.75 at end
## (just switch 0.75 to 0.5 for median survival, etc.)
summary(st, q = list(surv.obs = 0.75))
## multiple quantiles
summary(st, q = list(surv.obs = c(0.75, 0.90), CIF\_canD = 0.20))
## if you want all estimates in a new data.frame, you can also simply do
x <- as.data.frame(st)
```
<span id="page-81-1"></span><span id="page-81-0"></span>

# Description

Wrapper for [survival::Surv.](#page-0-0)

## Usage

```
Surv(time, time2, event, type = c("right", "left", "interval",
  "counting", "interval2", "mstate"), origin = 0)
```
## Arguments

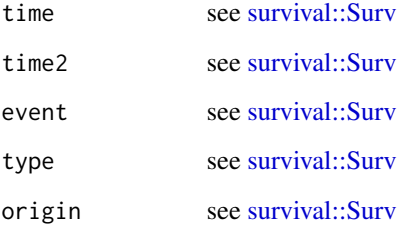

#### Surv in survival vs. in popEpi

popEpi::Surv is a wrapper for [survival::Surv.](#page-0-0) Therefore you don't need to to do library("survival") when using Surv with e.g. [survtab](#page-86-0). Remember that if you do library("survival") after library("popEpi"), the Surv from survival is used instead of from popEpi (R throws a warning about this) when an expression such as Surv(my\_times,my\_events) is evaluated. You can avoid such conflicts by writing e.g. popEpi::Surv(my\_times,my\_events) instead. However, popEpi::Surv is designed in such a way that this should not become a problem and you should be able to use the two interchangeably.

#### See Also

Other main functions: [rate](#page-50-1), [relpois\\_ag](#page-56-0), [relpois](#page-54-0), [sirspline](#page-68-0), [sir](#page-64-0), [survmean](#page-82-0), [survtab\\_ag](#page-91-0), [survtab](#page-86-0)

Other survtab functions: [lines.survtab](#page-30-0), [plot.survtab](#page-43-0), [print.survtab](#page-50-0), [summary.survtab](#page-79-0), [survtab\\_ag](#page-91-0), [survtab](#page-86-0)

Other survmean functions: [lines.survmean](#page-29-0), [plot.survmean](#page-42-0), [survmean](#page-82-0)

<span id="page-82-1"></span><span id="page-82-0"></span>

# Description

Computes mean survival times based on survival estimation up to a point in follow-up time (e.g. 10 years), after which survival is extrapolated using an appropriate hazard data file (pophaz) to yield the "full" survival curve. The area under the full survival curve is the mean survival.

# Usage

```
survmean(formula, data, adjust = NULL, weights = NULL, breaks = NULL,
 pophaz = NULL, e1.breaks = NULL, e1.pophaz = pophaz, r = "auto",
 surv.method = "hazard", subset = NULL, verbose = FALSE)
```
## Arguments

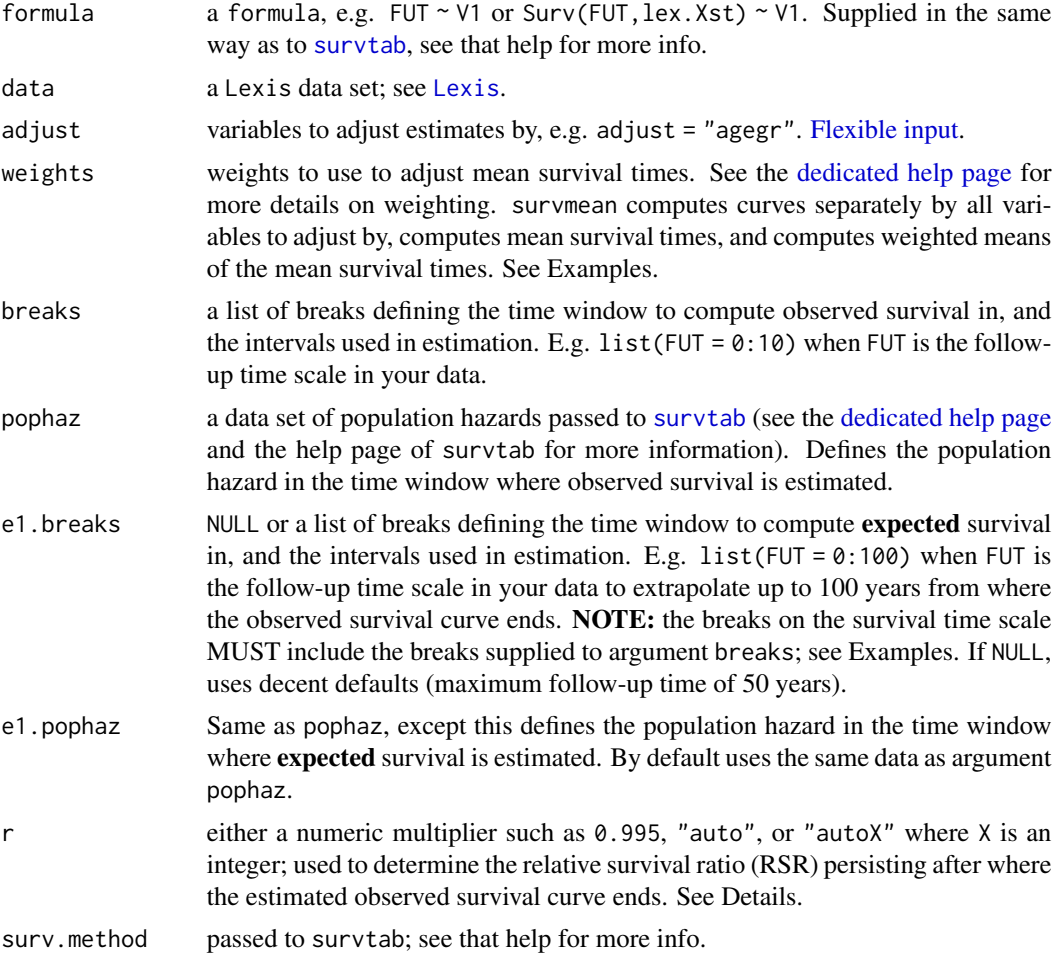

84 survmean

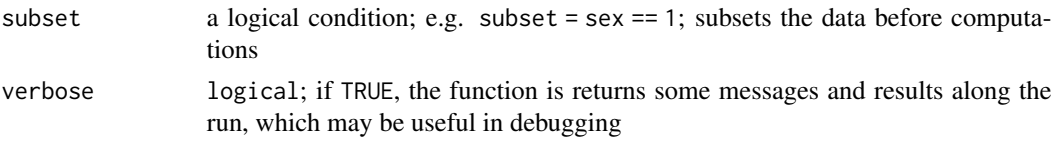

# Details

#### **Basics**

survmean computes mean survival times. For median survival times (i.e. where 50 use [survtab](#page-86-0).

The mean survival time is simply the area under the survival curve. However, since full follow-up rarely happens, the observed survival curves are extrapolated using expected survival: E.g. one might compute observed survival till up to 10 years and extrapolate beyond that (till e.g. 50 years) to yield an educated guess on the full observed survival curve.

The area is computed by trapezoidal integration of the area under the curve. This function also computes the "full" expected survival curve from  $T = 0$  till e.g.  $T = 50$  depending on supplied arguments. The expected mean survival time is the area under the mean expected survival curve. This function returns the mean expected survival time to be compared with the mean survival time and for computing years of potential life lost (YPLL).

Results can be formed by strata and adjusted for e.g. age by using the formula argument as in survtab. See also Examples.

#### Extrapolation tweaks

Argument r controls the relative survival ratio (RSR) assumed to persist beyond the time window where observed survival is computed (defined by argument breaks; e.g. up to  $FUT = 10$ ). The RSR is simply RSR\_i =  $p$ \_oi /  $p$ \_ei for a time interval i, i.e. the observed divided by the expected (conditional, not cumulative) probability of surviving from the beginning of a time interval till its end. The cumulative product of RSR\_i over time is the (cumulative) relative survival curve.

If r is numeric, e.g.  $r = 0.995$ , that RSR level is assumed to persist beyond the observed survival curve. Numeric  $r$  should be  $> 0$  and expressed at the annual level when using fractional years as the scale of the time variables. E.g. if RSR is known to be 0.95 at the month level, then the annualized RSR is 0.95^12. This enables correct usage of the RSR with survival intervals of varying lengths. When using day-level time variables (such as Dates; see as Date), numeric r should be expressed at the day level, etc.

If  $r =$  "auto" or  $r =$  "auto1", this function computes RSR estimates internally and automatically uses the RSR\_i in the last survival interval in each stratum (and adjusting group) and assumes that to persist beyond the observed survival curve. Automatic determination of r is a good starting point, but in situations where the RSR estimate is uncertain it may produce poor results. Using "autoX" such as "auto6" causes survmean to use the mean of the estimated RSRs in the last X survival intervals, which may be more stable. Automatic determination will not use values >1 but set them to 1. Visual inspection of the produced curves is always recommended: see Examples.

One may also tweak the accuracy and length of extrapolation and expected survival curve computation by using e1.breaks. By default this is whatever was supplied to breaks for the survival time scale, to which

c(seq(1/12,1,1/12),seq(1.2,1.8,0.2),2:19,seq(20,50,5))

is added after the maximum value, e.g. with breaks =  $list($  FUT = 0:10) we have

 $\dots$ ,10+1/12, $\dots$ ,11,11.2, $\dots$ ,2,3, $\dots$ ,19,20,25, $\dots$ .50

#### <span id="page-84-0"></span>survmean 85

as the e1.breaks. Supplying e1.breaks manually requires the breaks over time survival time scale supplied to argument breaks to be reiterated in e1.breaks; see Examples. NOTE: the default extrapolation breaks assume the time scales in the data to be expressed as fractional years, meaning this will work extremely poorly when using e.g. day-level time scales (such as Date variables). Set the extrapolation breaks manually in such cases.

## Value

Returns a data.frame or data.table (depending on getOptions("popEpi.datatable"); see ?popEpi) containing the following columns:

- est: The estimated mean survival time
- exp: The computed expected survival time
- obs: Counts of subjects in data
- YPLL: Years of Potential Life Lost, computed as ((exp-est)\*obs) though your time data may be in e.g. days, this column will have the same name regardless.

The returned data also has columns named according to the variables supplied to the right-hand-side of the formula.

## Author(s)

Joonas Miettinen

#### See Also

Other survmean functions: [Surv](#page-81-0), [lines.survmean](#page-29-0), [plot.survmean](#page-42-0)

Other main functions: [Surv](#page-81-0), [rate](#page-50-1), [relpois\\_ag](#page-56-0), [relpois](#page-54-0), [sirspline](#page-68-0), [sir](#page-64-0), [survtab\\_ag](#page-91-0), [survtab](#page-86-0)

## Examples

```
library(Epi)
## take 500 subjects randomly for demonstration
data(sire)
sire <- sire[sire$dg_date < sire$ex_date, ]
set.seed(1L)
sire \le sire[sample(x = nrow(sire), size = 500),]
## NOTE: recommended to use factor status variable
x \leq Lexis(entry = list(FUT = 0, AGE = dg_age, CAL = get.yrs(dg_date)),
           exit = list(CAL = get.yrs(ex_date)),
           data = sire,
           exit.status = factor(status, levels = 0:2,
                                labels = c("alive", "canD", "othD")),
           merge = TRUE)
## phony variable
set.seed(1L)
x\{group <- \n  rbinom(nrow(x), 1, 0.5)}
```

```
## age group
x$agegr <- cut(x$dg_age, c(0,45,60,Inf), right=FALSE)
## population hazards data set
pm <- data.frame(popEpi::popmort)
names(pm) <- c("sex", "CAL", "AGE", "haz")
## breaks to define observed survival estimation
BL \leftarrow list(FUT = seq(0, 10, 1/12))
## crude mean survival
sm1 <- survmean(Surv(FUT, lex.Xst != "alive") \sim 1,
                pophaz = pm, data = x, weights = NULL,
                breaks = BL)
sm1 \leq survmean(FUT \sim 1,
                pophaz = pm, data = x, weights = NULL,
                breaks = BL)
## Not run:
## mean survival by group
sm2 < -survmean(FUT \sim group,
                pophaz = pm, data = x, weights = NULL,
                breaks = BL)## ... and adjusted for age using internal weights (counts of subjects)
## note: need also longer extrapolation here so that all curves
## converge to zero in the end.
eBL <- list(FUT = c(BL$FUT, 11:75))
sm3 <- survmean(FUT ~ group + adjust(agegr),
                pophaz = pm, data = x, weights = "internal",
                breaks = BL, e1.breaks = eBL)
## End(Not run)
## visual inspection of how realistic extrapolation is for each stratum;
## solid lines are observed + extrapolated survivals;
## dashed lines are expected survivals
plot(sm1)
## Not run:
## plotting object with both stratification and standardization
## plots curves for each strata-std.group combination
plot(sm3)
## for finer control of plotting these curves, you may extract
## from the survmean object using e.g.
attributes(sm3)$survmean.meta$curves
#### using Dates
x <- Lexis(entry = list(FUT = 0L, AGE = dg_date-bi_date, CAL = dg_date),
           exit = list(CAL = ex_data),
           data = sire[sire$dg_date < sire$ex_date, ],
           exit.status = factor(status, levels = 0:2,
```
#### <span id="page-86-1"></span>survtab and the state of the state of the state of the state of the state of the state of the state of the state of the state of the state of the state of the state of the state of the state of the state of the state of th

```
labels = c("alive", "canD", "othD")),
           merge = TRUE)
## phony group variable
set.seed(1L)
x\{group <- \n  rbinom(nrow(x), 1, 0.5)}
## NOTE: population hazard should be reported at the same scale
## as time variables in your Lexis data.
data(popmort, package = "popEpi")
pm <- data.frame(popmort)
names(pm) <- c("sex", "CAL", "AGE", "haz")
## from year to day level
pm$haz <- pm$haz/365.25
pm$CAL <- as.Date(paste0(pm$CAL, "-01-01"))
pm$AGE <- pm$AGE*365.25
BL <- list(FUT = seq(0, 8, 1/12)*365.25)
eBL <- list(FUT = c(BL$FUT, c(8.25,8.5,9:60)*365.25))
smd \leq survmean(FUT \sim group, data = x,
                pophaz = pm, verbose = TRUE, r = "auto5",
                breaks = BL, e1.breaks = eBL)
plot(smd)
## End(Not run)
```
<span id="page-86-0"></span>

## survtab *Estimate Survival Time Functions*

#### Description

This function estimates survival time functions: survival, relative/net survival, and crude/absolute risk functions (CIF).

#### Usage

```
survtab(formula, data, adjust = NULL, breaks = NULL, pophaz = NULL,
 weights = NULL, surv.type = "surv.rel", surv.method = "hazard",
  relsurv.method = "e2", subset = NULL, conf.level = 0.95,
 conf.type = "log-log", verbose = FALSE)
```
## Arguments

```
formula a formula; e.g. fot \sim sex, where fot is the time scale over which you wish to
                   estimate a survival time function; this assumes that lex.Xst in your data is the
                   status variable in the intended format (almost always right). To be explicit, use
                   Surv: e.g. Surv(fot,lex.Xst) \sim sex. Variables on the right-hand side of the
                   formula separated by + are considered stratifying variables, for which estimates
```
<span id="page-87-0"></span>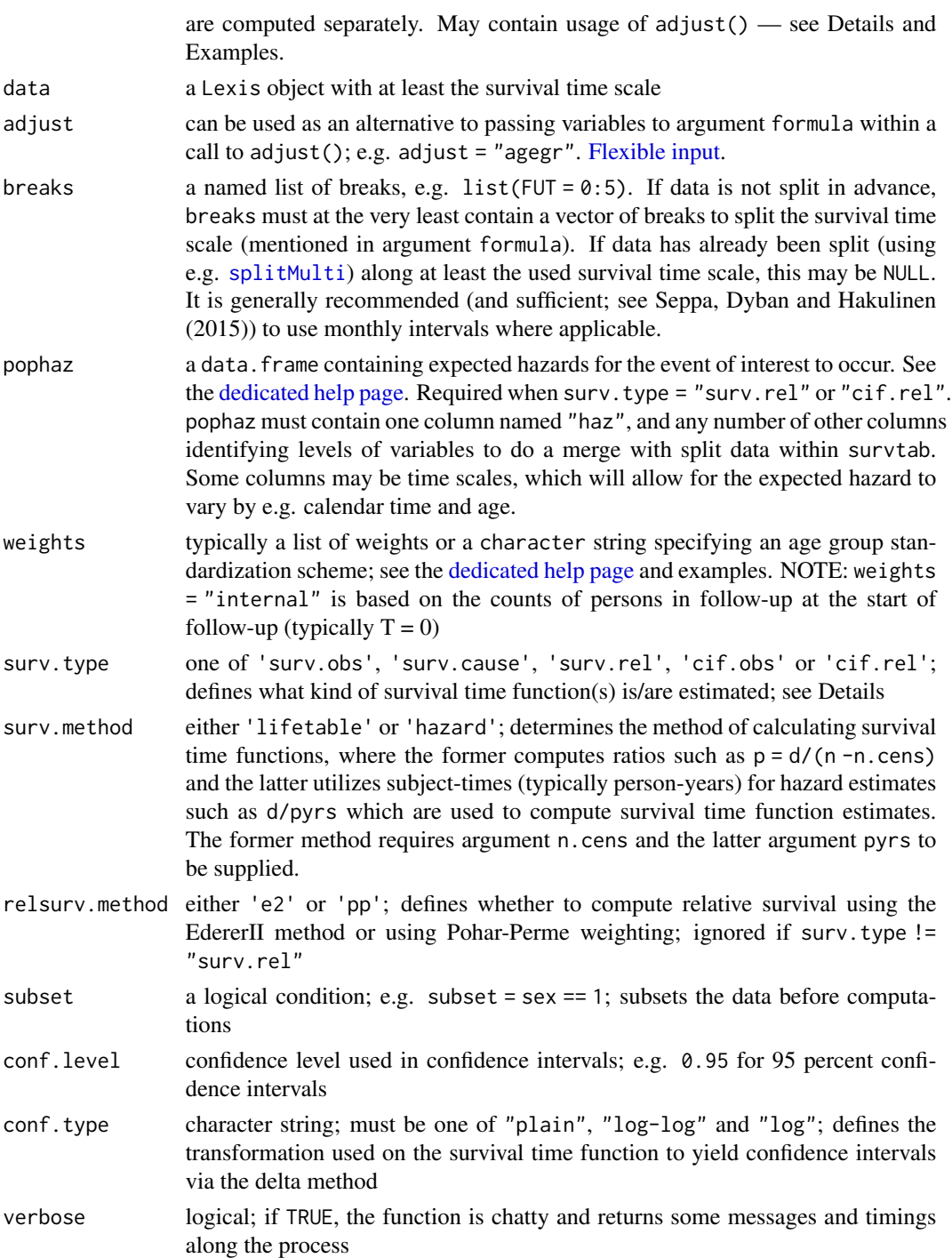

# Value

Returns a table of life time function values and other information with survival intervals as rows. Returns some of the following estimates of survival time functions:

- surv.obs observed (raw, overall) survival
- surv.obs.K observed cause-specific survival for cause K
- CIF\_k cumulative incidence function for cause k
- CIF.rel cumulative incidence function using excess cases
- r.e2 relative survival, EdererII
- r.pp relative survival, Pohar-Perme weighted

The suffix .as implies adjusted estimates, and .lo and .hi imply lower and upper confidence limits, respectively. The prefix SE. stands for standard error.

#### **Basics**

This function computes interval-based estimates of survival time functions, where the intervals are set by the user. For product-limit-based estimation see packages survival and relsurv.

if surv.type = 'surv.obs', only 'raw' observed survival is estimated over the chosen time intervals. With surv.type = 'surv.rel', also relative survival estimates are supplied in addition to observed survival figures.

surv.type = 'cif.obs' requests cumulative incidence functions (CIF) to be estimated. CIFs are estimated for each competing risk based on a survival-interval-specific proportional hazards assumption as described by Chiang (1968). With surv.type =  $\text{cif. rel'}$ , a CIF is estimated with using excess cases as the "cause-specific" cases. Finally, with surv.type = 'surv.cause', causespecific survivals are estimated separately for each separate type of event.

In hazard-based estimation (surv.method = "hazard") survival time functions are transformations of the estimated corresponding hazard in the intervals. The hazard itself is estimated using counts of events (or excess events) and total subject-time in the interval. Life table surv.method = "lifetable" estimates are constructed as transformations of probabilities computed using counts of events and counts of subjects at risk.

The vignette [survtab\\_examples](../doc/survtab_examples.html) has some practical examples.

### Relative survival

When surv.type = 'surv.rel', the user can choose relsurv.method = 'pp', whereupon Pohar-Perme weighting is used. By default relsurv.method = 'e2', i.e. the Ederer II method is used to estimate relative survival.

## Adjusted estimates

Adjusted estimates in this context mean computing estimates separately by the levels of adjusting variables and returning weighted averages of the estimates. For example, computing estimates separately by age groups and returning a weighted average estimate (age-adjusted estimate).

Adjusting requires specification of both the adjusting variables and the weights for all the levels of the adjusting variables. The former can be accomplished by using adjust() with the argument formula, or by supplying variables directly to argument adjust. E.g. the following are all equivalent:

formula =  $fot \sim sex + adjust(ager) + adjust(area)$ formula =  $fot \sim sex + adjust(ager, area)$ 

```
formula = fot \sim sex, adjust = c("agger", "area")
```
formula =  $fot \sim sex$ , adjust = list(agegr, area)

The adjusting variables must match with the variable names in the argument weights; see the [dedicated help page.](#page-12-0) Typically weights are supplied as a list or a data.frame. The former can be done by e.g.

weights =  $list(ager = VEC1, area = VEC2)$ ,

where VEC1 and VEC2 are vectors of weights (which do not have to add up to one). See [survtab\\_examples](../doc/survtab_examples.html) for an example of using a data. frame to pass weights.

#### Period analysis and other data selection schemes

To calculate e.g. period analysis (delayed entry) estimates, limit the data when/before supplying to this function.See [survtab\\_examples.](../doc/survtab_examples.html)

## References

Perme, Maja Pohar, Janez Stare, and Jacques Estève. "On estimation in relative survival." Biometrics 68.1 (2012): 113-120.

Hakulinen, Timo, Karri Seppa, and Paul C. Lambert. "Choosing the relative survival method for cancer survival estimation." European Journal of Cancer 47.14 (2011): 2202-2210.

Seppa, Karri, Timo Hakulinen, and Arun Pokhrel. "Choosing the net survival method for cancer survival estimation." European Journal of Cancer (2013).

CHIANG, Chin Long. Introduction to stochastic processes in biostatistics. 1968.

Seppa K., Dyba T. and Hakulinen T.: Cancer Survival, Reference Module in Biomedical Sciences. Elsevier. 08-Jan-2015 doi: 10.1016/B978-0-12-801238-3.02745-8.

## See Also

[splitMulti](#page-75-0), [lexpand](#page-23-0), [ICSS](#page-19-0), [sire](#page-67-0) [The survtab\\_examples vignette](../doc/survtab_examples.html)

Other main functions: [Surv](#page-81-0), [rate](#page-50-1), [relpois\\_ag](#page-56-0), [relpois](#page-54-0), [sirspline](#page-68-0), [sir](#page-64-0), [survmean](#page-82-0), [survtab\\_ag](#page-91-0)

Other survtab functions: [Surv](#page-81-0), [lines.survtab](#page-30-0), [plot.survtab](#page-43-0), [print.survtab](#page-50-0), [summary.survtab](#page-79-0), [survtab\\_ag](#page-91-0)

#### Examples

```
## Not run:
data("sire", package = "popEpi")
library(Epi)
## NOTE: recommended to use factor status variable
x \le - Lexis(entry = list(FUT = 0, AGE = dg_age, CAL = get.yrs(dg_date)),
           exit = list(CAL = get.yrs(ex_data)),data = sire[sire$dg_date < sire$ex_date, ],
           exit.status = factor(status, levels = 0:2,
                                labels = c("alive", "canD", "othD")),
           merge = TRUE)
```
#### survtab 91

```
## phony group variable
set.seed(1L)
x\{group <- \n  rbinom(nrow(x), 1, 0.5)}
## observed survival. explicit supplying of status:
st \le survtab(Surv(time = FUT, event = lex.Xst) \sim group, data = x,
              surv.type = "surv.obs",
              breaks = list(FUT = seq(0, 5, 1/12)))## this assumes the status is lex.Xst (right 99.9 % of the time)
st \leq survtab(FUT \sim group, data = x,
              surv.type = "surv.obs",
              breaks = list(FUT = seq(0, 5, 1/12)))## relative survival (ederer II)
data("popmort", package = "popEpi")
pm <- data.frame(popmort)
names(pm) <- c("sex", "CAL", "AGE", "haz")
st <- survtab(FUT \sim group, data = x,
              surv.type = "surv.rel",
              pophaz = pm,
              breaks = list(FUT = seq(0, 5, 1/12)))## ICSS weights usage
data("ICSS", package = "popEpi")
cut <- c(0, 30, 50, 70, Inf)
agegr <- cut(ICSS$age, cut, right = FALSE)
w <- aggregate(ICSS1~agegr, data = ICSS, FUN = sum)
x$agegr <- cut(x$dg_age, cut, right = FALSE)
st <- survtab(FUT \sim group + adjust(agegr), data = x,
              surv.type = "surv.rel",
              pophaz = pm, weights = w$ICSS1,
              breaks = list(FUT = seq(0, 5, 1/12)))#### using dates with survtab
x <- Lexis(entry = list(FUT = 0L, AGE = dg_date-bi_date, CAL = dg_date),
           exit = list(CAL = ex_data),data = sire[sire$dg_date < sire$ex_date, ],
           exit.status = factor(status, levels = 0:2,
                                labels = c("alive", "canD", "othD")),
           merge = TRUE)
## phony group variable
set.seed(1L)
x\{group < -\ rhinom(nrow(x), 1, 0.5)}
st \le survtab(Surv(time = FUT, event = lex.Xst) \sim group, data = x,
              surv.type = "surv.obs",
              breaks = list(FUT = seq(0, 5, 1/12)*365.25))## NOTE: population hazard should be reported at the same scale
## as time variables in your Lexis data.
data(popmort, package = "popEpi")
pm <- data.frame(popmort)
names(pm) <- c("sex", "CAL", "AGE", "haz")
```

```
## from year to day level
pm$haz <- pm$haz/365.25
pm$CAL <- as.Date(paste0(pm$CAL, "-01-01"))
pm$AGE <- pm$AGE*365.25
st <- survtab(Surv(time = FUT, event = lex.Xst) ~ group, data = x,
             surv.type = "surv.rel", relsurv.method = "e2",
             pophaz = pm,breaks = list(FUT = seq(0, 5, 1/12)*365.25))
```
## End(Not run)

<span id="page-91-0"></span>survtab\_ag *Estimate Survival Time Functions*

# Description

This function estimates survival time functions: survival, relative/net survival, and crude/absolute risk functions (CIF).

## Usage

```
survtab_ag(formula = NULL, data, adjust = NULL, weights = NULL,
  surv.breaks = NULL, n = "at.risk", d = "from0to1",
  n.cens = "from0to0", pyrs = "pyrs", d.exp = "d.exp", n.pp = NULL,
  d.pp = "d.pp", d.pp.2 = "d.pp.2", n.cens.pp = "n.cens.pp",
 pyrs.pp = "pyrs.pp", d. exp. pp = "d. exp. pp", surv. type = "surv. rel",surv.method = "hazard", relsurv.method = "e2", subset = NULL,
  conf. level = 0.95, conf. type = "log-log", verbose = FALSE)
```
#### Arguments

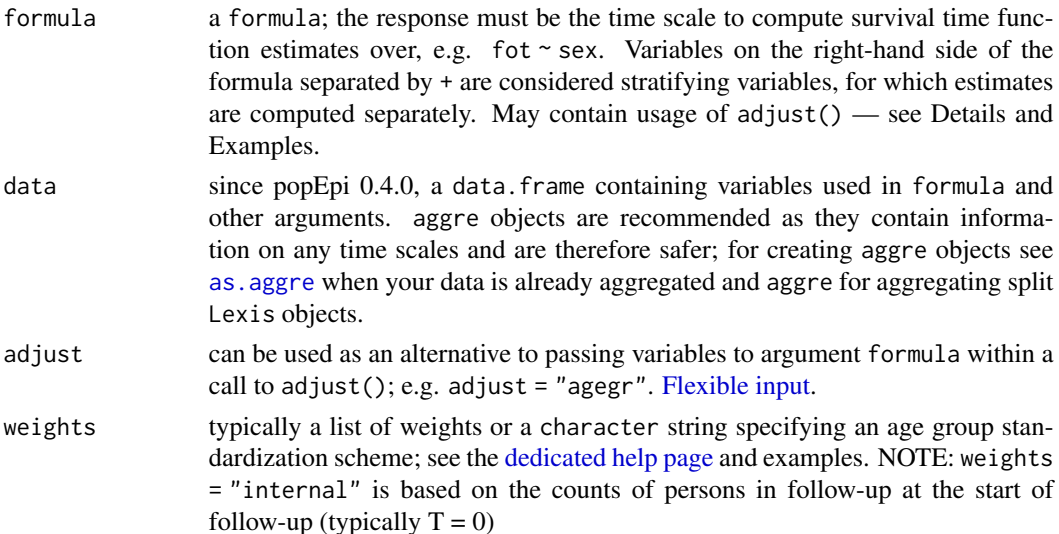

<span id="page-92-0"></span>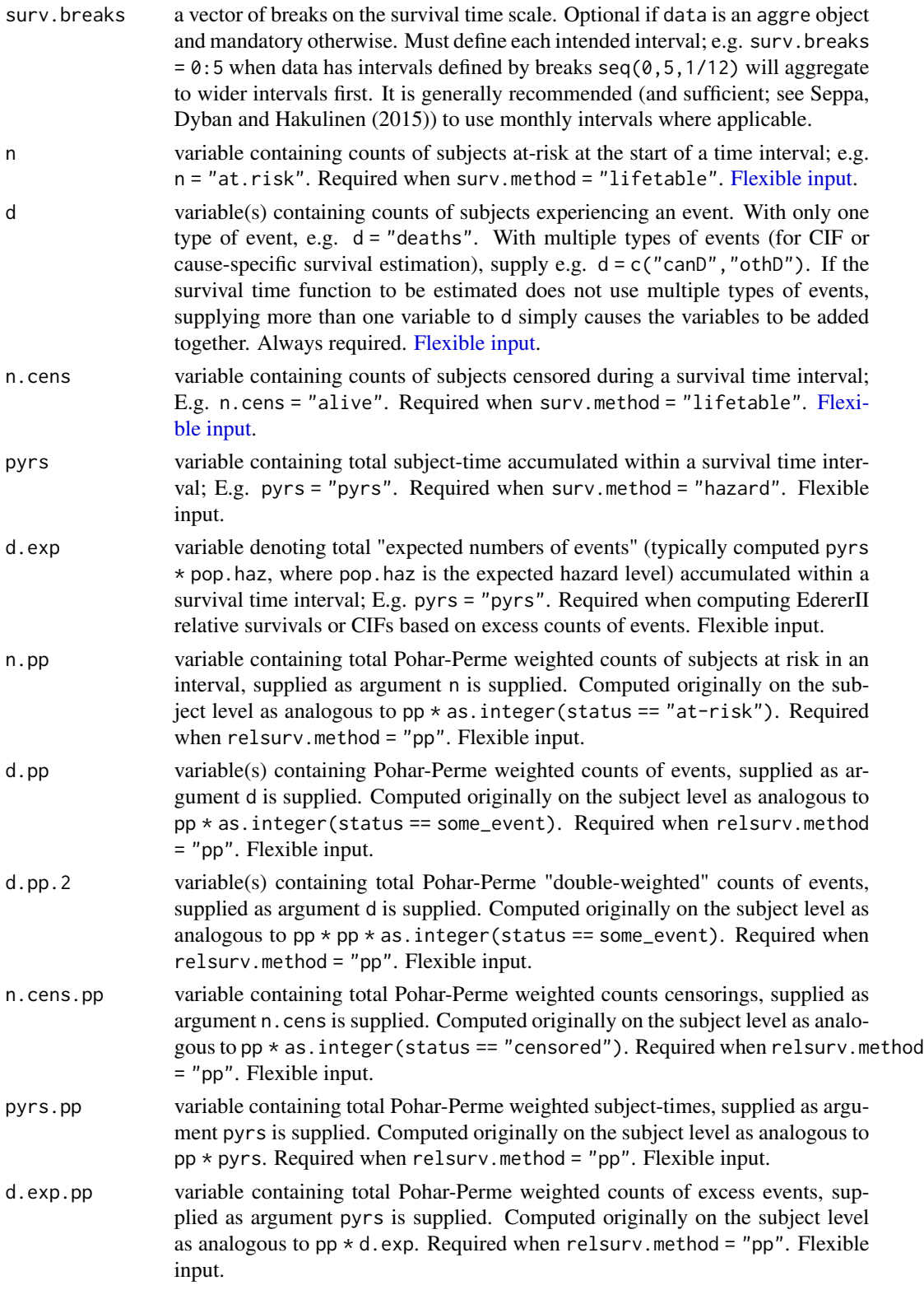

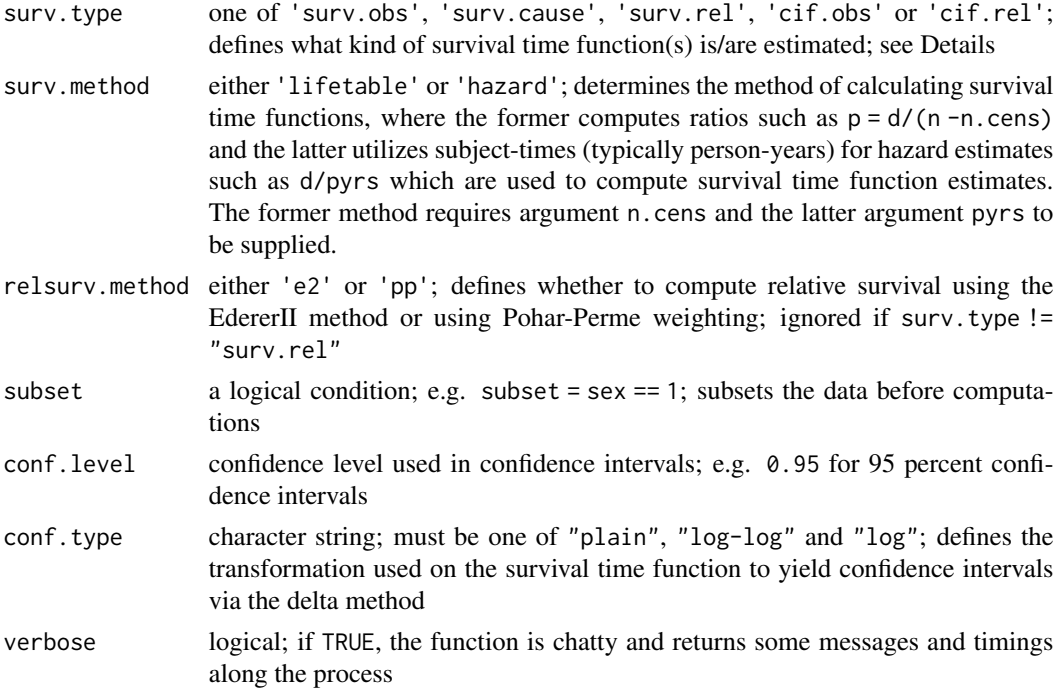

## Value

Returns a table of life time function values and other information with survival intervals as rows. Returns some of the following estimates of survival time functions:

- surv.obs observed (raw, overall) survival
- surv.obs.K observed cause-specific survival for cause K
- CIF\_k cumulative incidence function for cause k
- CIF.rel cumulative incidence function using excess cases
- r.e2 relative survival, EdererII
- r.pp relative survival, Pohar-Perme weighted

The suffix .as implies adjusted estimates, and .lo and .hi imply lower and upper confidence limits, respectively. The prefix SE. stands for standard error.

#### Basics

This function computes interval-based estimates of survival time functions, where the intervals are set by the user. For product-limit-based estimation see packages survival and relsurv.

if surv.type = 'surv.obs', only 'raw' observed survival is estimated over the chosen time intervals. With surv.type = 'surv.rel', also relative survival estimates are supplied in addition to observed survival figures.

surv.type = 'cif.obs' requests cumulative incidence functions (CIF) to be estimated. CIFs are estimated for each competing risk based on a survival-interval-specific proportional hazards assumption as described by Chiang (1968). With surv.type = 'cif.rel', a CIF is estimated with <span id="page-94-0"></span>using excess cases as the "cause-specific" cases. Finally, with surv.type = 'surv.cause', causespecific survivals are estimated separately for each separate type of event.

In hazard-based estimation (surv.method = "hazard") survival time functions are transformations of the estimated corresponding hazard in the intervals. The hazard itself is estimated using counts of events (or excess events) and total subject-time in the interval. Life table surv.method = "lifetable" estimates are constructed as transformations of probabilities computed using counts of events and counts of subjects at risk.

The vignette [survtab\\_examples](../doc/survtab_examples.html) has some practical examples.

## Relative survival

When surv.type = 'surv.rel', the user can choose relsurv.method = 'pp', whereupon Pohar-Perme weighting is used. By default relsurv.method = 'e2', i.e. the Ederer II method is used to estimate relative survival.

## Adjusted estimates

Adjusted estimates in this context mean computing estimates separately by the levels of adjusting variables and returning weighted averages of the estimates. For example, computing estimates separately by age groups and returning a weighted average estimate (age-adjusted estimate).

Adjusting requires specification of both the adjusting variables and the weights for all the levels of the adjusting variables. The former can be accomplished by using  $adjust()$  with the argument formula, or by supplying variables directly to argument adjust. E.g. the following are all equivalent:

formula =  $fot \sim sex + adjust(ager) + adjust(area)$ formula =  $fot \sim sex + adjust(agegr, area)$ formula =  $fot \sim sex$ , adjust =  $c("agger", "area")$ formula =  $fot \sim sex$ , adjust = list(agegr, area)

The adjusting variables must match with the variable names in the argument weights; see the [dedicated help page.](#page-12-0) Typically weights are supplied as a list or a data.frame. The former can be done by e.g.

weights = list(agegr = VEC1,area = VEC2),

where VEC1 and VEC2 are vectors of weights (which do not have to add up to one). See [survtab\\_examples](../doc/survtab_examples.html) for an example of using a data. frame to pass weights.

#### Period analysis and other data selection schemes

To calculate e.g. period analysis (delayed entry) estimates, limit the data when/before supplying to this function.See [survtab\\_examples.](../doc/survtab_examples.html)

## Data requirements

survtab\_ag computes estimates of survival time functions using pre-aggregated data. For using subject-level data directly, use [survtab](#page-86-0). For aggregating data, see [lexpand](#page-23-0) and [aggre](#page-3-0).

By default, and if data is an aggre object (not mandatory), survtab\_ag makes use of the exact same breaks that were used in splitting the original data (with e.g. lexpand), so it is not necessary

<span id="page-95-0"></span>to specify any surv.breaks. If specified, the surv.breaks must be a subset of the pertinent preexisting breaks. When data is not an aggre object, breaks must always be specified. Interval lengths (delta in output) are also calculated based on whichever breaks are used, so the upper limit of the breaks should therefore be meaningful and never e.g. Inf.

#### References

Perme, Maja Pohar, Janez Stare, and Jacques Estève. "On estimation in relative survival." Biometrics 68.1 (2012): 113-120.

Hakulinen, Timo, Karri Seppa, and Paul C. Lambert. "Choosing the relative survival method for cancer survival estimation." European Journal of Cancer 47.14 (2011): 2202-2210.

Seppa, Karri, Timo Hakulinen, and Arun Pokhrel. "Choosing the net survival method for cancer survival estimation." European Journal of Cancer (2013).

CHIANG, Chin Long. Introduction to stochastic processes in biostatistics. 1968.

Seppa K., Dyba T. and Hakulinen T.: Cancer Survival, Reference Module in Biomedical Sciences. Elsevier. 08-Jan-2015 doi: 10.1016/B978-0-12-801238-3.02745-8.

## See Also

[splitMulti](#page-75-0), [lexpand](#page-23-0), [ICSS](#page-19-0), [sire](#page-67-0) [The survtab\\_examples vignette](../doc/survtab_examples.html)

Other main functions: [Surv](#page-81-0), [rate](#page-50-1), [relpois\\_ag](#page-56-0), [relpois](#page-54-0), [sirspline](#page-68-0), [sir](#page-64-0), [survmean](#page-82-0), [survtab](#page-86-0)

Other survtab functions: [Surv](#page-81-0), [lines.survtab](#page-30-0), [plot.survtab](#page-43-0), [print.survtab](#page-50-0), [summary.survtab](#page-79-0), [survtab](#page-86-0)

## Examples

## see more examples with explanations in vignette("survtab\_examples")

```
#### survtab_ag usage
```

```
data("sire", package = "popEpi")
## prepare data for e.g. 5-year "period analysis" for 2008-2012
## note: sire is a simulated cohort integrated into popEpi.
BL \le list(fot=seq(0, 5, by = 1/12),
           per = c("2008-01-01", "2013-01-01"))
x <- lexpand(sire, birth = bi_date, entry = dg_date, exit = ex_date,
             status = status %in% 1:2,
             breaks = BL,
             pophaz = popmort,
             aggregate = list(fot)## calculate relative EdererII period method
## NOTE: x is an aggre object here, so surv.breaks are deduced
## automatically
st \le survtab_ag(fot \sim 1, data = x)
summary(st, t = 1:5) ## annual estimates
summary(st, q = list(r.e2 = 0.75)) ## 1st interval where r.e2 < 0.75 at end
```
## Not run:

survtab\_ag 97

plot(st)

```
## non-aggre data: first call to survtab_ag would fail
df <- data.frame(x)
# st \le survtab_ag(fot \sim 1, data = x)
st \le survtab_ag(fot \sim 1, data = x, surv.breaks = BL$fot)
## calculate age-standardised 5-year relative survival ratio using
## Ederer II method and period approach
sire$agegr <- cut(sire$dg_age,c(0,45,55,65,75,Inf),right=F)
BL \le list(fot=seq(0, 5, by = 1/12),
           per = c("2008-01-01", "2013-01-01"))
x \le - lexpand(sire, birth = bi_date, entry = dg_date, exit = ex_date,
             status = status %in% 1:2,
             breaks = BL,
             pophaz = popmort,
             aggre = list(agegr, fot))
## age standardisation using internal weights (age distribution of
## patients diagnosed within the period window)
## (NOTE: what is done here is equivalent to using weights = "internal")
w <- aggregate(at.risk ~ agegr, data = x[x$fot == 0], FUN = sum)
names(w) <- c("agegr", "weights")
st \le survtab_ag(fot \sim adjust(agegr), data = x, weights = w)
plot(st, y = "r.e2.as", col = c("blue"))## age standardisation using ICSS1 weights
data(ICSS)
cut <- c(0, 45, 55, 65, 75, Inf)
agegr <- cut(ICSS$age, cut, right = FALSE)
w <- aggregate(ICSS1~agegr, data = ICSS, FUN = sum)
names(w) <- c("agegr", "weights")
st \le survtab_ag(fot \sim adjust(agegr), data = x, weights = w)
lines(st, y = "r.e2.as", col = c("red"))## cause-specific survival
sire$stat <- factor(sire$status, 0:2, c("alive", "canD", "othD"))
x <- lexpand(sire, birth = bi_date, entry = dg_date, exit = ex_date,
             status = stat,
             breaks = BL,
             pophaz = popmort,
             aggre = list(agegr, fot))
st \le survtab_ag(fot \sim adjust(agegr), data = x, weights = w,
                 d = c("fromalivetocanD", "fromalivetoothD"),
                 surv.type = "surv.cause")
plot(st, y = "surv.obs.fromalivetocanD.as")
lines(st, y = "surv.obs.fromalivetoothD.as", col = "red")
```
<span id="page-97-0"></span>98 try2int and the set of the set of the set of the set of the set of the set of the set of the set of the set of the set of the set of the set of the set of the set of the set of the set of the set of the set of the set o

## End(Not run)

## try2int *Attempt coercion to integer*

# Description

Attempts to convert a numeric object to integer, but won't if loss of information is imminent (if values after decimal are not zero for even one value in obj)

# Usage

try2int(obj, tol = .Machine\$double.eps^0.5)

# Arguments

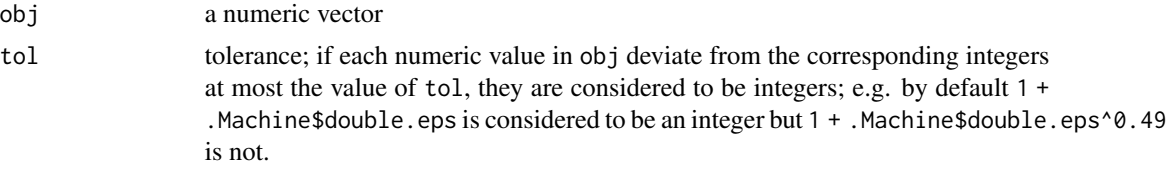

# Author(s)

James Arnold

# Source

[Stackoverflow thread](http://stackoverflow.com/questions/3476782/how-to-check-if-the-number-is-integer)

# **Index**

∗Topic datasets RPL, [61](#page-60-1) adjust, [3](#page-2-0) aggre, [4,](#page-3-1) *[8](#page-7-0)*, *[28](#page-27-0)*, *[49](#page-48-0)*, *[52](#page-51-0)*, *[57](#page-56-1)*, *[62](#page-61-0)*, *[71](#page-70-1)*, *[79,](#page-78-1) [80](#page-79-1)*, *[95](#page-94-0)* aggregate, *[6](#page-5-0)*, *[17](#page-16-0)* all\_names\_present, [7](#page-6-1) as.aggre, *[6](#page-5-0)*, [7,](#page-6-1) *[28](#page-27-0)*, *[49](#page-48-0)*, *[57](#page-56-1)*, *[62](#page-61-0)*, *[79,](#page-78-1) [80](#page-79-1)*, *[92](#page-91-1)* as.data.frame.ratetable, [9,](#page-8-0) *[10](#page-9-0)*, *[32](#page-31-0)*, *[47](#page-46-1)* as.data.table.ratetable, *[9](#page-8-0)*, [10,](#page-9-0) *[32](#page-31-0)* as.Date, *[19](#page-18-1)*, *[21](#page-20-0)* as.Date.character, *[19](#page-18-1)* as.Date.yrs, [10,](#page-9-0) *[19](#page-18-1)* cal.yr, *[19](#page-18-1)*, *[75](#page-74-0)*, *[77](#page-76-0)* cast\_simple, [11,](#page-10-0) *[34,](#page-33-0) [35](#page-34-0)* cut\_bound, [12](#page-11-0) cutLexis, *[26](#page-25-0)* data.table, *[34](#page-33-0)*, *[48](#page-47-0)* dcast.data.table, *[11,](#page-10-0) [12](#page-11-0)* dedicated help page, *[52](#page-51-0)*, *[83](#page-82-1)*, *[88](#page-87-0)*, *[90](#page-89-0)*, *[92](#page-91-1)*, *[95](#page-94-0)* direct\_adjusting *(*direct\_standardization*)*, [13](#page-12-1) direct\_standardization, [13,](#page-12-1) *[18](#page-17-0)*, *[21](#page-20-0)*, *[78,](#page-77-1) [79](#page-78-1)* expr.by.cj *(*ltable*)*, [33](#page-32-0) fac2num, [15](#page-14-0) Flexible input, *[4](#page-3-1)*, *[23](#page-22-0)*, *[52](#page-51-0)*, *[83](#page-82-1)*, *[88](#page-87-0)*, *[92,](#page-91-1) [93](#page-92-0)* flexible\_argument, *[15](#page-14-0)*, [16](#page-15-1) get.yrs, *[10,](#page-9-0) [11](#page-10-0)*, [19,](#page-18-1) *[21](#page-20-0)*, *[26](#page-25-0)*, *[46](#page-45-1)*, *[75](#page-74-0)*, *[77](#page-76-0)* glm, *[56](#page-55-0)[–58](#page-57-0)* ICSS, *[14,](#page-13-0) [15](#page-14-0)*, [20,](#page-19-1) *[39](#page-38-0)*, *[48](#page-47-0)*, *[64](#page-63-1)*, *[68](#page-67-1)*, *[78,](#page-77-1) [79](#page-78-1)*, *[90](#page-89-0)*, *[96](#page-95-0)* is.Date, [21](#page-20-0) is\_leap\_year, *[21,](#page-20-0) [22](#page-21-0)*, [22](#page-21-0) levels, *[34](#page-33-0)* Lexis, *[4](#page-3-1)*, *[23](#page-22-0)*, *[28](#page-27-0)*, *[48](#page-47-0)*, *[71](#page-70-1)*, *[77](#page-76-0)*, *[83](#page-82-1)*

Lexis\_fpa, [23](#page-22-0) lexpand, *[4](#page-3-1)*, *[6](#page-5-0)*, *[8](#page-7-0)*, [24,](#page-23-1) *[25](#page-24-0)*, *[52](#page-51-0)*, *[55,](#page-54-1) [56](#page-55-0)*, *[58](#page-57-0)*, *[62](#page-61-0)*, *[65](#page-64-1)*, *[67](#page-66-0)*, *[71,](#page-70-1) [72](#page-71-0)*, *[75](#page-74-0)*, *[77](#page-76-0)*, *[80](#page-79-1)*, *[90](#page-89-0)*, *[95,](#page-94-0) [96](#page-95-0)* lines.sirspline, [29,](#page-28-1) *[42](#page-41-1)*, *[67](#page-66-0)*, *[71,](#page-70-1) [72](#page-71-0)*, *[74](#page-73-1)* lines.survmean, [30,](#page-29-1) *[43](#page-42-1)*, *[82](#page-81-1)*, *[85](#page-84-0)* lines.survtab, [31,](#page-30-1) *[44](#page-43-1)*, *[51](#page-50-2)*, *[81,](#page-80-0) [82](#page-81-1)*, *[90](#page-89-0)*, *[96](#page-95-0)* longDF2ratetable, [32](#page-31-0) lower\_bound, [33](#page-32-0) ltable, *[6](#page-5-0)*, [33,](#page-32-0) *[52](#page-51-0)* makeWeightsDT, [36](#page-35-0) meanpop\_fi, *[21](#page-20-0)*, [38,](#page-37-1) *[48](#page-47-0)*, *[64](#page-63-1)*, *[68](#page-67-1)*, *[78,](#page-77-1) [79](#page-78-1)* melt, *[35](#page-34-0)* na2zero, [39](#page-38-0) plot.rate, [40](#page-39-0) plot.sir, [40](#page-39-0) plot.sirspline, *[30](#page-29-1)*, [42,](#page-41-1) *[67](#page-66-0)*, *[71,](#page-70-1) [72](#page-71-0)*, *[74](#page-73-1)* plot.survmean, *[30,](#page-29-1) [31](#page-30-1)*, [43,](#page-42-1) *[82](#page-81-1)*, *[85](#page-84-0)* plot.survtab, *[31](#page-30-1)*, [44,](#page-43-1) *[51](#page-50-2)*, *[81,](#page-80-0) [82](#page-81-1)*, *[90](#page-89-0)*, *[96](#page-95-0)* poisson, *[56](#page-55-0)*, *[58](#page-57-0)* poisson.ci, [45](#page-44-0) popEpi, [46](#page-45-1) popEpi-package *(*popEpi*)*, [46](#page-45-1) pophaz, [46,](#page-45-1) *[47,](#page-46-1) [48](#page-47-0)*, *[65](#page-64-1)* popmort, *[21](#page-20-0)*, *[28](#page-27-0)*, *[39](#page-38-0)*, *[46](#page-45-1)*, [47,](#page-46-1) *[64](#page-63-1)*, *[68](#page-67-1)*, *[78,](#page-77-1) [79](#page-78-1)* prepExpo, [48](#page-47-0) print.aggre, [49](#page-48-0) print.rate, [50](#page-49-0) print.survtab, *[31](#page-30-1)*, *[44](#page-43-1)*, [51,](#page-50-2) *[81,](#page-80-0) [82](#page-81-1)*, *[90](#page-89-0)*, *[96](#page-95-0)* quote, *[18](#page-17-0)* rate, *[40](#page-39-0)*, *[50](#page-49-0)*, [51,](#page-50-2) *[54](#page-53-0)*, *[56](#page-55-0)*, *[58](#page-57-0)*, *[67](#page-66-0)*, *[71](#page-70-1)*, *[82](#page-81-1)*, *[85](#page-84-0)*, *[90](#page-89-0)*, *[96](#page-95-0)* rate\_ratio, *[52](#page-51-0)*, [53](#page-52-0) ratetable, *[9,](#page-8-0) [10](#page-9-0)*, *[32](#page-31-0)* relpois, *[26](#page-25-0)*, *[52](#page-51-0)*, [55,](#page-54-1) *[58](#page-57-0)*, *[60,](#page-59-0) [61](#page-60-1)*, *[67](#page-66-0)*, *[71](#page-70-1)*, *[82](#page-81-1)*, *[85](#page-84-0)*, *[90](#page-89-0)*, *[96](#page-95-0)*

100 INDEX

relpois\_ag, [52](#page-51-0), [56](#page-55-0), [57](#page-56-1), [60](#page-59-0), [61](#page-60-1), [67](#page-66-0), [71](#page-70-1), [82](#page-81-1), [85](#page-84-0), *[90](#page-89-0)* , *[96](#page-95-0)* robust\_values , *[7](#page-6-1)* , *[16](#page-15-1)* , [58](#page-57-0) rpcurve , *[56](#page-55-0)* , *[58](#page-57-0)* , [59](#page-58-0) , *[61](#page-60-1)* RPL , *[56](#page-55-0)* , *[58](#page-57-0)* , *[60](#page-59-0)* , [61](#page-60-1) setaggre, [6](#page-5-0), [8](#page-7-0), [28](#page-27-0), [61](#page-60-1), [80](#page-79-1) setclass , [62](#page-61-0) setcolsnull, [63](#page-62-0) setDT , *[62](#page-61-0)* sibr , *[21](#page-20-0)* , *[39](#page-38-0)* , *[48](#page-47-0)* , [64](#page-63-1) , *[68](#page-67-1)* , *[78](#page-77-1) , [79](#page-78-1)* sir , *[30](#page-29-1)* , *[41](#page-40-0) , [42](#page-41-1)* , *[46](#page-45-1)* , *[52](#page-51-0)* , *[56](#page-55-0)* , *[58](#page-57-0)* , [65](#page-64-1) , *[70–](#page-69-0)[72](#page-71-0)* , *[74](#page-73-1)* , *[82](#page-81-1)* , *[85](#page-84-0)* , *[90](#page-89-0)* , *[96](#page-95-0)* sir\_ag *(*sir\_exp *)* , [71](#page-70-1) sir\_exp , *[30](#page-29-1)* , *[42](#page-41-1)* , *[67](#page-66-0)* , *[71](#page-70-1)* , [71](#page-70-1) , *[74](#page-73-1)* sir\_lex *(*sir\_exp *)* , [71](#page-70-1) sir\_ratio , *[30](#page-29-1)* , *[42](#page-41-1)* , *[67](#page-66-0)* , *[71](#page-70-1) , [72](#page-71-0)* , [73](#page-72-0) sire , *[21](#page-20-0)* , *[25](#page-24-0)* , *[39](#page-38-0)* , *[48](#page-47-0)* , *[64](#page-63-1)* , [68](#page-67-1) , *[78](#page-77-1) , [79](#page-78-1)* , *[90](#page-89-0)* , *[96](#page-95-0)* sirspline, [30](#page-29-1), [41](#page-40-0), [42](#page-41-1), [52](#page-51-0), [56](#page-55-0), [58](#page-57-0), [67](#page-66-0), [69](#page-68-1), [72](#page-71-0), *[74](#page-73-1)* , *[82](#page-81-1)* , *[85](#page-84-0)* , *[90](#page-89-0)* , *[96](#page-95-0)* splitLexis , *[4](#page-3-1)* , *[74](#page-73-1)* , *[77](#page-76-0)* splitLexisDT , *[4](#page-3-1)* , *[8](#page-7-0)* , *[28](#page-27-0)* , *[62](#page-61-0)* , [74](#page-73-1) , *[77](#page-76-0)* splitMulti, [4](#page-3-1), [25](#page-24-0), [28](#page-27-0), [46](#page-45-1), [48](#page-47-0), [49](#page-48-0), [71](#page-70-1), [75](#page-74-0), [76](#page-75-1), *[88](#page-87-0)* , *[90](#page-89-0)* , *[96](#page-95-0)* stdpop101 , *[15](#page-14-0)* , *[21](#page-20-0)* , *[39](#page-38-0)* , *[48](#page-47-0)* , *[64](#page-63-1)* , *[68](#page-67-1)* , [78](#page-77-1) , *[79](#page-78-1)* stdpop18 , *[15](#page-14-0)* , *[21](#page-20-0)* , *[39](#page-38-0)* , *[48](#page-47-0)* , *[64](#page-63-1)* , *[68](#page-67-1)* , *[78](#page-77-1)* , [79](#page-78-1) substitute , *[18](#page-17-0)* summary.aggre , *[6](#page-5-0)* , *[8](#page-7-0)* , *[28](#page-27-0)* , *[62](#page-61-0)* , [79](#page-78-1) summary.survtab , *[31](#page-30-1)* , *[44](#page-43-1)* , *[51](#page-50-2)* , [80](#page-79-1) , *[82](#page-81-1)* , *[90](#page-89-0)* , *[96](#page-95-0)* Surv , *[31](#page-30-1)* , *[43](#page-42-1) , [44](#page-43-1)* , *[51](#page-50-2) , [52](#page-51-0)* , *[56](#page-55-0)* , *[58](#page-57-0)* , *[67](#page-66-0)* , *[71](#page-70-1)* , *[81](#page-80-0)* , [82](#page-81-1) , *[85](#page-84-0)* , *[87](#page-86-1)* , *[90](#page-89-0)* , *[96](#page-95-0)* survival::Surv , *[82](#page-81-1)* survmean, [30](#page-29-1), [31](#page-30-1), [43](#page-42-1), [52](#page-51-0), [56](#page-55-0), [58](#page-57-0), [67](#page-66-0), [71](#page-70-1), [82](#page-81-1), [83](#page-82-1) , *[90](#page-89-0)* , *[96](#page-95-0)* survSplit , *[77](#page-76-0)* survtab , *[26](#page-25-0)* , *[31](#page-30-1)* , *[44](#page-43-1)* , *[46,](#page-45-1) [47](#page-46-1)* , *[51](#page-50-2) , [52](#page-51-0)* , *[56](#page-55-0)* , *[58](#page-57-0)* , *[67](#page-66-0)* , *[71](#page-70-1)* , *[81](#page-80-0) [–85](#page-84-0)* , [87](#page-86-1) , *[95](#page-94-0) , [96](#page-95-0)* survtab\_ag , *[3](#page-2-0)* , *[28](#page-27-0)* , *[31](#page-30-1)* , *[44](#page-43-1)* , *[51](#page-50-2) , [52](#page-51-0)* , *[56](#page-55-0)* , *[58](#page-57-0)* , *[67](#page-66-0)* , *[71](#page-70-1)* , *[80](#page-79-1)[–82](#page-81-1)* , *[85](#page-84-0)* , *[90](#page-89-0)* , [92](#page-91-1) table , *[34](#page-33-0) , [35](#page-34-0)*

try2int , [98](#page-97-0)